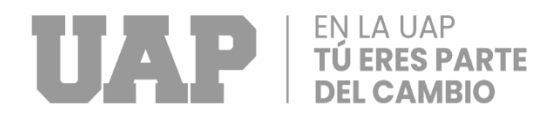

# **FACULTAD DE INGENIERÍA Y ARQUITECTURA**

**ESCUELA PROFESIONAL DE INGENIERÍA CIVIL**

**TRABAJO DE SUFICIENCIA PROFESIONAL**

**ANÁLISIS DEL DISEÑO SÍSMICO DE LA INFRAESTRUCTURA DE LA ESCUELA DE FORMACIÓN PROFESIONAL DE INGENIERÍA DE MINAS - UNSCH, HUAMANGA – AYACUCHO - 2022**

# **PARA OPTAR EL TÍTULO DE INGENIERA CIVIL**

**PRESENTADO POR:**

**Bach. LUZ CLARA QUINTANA RAMIREZ**

**COD.ORCID: 0000-0001-6573-9357**

**ASESOR**

**Mg. JULIO EDGAR ZAPATA CHIROQUE** 

**COD. ORCID: 0000-0001-5701-708X**

**LIMA – PERÚ 2022**

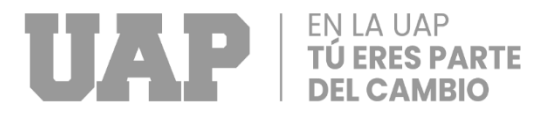

## <span id="page-1-0"></span>**DEDICATORIA**

Me es grato expresar que el presente trabajo es dedicado a mis queridos padres, pues son quienes guiaron mis pasos, enseñándome que se debe de andar de una forma cabal y correcta con coraje, disciplina y mucha responsabilidad.

A las personas que confiaron en mi persona y que bajo responsabilidad han sabido comprenderme y brindarme su apoyo, volviéndose de esta manera la luz en mi camino, la razón y motivo de seguir adelante, siendo los que guiaron mi sendero.

## <span id="page-2-0"></span>**AGRADECIMIENTO**

Agradezco a Dios por las bendiciones derramadas a mi familia y otorgarme la oportunidad de lograr las metas planteadas en cada etapa de mi vida, también por cada instante en mi vida, la cual puedo realizarla junto a ellos expresando mi amor y gratitud hacia mis amigos, profesores, quienes me han brindado soporte durante todo el proceso de desarrollo del presente informe siendo pilares para alcanzar mis objetivos.

Agradezco con gratitud a la Universidad Alas Peruanas, que a través de sus catedráticos nos brindas la información necesaria, la oportunidad de estudiar y ser profesionales que pondrán en práctica todo el conocimiento adquirido durante la vida universitaria.

A nuestro asesor, por el trabajo abnegado, la paciencia y entrega de conocimientos, además por los momentos de motivación para concluir de mejor manera el presente informe.

## <span id="page-3-0"></span>**RESUMEN**

El desarrollo del presente informe consideró como objetivo general realizar el análisis sísmico de la infraestructura de la escuela de formación profesional de ingeniería de minas - UNSCH, Huamanga - Ayacucho – 2022. Por ello, como parte de la metodología se ha tenido en cuenta un tipo de investigación aplicada, con un diseño no experimental de corte transversal.

El desarrollo de la presente investigación consideró fundamentalmente el análisis sismorresistente de los pabellones de la escuela de formación profesional de ingeniería de minas, por lo que se ha realizado la extracción de muestras mediante calicatas y el estudio de mecánica de suelos, con el fin de estimar las principales propiedades de la fundación en la que se colocará la estructura, y mediante el uso de programa ETABS establecer las fuerzas internas actuantes ante la ocurrencia de sismos.

Como principal conclusión, se ha establecido que los elementos estructurales como las columnas y placas cumplen con los requerimientos mínimos para soportar fuerzas sísmicas de la zona 2, en la cual se ubica la Universidad Nacional San Cristóbal de Huamanga.

**Palabras clave:** Sismorresistente, infraestructura, diseño sísmico.

## <span id="page-4-0"></span>**ABSTRACT**

The development of this report considered as general objective to perform the seismic analysis of the infrastructure of the professional training school of mining engineering - UNSCH, Huamanga - Ayacucho - 2022. Therefore, as part of the methodology, a type of applied research was considered, with a nonexperimental cross-sectional design.

The development of the present investigation considered fundamentally the seismic-resistant analysis of the pavilions of the school of professional training of mining engineering, for which the extraction of samples has been carried out by means of test pits and the study of soil mechanics, in order to estimate the main properties of the foundation on which the structure will be placed, and by means of the use of ETABS program to establish the internal forces acting before the occurrence of earthquakes.

As main conclusion, it has been established that the structural elements such as columns and plates meet the minimum requirements to withstand seismic forces of zone 2, where the Universidad Nacional San Cristóbal de Huamanga is located.

**Key words:** Seismic-resistant, Infrastructure, seismic design.

## **INTRODUCCIÓN**

<span id="page-5-0"></span>El presente informe de suficiencia denominada: "ANÁLISIS DEL DISEÑO SÍSMICO DE LA INFRAESTRUCTURA DE LA ESCUELA DE FORMACIÓN PROFESIONAL DE INGENIERÍA DE MINAS - UNSCH, HUAMANGA - AYACUCHO – 2022", surge de la necesidad de estimar el comportamiento sismorresistente del principal pabellón de la Escuela de Ingeniería de Minas de la UNSCH.

La importancia del estudio sismorresistente en las edificaciones es de vital importancia para establecer las dimensiones finales de los principales elementos estructurales tales como las columnas y placas, ya que son ellos los encargados del soporte de las fuerzas sísmicas.

Es por ello que con el desarrollo del presente informe se ha logrado explicar el procedimiento y los resultados principales del análisis sísmico de la edificación ya mencionada, por lo que futuros trabajos relacionados podrán considerarla como referencia para el desarrollo de un análisis correcto.

Para un mejor entendimiento del presente informe se ha establecido los siguientes capítulos:

CAPITULO I: Realidad problemática. En este capítulo se realiza la descripción de la realidad problemática identificada para en la realización del informe, formulación del problema general y específicos, planteamiento de los objetivos generales y específicos, la justificación y por último todas aquellas limitaciones encontradas en el desarrollo del informe.

CAPITULO II: Desarrollo del proyecto. En este capítulo se adjunta la descripción y desarrollo del informe en el que se muestras parámetros como los requerimientos, los cálculos, diseño entre otro.

CAPITULO III: Diseño metodológico. En el tercer capítulo se expone de manera detalla el aspecto metodológico considerado en el desarrollo del informe, por lo que se especifica el tipo, diseño y método de investigación, asimismo, también se toma en cuenta la población, muestras, el lugar de estudio, las técnicas, los instrumentos y el análisis de datos.

CAPÍTULO IV: Conclusiones y recomendaciones. El capítulo cuatro detalla todas las conclusiones y recomendaciones obtenidas durante el desarrollo del presente informe.

CAPÍTULO V: Glosario de términos y referencias bibliográficas. En esta parte del informe, se especifica la definición de algunos términos relevante del informe,

CAPÍTULO VI: Índice. Es el capítulo en el que se detalla la lista de los índices de figuras, tablas y demás elementos.

CAPÍTULO VII: Anexos. Es el capítulo final en el que se detallan información complementaria del informe.

# **TABLA DE CONTENIDOS**

<span id="page-7-0"></span>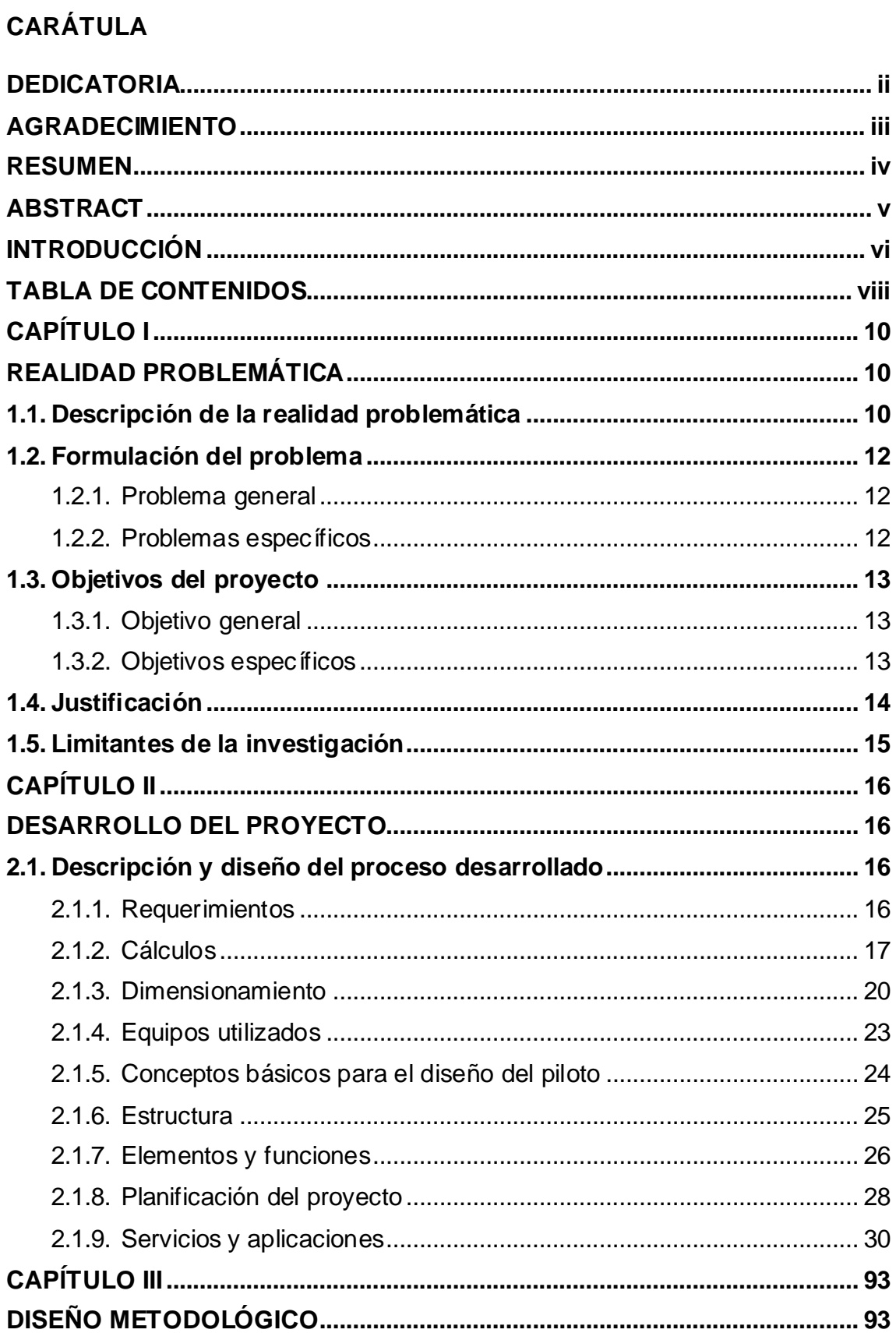

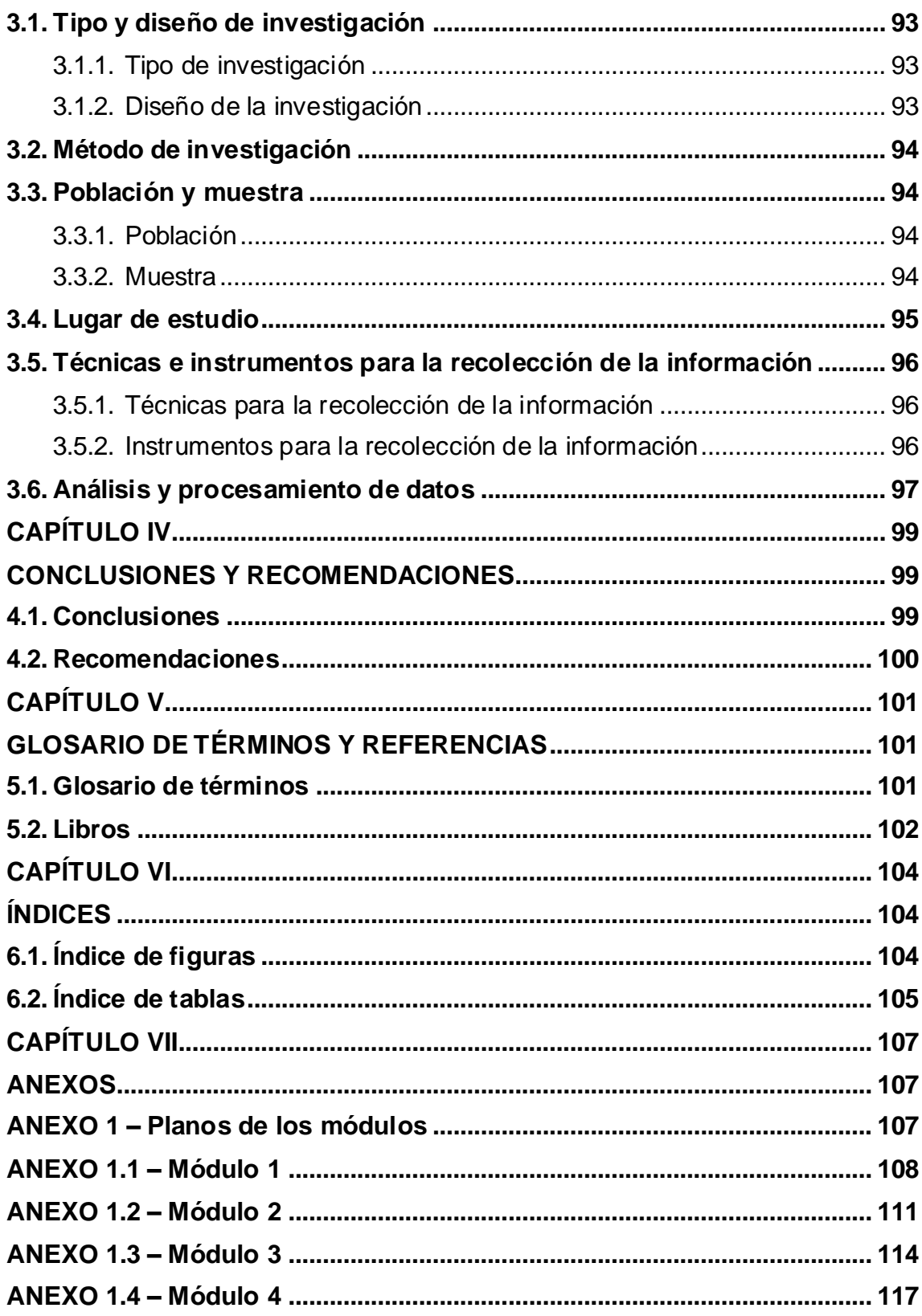

# **CAPÍTULO I REALIDAD PROBLEMÁTICA**

#### <span id="page-9-2"></span><span id="page-9-1"></span><span id="page-9-0"></span>**1.1. Descripción de la realidad problemática**

La calidad de la educación comprende, dentro de sus diversos factores, la infraestructura educativa, pues estudios han demostrado que existe una relación con el aprendizaje; por lo que las poblaciones vulnerables son las más afectadas, pues se sabe que, en Latinoamérica, las políticas educativas están enfocadas principalmente en diseñar las mallas curriculares o planes de estudio, y dejan de lado este aspecto (Lopez, 2018).

A nivel internacional Portillo (2016), menciona que "el correcto estudio y diseño de las infraestructuras educativas pueden mejorar la calidad del aprendizaje, ya que, con ausencia de ello, se perjudican su normal desarrollo", tal es el caso de Venezuela, donde la gran mayoría de las edificaciones destinadas a la educación presenta fallas, generando en dicho país, un déficit de 3000 instituciones educativas.

Por su parte, la ONU establece que es menester del estado garantizar la calidad educativa, por lo mismo cada uno de estos deben establecer entidades que puedan estandarizar la calidad de su construcción; sin

embargo, dicha recomendación no fue tomada en cuenta en su debido momento, retrasando la creación de normas en cada país, tal es el caso de Colombia, en la que el mal diseño y construcción de edificaciones educativas, trajo consigo pérdidas económicas, siendo un ejemplo de ello Santa Rosa de Cabal, donde fueron perjudicadas 66 instituciones educativas públicas, especialmente de las zonas rurales debido a que dichas edificaciones fueron construidas con normativas antiguas a la NRS-98, norma que rige en dicho país (Lopez, 2018).

A nivel nacional según Callapiña (2021), todos los estudiantes deben poder estudiar sin ninguna interrupción dentro de un espacio que les ofrezca protección, equipamiento y recursos apropiados, lo que inicia por la construcción de infraestructura de buena calidad, la cual debe estar enfocada a las actividades que van a realizar.

Dicha idea sigue la misma línea que lo expuesto por Ramón (2020) que asegura que la educación de calidad es elemental en la mejora del capital humano en el Perú y es algo que está estrechamente relacionado con la capacidad del estado de satisfacer la demanda educativa a partir de la construcción de infraestructura de alta calidad influenciando de forma directa el rendimiento de los estudiantes en todas sus áreas de estudio. Por ello, es fundamental la creación de infraestructura educativa de calidad, permitiendo a todos los estudiantes desarrollar apropiadamente todas sus capacidades.

A nivel local es preciso resaltar que la construcción de infraestructura especializada para educación superior en Ayacucho, ya se ha realizado con anterioridad, destacándose especialmente el diseño sísmico del mismo, lo que según Prado (2019) ha permitido mejorar la calidad educativa universitaria a la vez que aumenta la oferta educativa profesional en la ciudad, lo cual repercute de manera directa en el desarrollo a nivel regional.

Es por lo mencionado que en el desarrollo del presente informe se buscará establecer un correcto diseño sísmico de la infraestructura educativa para el pabellón de la Facultad de Minas de la Universidad Nacional San Cristóbal de Huamanga, y establecer las pautas necesarias para una adecuada construcción, asegurando un mejor servicio educativo que garantice el derecho a los estudiantes de la mencionada casa universitaria, y que se verá reflejado en el desempeño profesional de sus egresados.

#### <span id="page-11-0"></span>**1.2. Formulación del problema**

#### **1.2.1. Problema general**

<span id="page-11-1"></span>¿Cuál es el análisis del diseño sísmico de la infraestructura de la escuela de formación profesional de ingeniería de minas - UNSCH, Huamanga - Ayacucho - 2022?

#### **1.2.2. Problemas específicos**

<span id="page-11-2"></span>a) ¿Cuáles son los parámetros del suelo para el diseño sísmico de la infraestructura de la escuela de formación profesional de ingeniería de minas - UNSCH, Huamanga - Ayacucho - 2022?

- b) ¿Cuáles son las derivas obtenidas del diseño sísmico de la infraestructura de la escuela de formación profesional de ingeniería de minas - UNSCH, Huamanga - Ayacucho – 2022?
- c) ¿Qué fuerzas internas se obtiene del diseño sísmico de la infraestructura de la escuela de formación profesional de ingeniería de minas - UNSCH, Huamanga - Ayacucho – 2022?

#### <span id="page-12-0"></span>**1.3.Objetivos del proyecto**

## <span id="page-12-1"></span>**1.3.1.Objetivo general**

Realizar el análisis del diseño sísmico de la infraestructura de la escuela de formación profesional de ingeniería de minas - UNSCH, Huamanga - Ayacucho - 2022.

## <span id="page-12-2"></span>**1.3.2.Objetivos específicos**

- a) Establecer los parámetros del suelo para el diseño sísmico de la infraestructura de la escuela de formación profesional de ingeniería de minas - UNSCH, Huamanga - Ayacucho - 2022.
- b) Determinar las derivas obtenidas del diseño sísmico de la infraestructura de la escuela de formación profesional de ingeniería de minas - UNSCH, Huamanga - Ayacucho – 2022.
- c) Calcular las fuerzas internas que se obtiene del diseño sísmico de la infraestructura de la escuela de formación profesional de ingeniería de minas - UNSCH, Huamanga - Ayacucho – 2022.

## <span id="page-13-0"></span>**1.4.Justificación**

La justificación del presente informe está enmarcada en que con su desarrollo se ha podido establecer las dimensiones finales de los elementos estructurales del pabellón de la escuela de formación profesional de Ingeniería de Minas de la UNSCH, consiguiéndose con ello, una estructura que ofrece mayor seguridad ante los movimientos sísmicos producidos en nuestro país. Con lo expuesto, se logrará beneficiar a la población estudiantil, pues estos contarán con un pabellón acorde a las necesidades y estructuralmente óptimos en los que puedan desarrollar y captar de manera adecuada las sesiones de las materias brindadas.

Un resumen de los mencionando se muestra en la [Figura 1,](#page-13-1) donde se detallan los fundamentos de la justificación del presente informe.

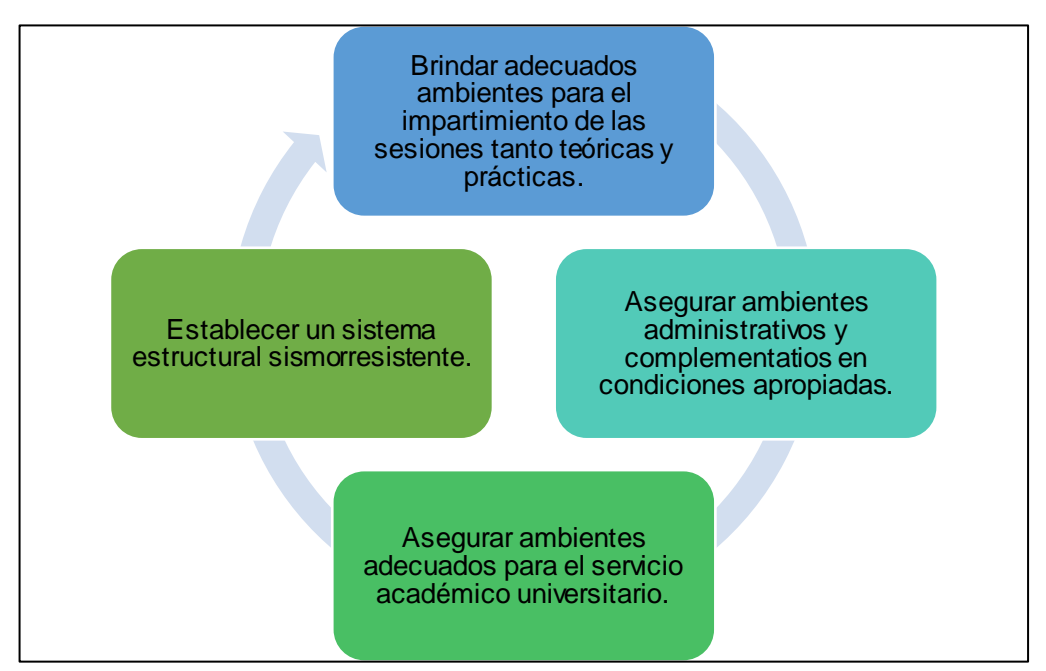

<span id="page-13-1"></span>Figura 1. *Factores que justifican el desarrollo del proyecto.* Fuente: Elaboración propia.

## <span id="page-14-0"></span>**1.5.Limitantes de la investigación**

Para realizar el proyecto "Análisis del diseño sísmico de la infraestructura de la escuela de formación profesional de ingeniería de minas - UNSCH, Huamanga - Ayacucho – 2022" no se encontró limitante alguna.

# <span id="page-15-1"></span>**CAPÍTULO II DESARROLLO DEL PROYECTO**

# <span id="page-15-2"></span><span id="page-15-0"></span>**2.1.Descripción y diseño del proceso desarrollado**

## **2.1.1. Requerimientos**

<span id="page-15-3"></span>Para la realización de este proyecto, fueron utilizados los lineamientos normativos adjuntados en la [Tabla 1,](#page-15-4) los cuales se fundamentan en normativas para el correcto análisis sísmico de una edificación.

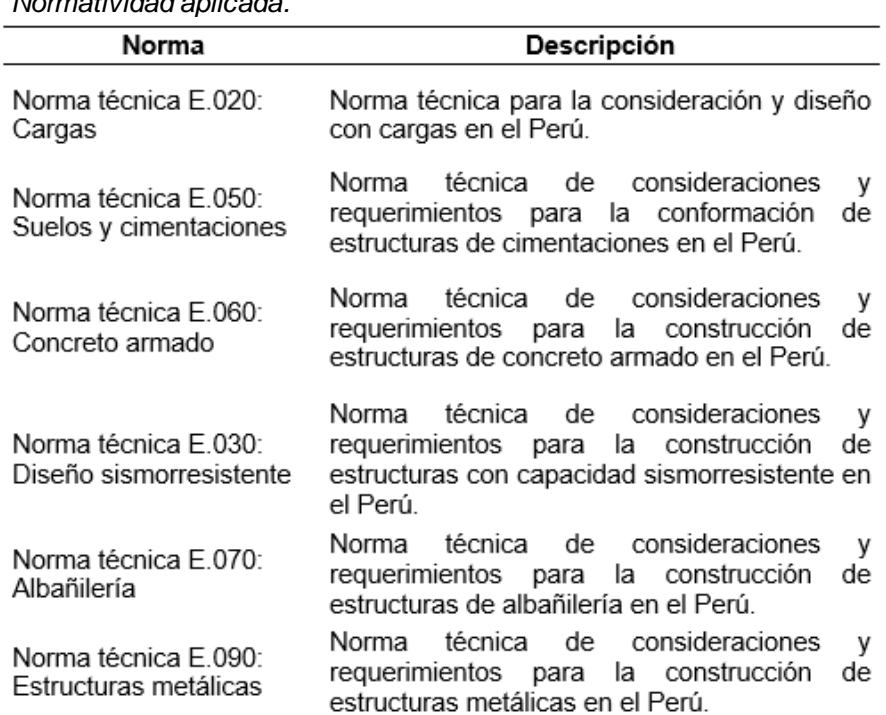

<span id="page-15-4"></span>Tabla 1. *Normatividad aplicada.*

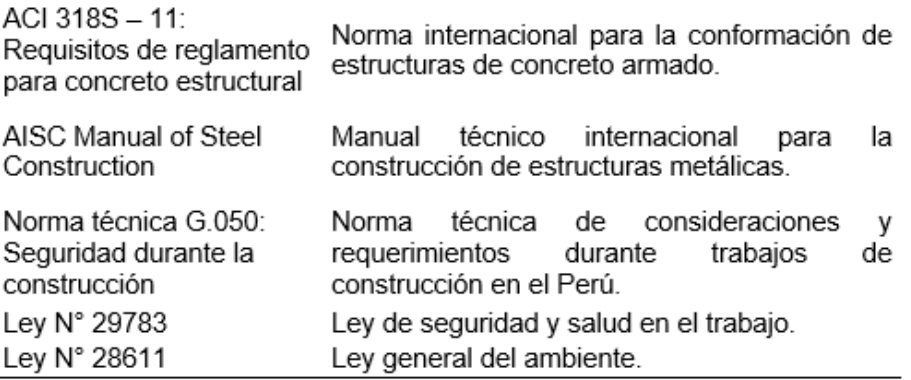

## **2.1.2. Cálculos**

<span id="page-16-0"></span>Los principales cálculos fueron los utilizados para la estimación del esfuerzo a flexión en vigas; para ello el predimensionamiento fue realizado de acuerdo a lo establecido en la NTP E.060, a partir de las siguientes fórmulas:

− Peralte de losa maciza en una dirección:

Ambos extremos continuos  $\frac{l}{28}$ 

Voladizo

 $\frac{l}{10}$ 

− Peralte de vigas o losas nervadas en una dirección:

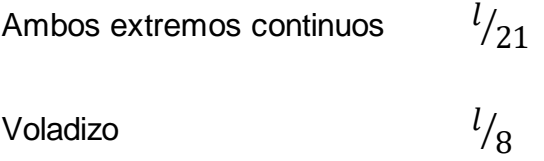

Para los elementos sometidos principalmente a la compresión como son las columnas y muros, el dimensionamiento fue realizado mediante el control de derivas de entrepiso, giro y cortante en la base.

Las consideraciones sísmicas fueron realizadas en concordancia con lo especificado en la NTP E.030, desarrollando el análisis

dinámico mediante la "Superposición modal espectral", para ello los parámetros sísmicos se están adjuntos en la [Tabla 2.](#page-17-0)

| Parametros sismicos. |     |                    |                             |
|----------------------|-----|--------------------|-----------------------------|
| Símbolo              |     | Valor en dirección | Descripción                 |
|                      | X-X | Y-Y                |                             |
| z                    | 0.3 | 0.3                | Factor de zona              |
| S                    | 1.2 | 1.2                | Parámetro de suelo          |
| Тp                   | 0.6 | 0.6                | Periodo                     |
|                      | 1.5 | 1.5                | Factor de importancia       |
|                      | 3⁄4 | $\frac{3}{4}$      | Irregularidad de estructura |
| R                    | 8   | 8                  | Coeficiente de reducción    |
|                      |     |                    | para concreto               |
| R                    |     | 6                  | Coeficiente de reducción    |
|                      |     |                    | para muros                  |

<span id="page-17-0"></span>Tabla 2 *Parámetros sísmicos.*

Además, en la [Tabla 3](#page-17-1) está el registro del espectro de respuesta

sísmica del estudio.

<span id="page-17-1"></span>Tabla 3 *Espectro de respuesta sísmica.*

| ao Toopaoota oformoa. |      |              |      |              |  |  |  |
|-----------------------|------|--------------|------|--------------|--|--|--|
| Т                     |      | Sismo en X-X |      | Sismo en Y-Y |  |  |  |
|                       | С    | Sa           | С    | Sa           |  |  |  |
| 0.10                  | 2.50 | 2.207        | 2.50 | 2.207        |  |  |  |
| 0.20                  | 2.50 | 2.207        | 2.50 | 2.207        |  |  |  |
| 0.30                  | 2.50 | 2.207        | 2.50 | 2.207        |  |  |  |
| 0.40                  | 2.50 | 2.207        | 2.50 | 2.207        |  |  |  |
| 0.50                  | 2.50 | 2.207        | 2.50 | 2.207        |  |  |  |
| 0.60                  | 2.50 | 2.207        | 2.50 | 2.207        |  |  |  |
| 0.70                  | 2.14 | 1.892        | 2.14 | 1.892        |  |  |  |
| 0.80                  | 1.88 | 1.655        | 1.88 | 1.655        |  |  |  |
| 0.90                  | 1.67 | 1.472        | 1.67 | 1.472        |  |  |  |
| 1.00                  | 1.50 | 1.324        | 1.50 | 1.324        |  |  |  |
| 1.10                  | 1.36 | 1.204        | 1.36 | 1.204        |  |  |  |
| 1.20                  | 1.25 | 1.104        | 1.25 | 1.104        |  |  |  |
| 1.30                  | 1.15 | 1.019        | 1.15 | 1.019        |  |  |  |
| 1.40                  | 1.07 | 0.946        | 1.07 | 0.946        |  |  |  |
| 1.50                  | 1.00 | 0.883        | 1.00 | 0.883        |  |  |  |
| 1.60                  | 0.94 | 0.828        | 0.94 | 0.828        |  |  |  |
| 1.70                  | 0.88 | 0.779        | 0.88 | 0.779        |  |  |  |
| 1.80                  | 0.83 | 0.736        | 0.83 | 0.736        |  |  |  |
| 1.90                  | 0.79 | 0.697        | 0.79 | 0.697        |  |  |  |
| 2.00                  | 0.75 | 0.662        | 0.75 | 0.662        |  |  |  |

El metrado de cargas fue realizado de acuerdo con la NTP E.020, para la generación de cuatro combinaciones con las cargas viva (CV), muerta (CM) y sísmica (CS).

La carga muerta fue metrada tomando en cuenta las dimensiones de los elementos de cada módulo y el peso por volumen de sus componentes. Estos pesos se encuentran expuestos en la [Tabla 4.](#page-18-0)

<span id="page-18-0"></span>Tabla 4

*Pesos para metrado de carga muerta.*

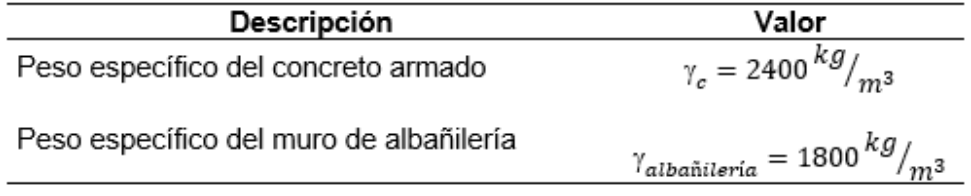

La carga viva fue metrada a partir de la consideración de los usos

de cada ambiente, esto se muestra en la [Tabla 5.](#page-18-1)

<span id="page-18-1"></span>Tabla 5 *Pesos para metrado de carga viva*

| Ambiente                 | Valor (kg/m <sup>2</sup> ) |
|--------------------------|----------------------------|
| Baños                    | 300                        |
| Aulas y salas de lectura | 300                        |
| Pasadizos y escaleras    | 400                        |
| Salas de archivo         | 500                        |
| Salas de computación     | 350                        |
| Azoteas                  | 150                        |
| Techo (sin uso)          | 50                         |

Es a partir de estas consideraciones, que se generaron las combinaciones que se muestran a continuación.

− Combinación N° 1

 $u_1 = 1.40CV + 1.70CM$ 

− Combinación N° 2

 $u_2 = 1.25(CV + CM) \pm CS$ 

− Combinación N° 3

 $u_3 = 0.90CM \pm CS$ 

− Envolvente

$$
u_4 = u_1 + u_2 + u_3
$$

## **2.1.3. Dimensionamiento**

<span id="page-19-0"></span>A partir de estos cálculos, fueron halladas las dimensiones y características para los elementos que conforman cada módulo del proyecto.

La [Tabla 6,](#page-19-1) presenta el dimensionamiento para los elementos del módulo 1, que consta de dos aulas y servicios higiénicos.

<span id="page-19-1"></span>Tabla 6 *Elementos del módulo 1.*

| Elemento                               |      | metros           | <b>Detalle</b>                                                                               |
|----------------------------------------|------|------------------|----------------------------------------------------------------------------------------------|
|                                        | а    | h                |                                                                                              |
| Sub cimientos corridos                 | 0.50 | 0.40             | Concreto ciclópeo 1:12 +<br>30 % P.G. de máximo 6"                                           |
| Cimientos corridos                     | 0.50 | 0.60             | Concreto ciclópeo 1:10 +<br>30 % P.G. de máximo 6"                                           |
| Sobrecimientos corridos                | 0.15 | 0.55             | Concreto ciclópeo 1:8 +<br>25 % P.G. de máximo 3"                                            |
| Zapatas                                |      | 0.55             | Concreto armado f'c=210<br>kg/cm <sup>2</sup>                                                |
| Tabiquería de albañilería<br>confinada |      |                  | Separados de los pórticos<br>de concreto armado por<br>juntas de separación<br>sísmica de 1" |
| Columnas y vigas                       |      |                  | Concreto armado fc=210<br>kg/cm <sup>2</sup>                                                 |
| Viguetas y columnetas de<br>amarre     |      |                  | Concreto armado fc=175<br>kg/cm <sup>2</sup>                                                 |
| Losas aligeradas                       |      | $0.20 -$<br>0.25 | Concreto armado f'c=210<br>kg/cm <sup>2</sup>                                                |

Las dimensiones de los elementos del módulo 2 perteneciente al auditorio están en la [Tabla 7.](#page-20-0)

|                                        |      | Dimensión en |                                                                                              |
|----------------------------------------|------|--------------|----------------------------------------------------------------------------------------------|
| Elemento                               |      | metros       | Detalle                                                                                      |
|                                        | a    | h            |                                                                                              |
| Sub cimientos corridos                 | 0.50 | 0.40         | Concreto ciclópeo 1:12 +<br>30 % P.G. de máximo 6"                                           |
| Cimientos corridos                     | 0.50 | 0.60         | Concreto ciclópeo 1:10 +<br>30 % P.G. de máximo 6"                                           |
| Sobrecimientos corridos                | 0.15 | 0.55         | Concreto ciclópeo 1:8 + 25<br>% P.G. de máximo 3"                                            |
| Zapatas                                |      | 0.55         | Concreto armado fc=210<br>kg/cm <sup>2</sup>                                                 |
| Tabiquería de albañilería<br>confinada |      |              | Separados de los pórticos<br>de concreto armado por<br>juntas de separación<br>sísmica de 1" |
| Columnas y vigas                       |      |              | Concreto armado fc=210<br>kg/cm <sup>2</sup>                                                 |
| Viguetas y columnetas<br>de amarre     |      |              | Concreto armado fc=175<br>kg/cm <sup>2</sup>                                                 |
| Losas aligeradas                       |      | 0.20         | Concreto armado fc=210<br>kg/cm <sup>2</sup>                                                 |

<span id="page-20-0"></span>Tabla 7 *Elementos del módulo 2.*

La [Tabla 8,](#page-20-1) presenta las dimensiones para los elementos del módulo 3 el cual consta de tres aulas.

| Elemento                               |      | Dimensión en<br>metros | Detalle                                                                                      |
|----------------------------------------|------|------------------------|----------------------------------------------------------------------------------------------|
|                                        | a    | h                      |                                                                                              |
| Sub cimientos corridos                 | 0.50 | 0.40                   | Concreto ciclópeo 1:12 +<br>30 % P.G. de máximo 6"                                           |
| Cimientos corridos                     | 0.50 | 0.60                   | Concreto ciclópeo 1:10 +<br>30 % P.G. de máximo 6"                                           |
| Sobrecimientos corridos                | 0 15 | 0.55                   | Concreto ciclópeo 1:8 + 25<br>% P.G. de máximo 3"                                            |
| Zapatas                                |      | 0.55                   | Concreto armado fc=210<br>kg/cm <sup>2</sup>                                                 |
| Tabiquería de<br>albañilería confinada |      |                        | Separados de los pórticos<br>de concreto armado por<br>juntas de separación<br>sísmica de 1" |
| Columnas y vigas                       |      |                        | Concreto armado fc=210<br>kg/cm <sup>2</sup>                                                 |
| Viguetas y columnetas<br>de amarre     |      |                        | Concreto armado fc=175<br>kg/cm <sup>2</sup>                                                 |
| Losas aligeradas                       |      | 0.20 -<br>0.25         | Concreto armado fc=210<br>kg/cm <sup>2</sup>                                                 |

<span id="page-20-1"></span>Tabla 8 *Elementos del módulo 3.*

Del mismo modo en la [Tabla 9,](#page-21-0) están las dimensiones de los

elementos de los ambientes administrativos del módulo 4.

| Elemento                               |      | Dimensión en<br>metros | Detalle                                                                                      |  |
|----------------------------------------|------|------------------------|----------------------------------------------------------------------------------------------|--|
|                                        | а    | h                      |                                                                                              |  |
| Sub cimientos corridos                 | 0.50 | 0.40                   | Concreto ciclópeo 1:12 + 30<br>% P.G. de máximo 6"                                           |  |
| Cimientos corridos                     | 0.50 | 0.60                   | Concreto ciclópeo 1:10 + 30<br>% P.G. de máximo 6"                                           |  |
| Sobrecimientos<br>corridos             | 0.15 | 0.55                   | Concreto ciclópeo 1:8 + 25<br>% P.G. de máximo 3"                                            |  |
| Zapatas                                |      | 0.55                   | Concreto armado fc=210<br>kg/cm <sup>2</sup>                                                 |  |
| Tabiquería de<br>albañilería confinada |      |                        | Separados de los pórticos<br>de concreto armado por<br>juntas de separación<br>sísmica de 1" |  |
| Columnas y vigas                       |      |                        | Concreto armado fc=210<br>kg/cm <sup>2</sup>                                                 |  |
| Viguetas y columnetas<br>de amarre     |      |                        | Concreto armado fc=175<br>kg/cm <sup>2</sup>                                                 |  |
| Losas aligeradas                       |      | $0.20 -$<br>0.25       | Concreto armado fc=210<br>kg/cm <sup>2</sup>                                                 |  |

<span id="page-21-0"></span>Tabla 9 *Elementos del módulo 4.*

Las dimensiones de los elementos para las rampas están consignadas en la [Tabla 10.](#page-21-1)

<span id="page-21-1"></span>Tabla 10 *Elementos de las rampas.*

| Elemento                    | Dimensión en metros |      |       | <b>Detalle</b>                               |
|-----------------------------|---------------------|------|-------|----------------------------------------------|
|                             | а                   | b    | h     |                                              |
| Zapatas                     |                     |      | 0.55  | Concreto armado fc=210<br>kg/cm <sup>2</sup> |
| Columnas                    | 1 20                | 0.40 | 11.85 | Concreto armado fc=210<br>kg/cm <sup>2</sup> |
| Losas macizas               |                     |      | 0.20  | Concreto armado fc=210<br>kg/cm <sup>2</sup> |
| Cobertura de losa<br>maciza |                     |      | 0.10  | Concreto armado fc=210<br>kg/cm <sup>2</sup> |

En la [Tabla 11,](#page-22-1) están las dimensiones de los elementos para las escaleras ubicadas en el módulo 1 y el módulo 3.

<span id="page-22-1"></span>Tabla 11 *Elementos de las escaleras.*

| Elemento          |     | Dimensión en metros |      | Detalle                       |
|-------------------|-----|---------------------|------|-------------------------------|
|                   | а   |                     |      |                               |
| Escalera 01       |     |                     |      | Ubicada en el módulo 1        |
| Escalera 02       |     |                     |      | Ubicada en el módulo 3        |
| Zapatas           |     |                     | 0.55 | Concreto armado               |
|                   |     |                     |      | $fc = 210$ kg/cm <sup>2</sup> |
| Muros de concreto | 270 | 0.50                |      | Concreto armado               |
| armado            |     |                     |      | $fc = 210$ kg/cm <sup>2</sup> |

Finalmente, en la [Tabla 12](#page-22-2) están las dimensiones para la

conformación de los elementos de los tanques de agua.

<span id="page-22-2"></span>Tabla 12 *Elementos de los tanques de agua.*

| Lienientos de los tangues de agua. |                     |      |      |                                                                   |
|------------------------------------|---------------------|------|------|-------------------------------------------------------------------|
| Elemento                           | Dimensión en metros |      |      | Detalle                                                           |
|                                    | а                   | b    | h    |                                                                   |
| Tanque cisterna                    | 3.80                | 4.40 | 3.15 | Ubicado al lado del módulo 1                                      |
| Tanque elevado                     | 3.30                | 3.75 | 2.35 | Ubicado en la azotea del<br>módulo 3                              |
| Losa maciza de<br>fondo            |                     |      | 0.25 | Concreto armado fc=210<br>kg/cm <sup>2</sup> para tanque cisterna |
| Losa superior                      |                     |      | 0.20 | Concreto armado fc=210<br>kg/cm <sup>2</sup> para tanque cisterna |
| Paredes                            |                     |      | 0.20 | Concreto armado fc=210<br>kg/cm <sup>2</sup> para tanque cisterna |
| Losa maciza de<br>fondo            |                     |      | 0.20 | Concreto armado fc=210<br>kg/cm <sup>2</sup> para tanque elevado  |
| Losa superior                      |                     |      | 0.15 | Concreto armado fc=210<br>kg/cm <sup>2</sup> para tanque elevado  |
| Paredes                            |                     |      | 0.17 | Concreto armado fc=210<br>kg/cm <sup>2</sup> para tangue elevado  |

Para el detalle de elementos, disposición, cantidad y demás especificaciones, deben consultarse los planos adjuntados en el anexo 1.

## **2.1.4. Equipos utilizados**

<span id="page-22-0"></span>Para las actividades en la ejecución del proyecto están considerados los equipos y maquinarias que se describen en l[a Tabla](#page-23-1)  [13.](#page-23-1)

<span id="page-23-1"></span>Tabla 13 *Equipos y maquinarias utilizadas.*

| Nombre                                   | Trabajo                           |
|------------------------------------------|-----------------------------------|
| Herramientas manuales                    | Para todos los trabajos en        |
|                                          | general                           |
| Nivel topográfico con trípode            |                                   |
| Estación total                           | Trazo, nivelación y replanteo     |
| Miras y jalones                          | topográfico.                      |
| Tractor s/orugas 90/110 hp               | Corte de terreno                  |
| Rodillo liso vibratorio autop. 7 - 9 ton | Perfilado y compactación en       |
| Motoniveladora de 130 - 135 hp           | zonas de corte                    |
| Compactadora vibr. tipo plancha 4 hp     | Relleno y compactación con        |
|                                          | material seleccionado             |
| Cargador s/llantas 125 hp 2.5 yd3        | Eliminación de material           |
| Camión volquete 6 m3                     | excedente                         |
| Mezcladora de concreto de 11 p3 (23 hp)  |                                   |
| Vibrador de concreto 4 hp 1.25"          | Mezclado y vaciado de<br>concreto |
| Winche eléctrico 3.6 hp de dos baldes    |                                   |

## **2.1.5. Conceptos básicos para el diseño del piloto**

- <span id="page-23-0"></span>− Albañilería: Dentro del campo de la construcción, este término designa a aquellas estructuras conformadas a partir de "unidades de albañilería" apiladas en conjunto con un mortero de cemento a fin de conseguir rigidez (NTP E.070).
- − Carga muerta: Es toda fuerza proveniente del peso de aquellos elementos, dispositivos de servicios, tabiques y demás elementos que se encontrarán permanentemente o un tiempo casi permanente en la edificación (NTP E.020).
- − Carga viva: Es toda fuerza proveniente del peso de los usuarios, mobiliario, equipos y otros elementos móviles en la edificación (NTP E.020).
- − Carga sísmica: Es la fuerza originada a partir de movimientos en el terreno sobre el cual se apoya la edificación (NTP E.020)
- − Cimentación: Se refiere a todo elemento que se encarga de transmitir directamente al suelo todas las cargas provenientes de la estructura que apoya (NTP E.050).
- − Columna: Es aquel elemento cuya altura es tres veces mayor a su menor dimensión lateral, además es usado de forma principal para la resistencia de cargas de compresión (NTP E.060).
- − Concreto: Viene a ser la mezcla de un material cementante como lo es el cemento Portland, agregados finos y gruesos con agua en cantidades específicas, de ser solicitado por el proyectista también puede incluir aditivos (NTP E.060)
- − Losa: Es un elemento estructural cuyo espesor es reducido en comparación con sus demás dimensiones, utilizado para la conformación de techos o pisos (NTP E.060).
- − Muro estructural: Es un elemento de responsabilidad estructural en la edificación, diseñado para la separación de ambientes mientras es capaz de resistir cargas axiales de gravedad y perpendiculares por el empuje de suelos o líquidos (NTP E.060)
- − Viga: Elemento estructural que, a diferencia de la columna, trabaja principalmente a flexión y cortante (NTP E.060).

#### **2.1.6. Estructura**

<span id="page-24-0"></span>Para la ejecución del presente informe denominado "Análisis del diseño sísmico de la infraestructura de la escuela de formación profesional de ingeniería de minas - UNSCH, Huamanga - Ayacucho

- 2022", la organización siguió dos estructuras de trabajo de igual jerarquía a fin de garantizar el desarrollo apropiado de los trabajos, las cuales están representadas en la figura adjunta a continuación.

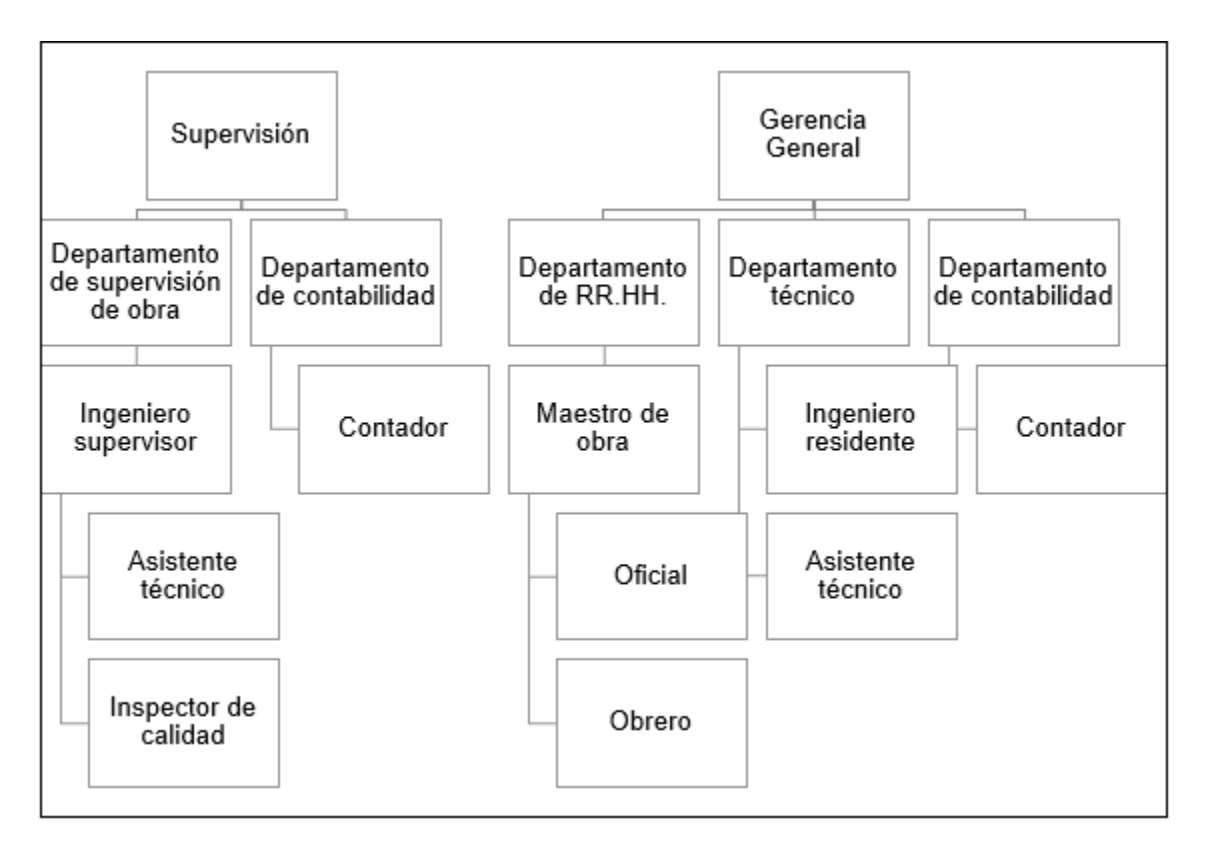

Figura 2. *Estructura del proyecto.* Fuente: Elaboración propia.

## <span id="page-25-0"></span>**2.1.7.Elementos y funciones**

- Supervisión: Esta estructura está encargada de garantizar la calidad de los trabajos ejecutados por el consorcio.
- Departamento de supervisión de obra: Es el departamento encargado de la supervisión en obra de la apropiada ejecución de los trabajos del proyecto.
- Ingeniero supervisor: Es el profesional encargado en campo de las labores de supervisión de los trabajos realizados en el proyecto.
- − Inspector de calidad: Es el personal encargado de la ejecución de ciertas labores concernientes a la supervisión de la calidad de materiales en campo.
- − Departamento contable: Es el departamento a cargo de toda la gestión y logística de los recursos económicos del proyecto.
- − Contador: Es el profesional encargado de la gestión del departamento contable.
- − Gerencia general: Conformado por la persona que representa el consorcio, además tiene la labor de dirigir el desarrollo de todos los trabajos que involucra el proyecto.
- − Departamento de RR.HH: El departamento de recursos humanos se encarga de la gestión del personal del proyecto.
- − Maestro de obra: Es el encargado de la organización y planificación de las actividades en campo.
- − Oficial: Es el personal calificado encargado de los trabajos en campo.
- − Peón: Es el personal de apoyo al oficial que se encarga de las tareas encomendadas en obra.
- − Departamento técnico: Es el departamento encargado directamente de la ejecución de los trabajos en obra.
- − Ingeniero residente: Es aquel profesional que se encarga del departamento técnico y que dirige en campo la ejecución de la obra.
- − Asistente técnico: Se refiere al profesional que asiste al ingeniero residente en las labores designadas.

## **2.1.8. Planificación del proyecto**

<span id="page-27-0"></span>La ejecución del proyecto sigue una extensa programación para la elaboración de las labores de todas sus partidas y subpartidas, por lo que esta programación fue resumida en función a la ejecución de las estructuras, eje del cual se ha enfatizado en el presente informe, y que es adjuntada en la [Tabla 14.](#page-28-0)

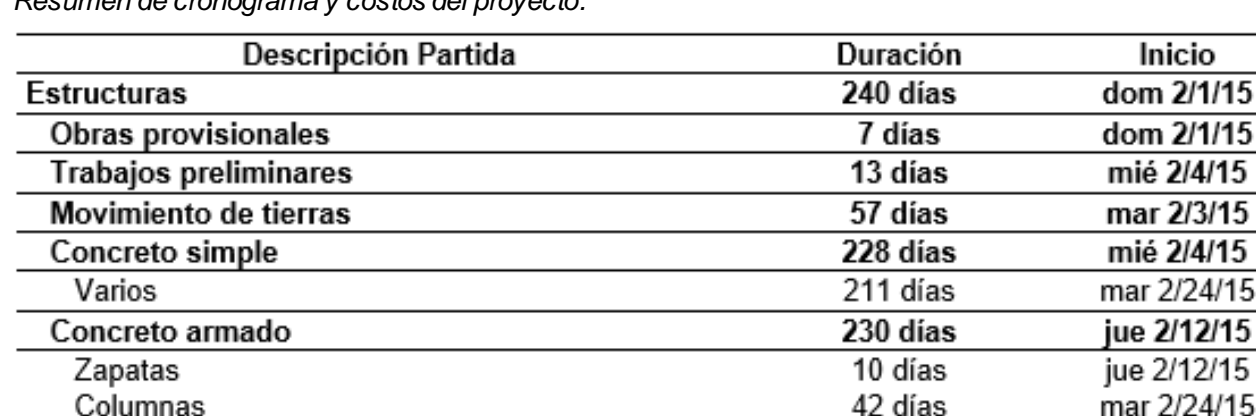

#### Tabla 14. *Resumen de cronograma y costos del proyecto.*

<span id="page-28-0"></span>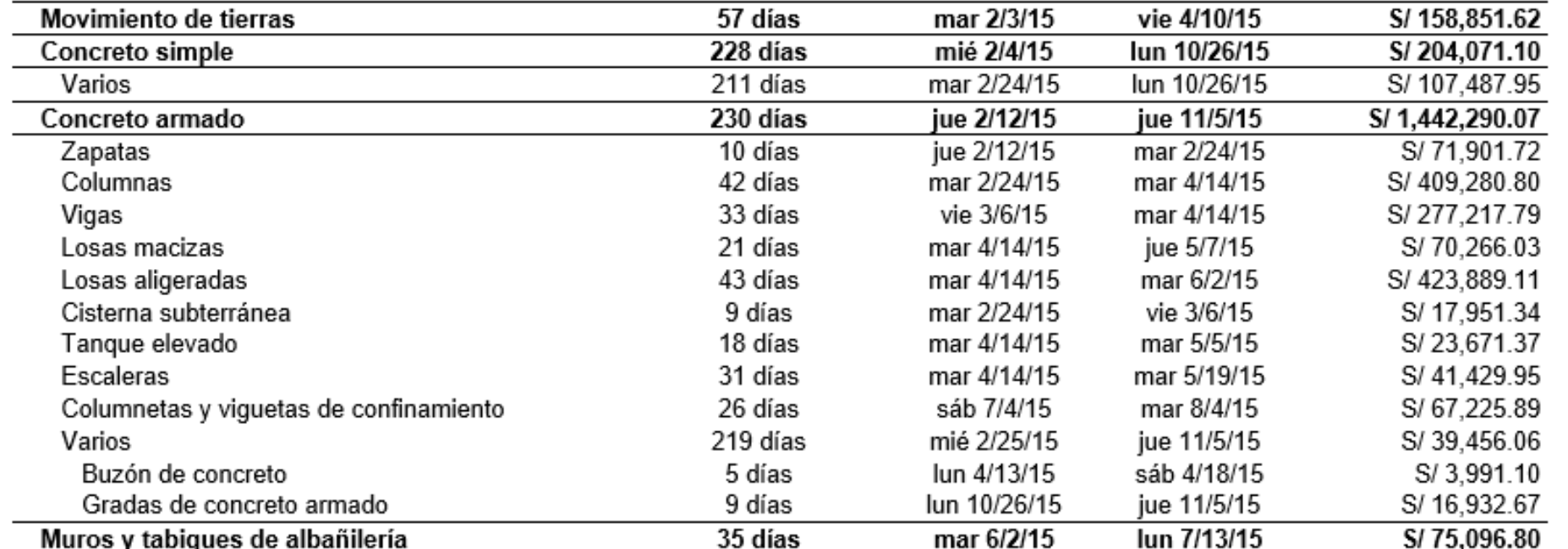

Costo S/ 1,907,248.36

S/ 19,494.42

S/ 158,851.62

S/7,444.35

 $Fin$ 

jue 11/5/15 lun 2/9/15

jue 2/19/15

## <span id="page-29-0"></span>**2.1.9.Servicios y aplicaciones**

## **2.1.9.1. Estudio de mecánica de suelos**

#### **Objetivo de estudio**

La realización del estudio de mecánica de suelos tiene la finalidad de determinar las características geotécnicas de los suelos para cimentaciones, para finalmente obtener los parámetros de diseño geomecánicas para realizar el diseño sísmico de la infraestructura de la escuela de formación profesional de ingeniería de minas de la Universidad Nacional San Cristóbal de Huamanga.

#### **Normatividad**

El estudio de mecánica de suelos estuvo enfocado en concordancia con los expuesto en la norma técnica peruana E.050: suelos y cimentaciones del Reglamento Nacional de Edificaciones.

#### **Ubicación y descripción del área de estudio**

El área de estudio fue la siguiente:

- − Región: Ayacucho.
- − Provincia: Huamanga.
- − Distrito: Ayacucho.
- − Lugar: Ciudad Universitaria.

#### **Condición climática**

Ayacucho se encuentra a una altitud de 2792 m.s.n.m, el cual se clasifica como la zona sierra del Perú, por lo que posee un clima seco y templado, además la temperatura promedio en dicha zona es de 15  $^{\circ}C$ .

Debido a donde se ubica la ciudad de Ayacucho, se puede inferir que los periodos de precipitación son de octubre a abril, siendo este periodo cunado se desarrolla el 80 % de la precipitación, mientras que el periodo seco es de mayo a setiembre en la que la precipitación promedio es de 19.5 mm con 20 % de probabilidad.

#### **Geodinámica**

En el área de estudio, no está sujeta a inestabilidades en sus laderas cercanas, además que durante el trabajo en campo no se detectaron fenómenos geodinámicos, siendo ejemplo de estos los desplazamientos, levantamientos y hundimientos en la zona de estudio.

#### **Sismicidad**

Según el mapa de zonificación sísmica del Perú, la zona estudiada puede clasificarse dentro de la zona 2, por lo que se espera la ocurrencia de sismos en la escala de Mercalli Modificada de V a VI de intensidad.

En concordancia con el Reglamento Nacional de edificaciones y la NTP E.030, los parámetros que se adoptan para el estudio estructural deben ser:

- − Z: 0.30
- − S: 1.20

− Tp: 0.60

− U: 1.50

#### **Características del proyecto**

El esquema del modelamiento estructural está enfocado en un sistema de pórticos de columnas y vigas.

#### **Investigación de campo**

El estudio de mecánica de suelos estuvo conformado por el análisis de cuatro calicatas, cuyas características están detalladas en la siguiente tabla:

Tabla 15. *Descripción de las calicatas.*

| Calicata | Tipo de<br>excavación | Profundidad |
|----------|-----------------------|-------------|
| CA-01    | Manual                | 3.00        |
| CA-02    | Manual                | 2.90        |
| CA-03    | Manual                | 3.00        |
| CA-04    | Manual                | 2.90        |

**Cimentación de las estructuras para el cálculo de la capacidad admisible de carga**

Las zapatas aisladas ya sean cuadradas, rectangulares o circulares serán de concreto armado con u peralte diseñado y de resistencia mínima de 210 kg/cm2, y una profundidad mínima de desplante de 2.00 m.

Los cimientos corridos serán de concreto ciclópeo con sobre cimiento para los muros portantes y tabiquería hasta una profundidad mínima de desplante de 1.20 m.

#### **Ensayos de laboratorio**

Se han considerado en el estudio de mecánica de suelos los ensayos de:

- − Estudio de granulometría
- − Límites de consistencia a excepción del límite de contracción
- − La clasificación del suelo mediante la metodología SUCS.
- − El estudio clasificatorio del suelo con el método AASTHO.
- La cantidad de agua de manera natural en el suelo.
- − Determinación de la corte del suelo.
- − Estudio de las características físicas de las rocas.
- − Constantes elásticas de las rocas.
- − Determinación de la carga puntual del suelo.
- − Compresión uniaxial.
- Determinación del corte directo en rocas

# **Cálculo y análisis de la capacidad admisible de carga en Zapata cuadrada, rectangular y/o circular**

Fue determinada la capacidad portante admisible del terreno de acuerdo con los hallazgos realizados a las características del subsuelo proponiéndose dimensiones recomendadas de los elementos de cimentación:

La capacidad de carga fue hallada en base a la fórmula de Terzaghi, aplicando los parámetros de Vesic, considerando que la sección de la cimentación es: cuadrada de B = 2 m, circular de R = 2 m y rectangular de 1.7 m x 2.4 m.

Para las columnas, la carga última de diseño es estimada en 110 t. Con los cuales se ha obtenido los siguientes parámetros:

Tabla 16 *Parámetros de suelo para cimentaciones con zapatas.* Parámetro Valor Unidad Cohesión 0 kg/cm<sup>2</sup> Ángulo de fricción 30 Peso específico del suelo 1.6  $t/m<sup>3</sup>$ 9.03 kg/cm<sup>2</sup> qu 3.01 kg/cm<sup>2</sup> q adm

# **Cálculo y análisis de la capacidad admisible de carga en cimiento corrido**

En la misma línea, fue obtenida la capacidad portante admisible del terreno de acuerdo con las características del suelo, dimensionando los elementos de cimentación como se indica a continuación:

Fue hallada la capacidad de carga basada a la fórmula de Terzaghi y los parámetros de Vesic, teniendo en cuenta una cimentación rectangular de dimensiones mínimas de  $B = 0.4$  m y L = 6.0 m.

Con dichos parámetros establecidos se ha podido establecer los siguientes puntos una vez ejecutado el ensayo de mecánica de suelo.

| Parámetro                 | Valor | Unidad                                  |
|---------------------------|-------|-----------------------------------------|
| Cohesión                  |       | kg/cm <sup>2</sup>                      |
| Ángulo de fricción        | 30    | ۰                                       |
| Peso específico del suelo | 1.6   | t/m <sup>3</sup>                        |
| Qυ                        | 3.77  | kg/cm <sup>2</sup>                      |
| Q adm                     | 1.26  | $\overline{\text{kg}}$ /cm <sup>2</sup> |

Tabla 17 *Parámetros de suelo para cimentaciones en cimentaciones corridas.*

**Cálculo de asentamiento en zapatas cuadradas, rectangulares y/o circulares**

El asentamiento elástico inicial estará definido por

$$
Se = \frac{[q o\ B(1-v2]}{Es}1f
$$

En la que reemplazando el módulo de elasticidad (E=8000 T/m2) y el coeficiente de Poisson con  $u = 0.19$  se obtiene que Se (cm) es de 1.57.

Lo estimado demuestra que el máximo valor de asentamiento en la zona será de 1.57 cm, valor que es menor al permisible, por lo que no presentará fallas de asentamiento.

#### **Agresión al suelo de cimentación**

El estudio de mecánica de suelos ha demostrado que la superficie en la que se realizaran los elementos de fundación no presenta agresividad química, tal como está en la tabla adjunta:

Tabla 18 *Parámetros de agresividad del suelo.*

| Grado de ataque al<br>concreto | ppm            | Condición                                         |
|--------------------------------|----------------|---------------------------------------------------|
| Despreciable                   | 0-1000         | Sin limitaciones                                  |
| Perceptible                    | 1000-<br>2000  | Ш                                                 |
| Considerable                   | 2000-<br>20000 | v                                                 |
| Grave                          | > 20000        | V + puzolana                                      |
| Cloruros                       | >6000          | Ocasiona problemas a la armadura                  |
| Sales solubles totales         | >6000          | Ocasiona problemas de resistencia del<br>concreto |

## **Certificado del estudio de mecánica de suelos**

A continuación, se muestra los principales estudios de mecánica de suelos que se ha considerado para el desarrollo del presente informe.
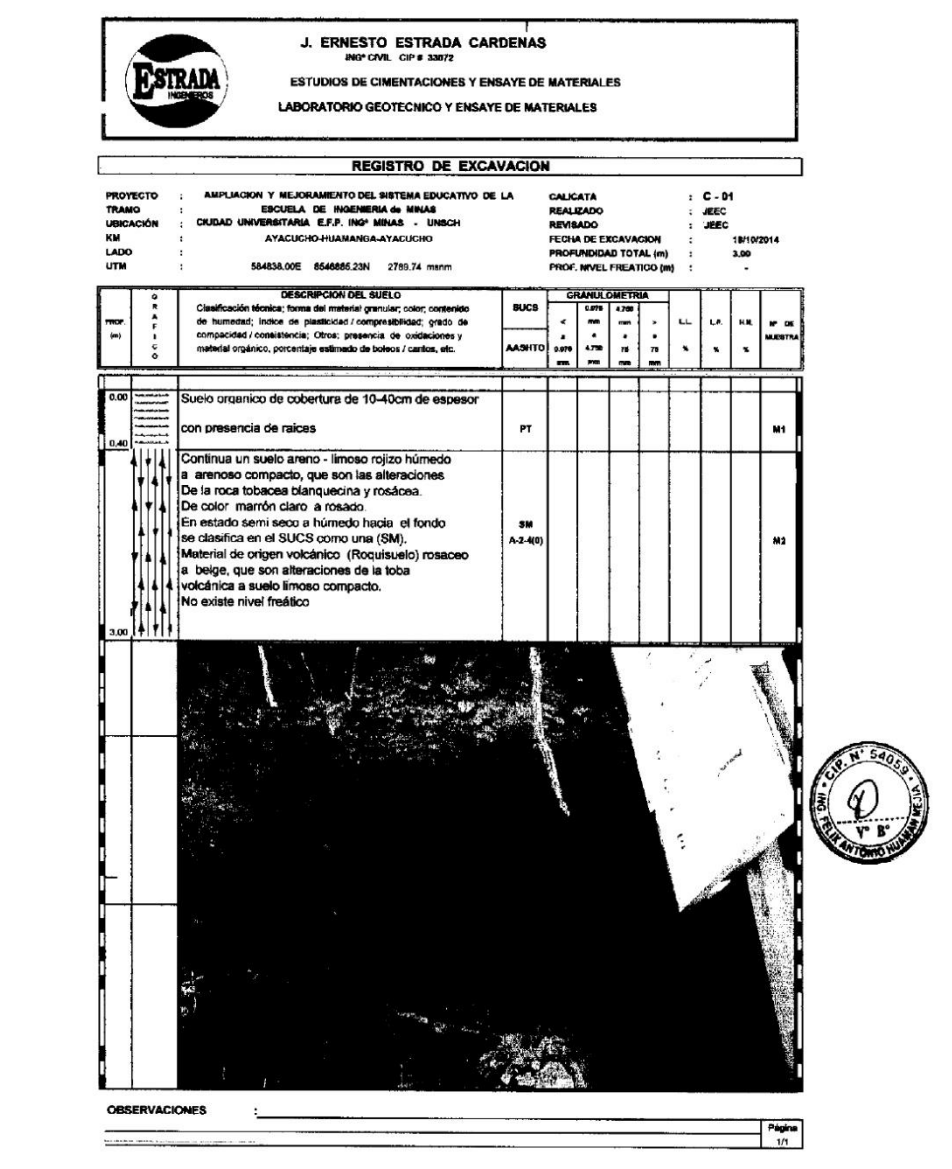

 $\overline{\cdot}$ Ing. José Ernesto Estrada Cárdernas<br>M. Sc. INGENIERÍA GEOTECNICA<br>Rog. Colog. de Ingenieros Nº 33072.

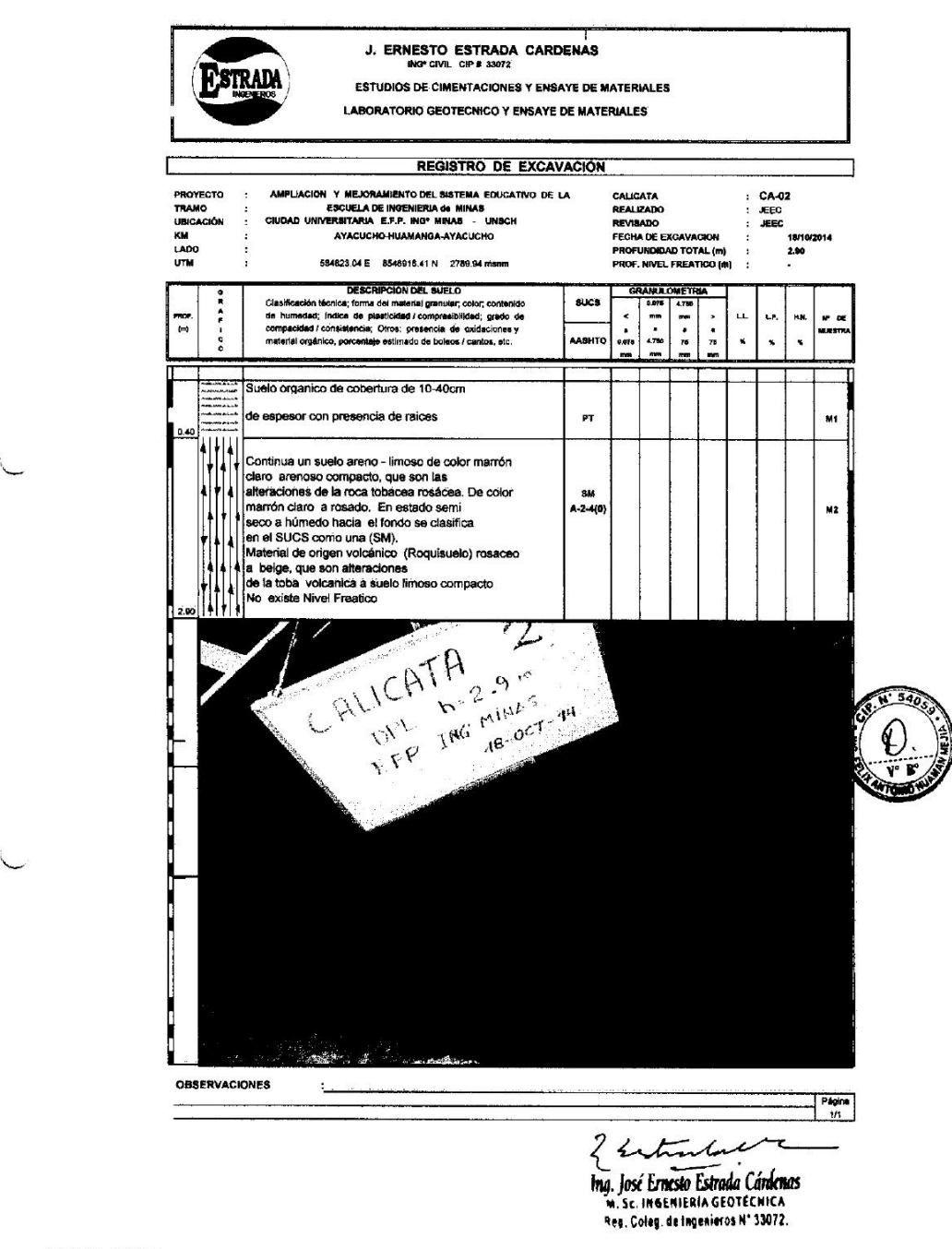

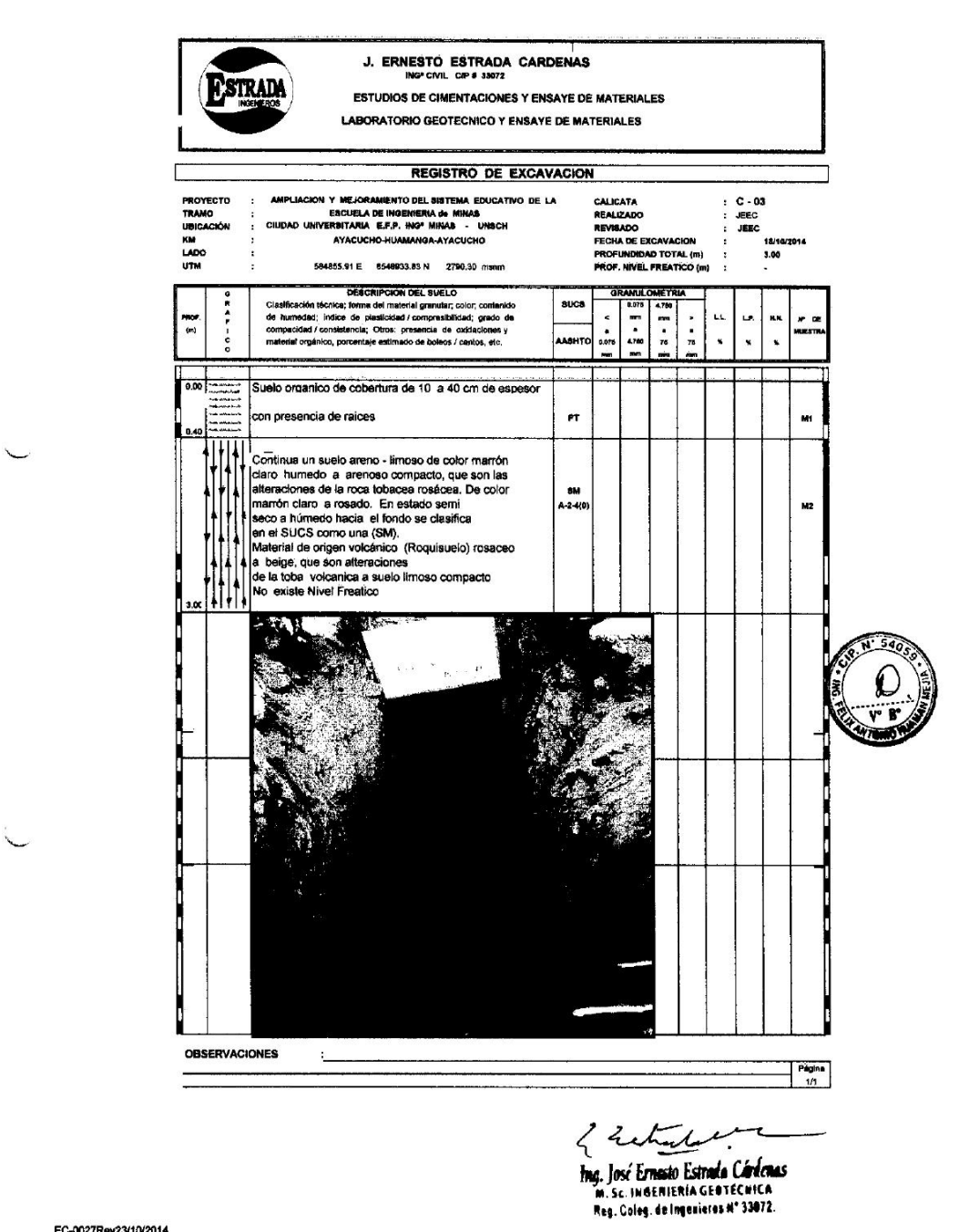

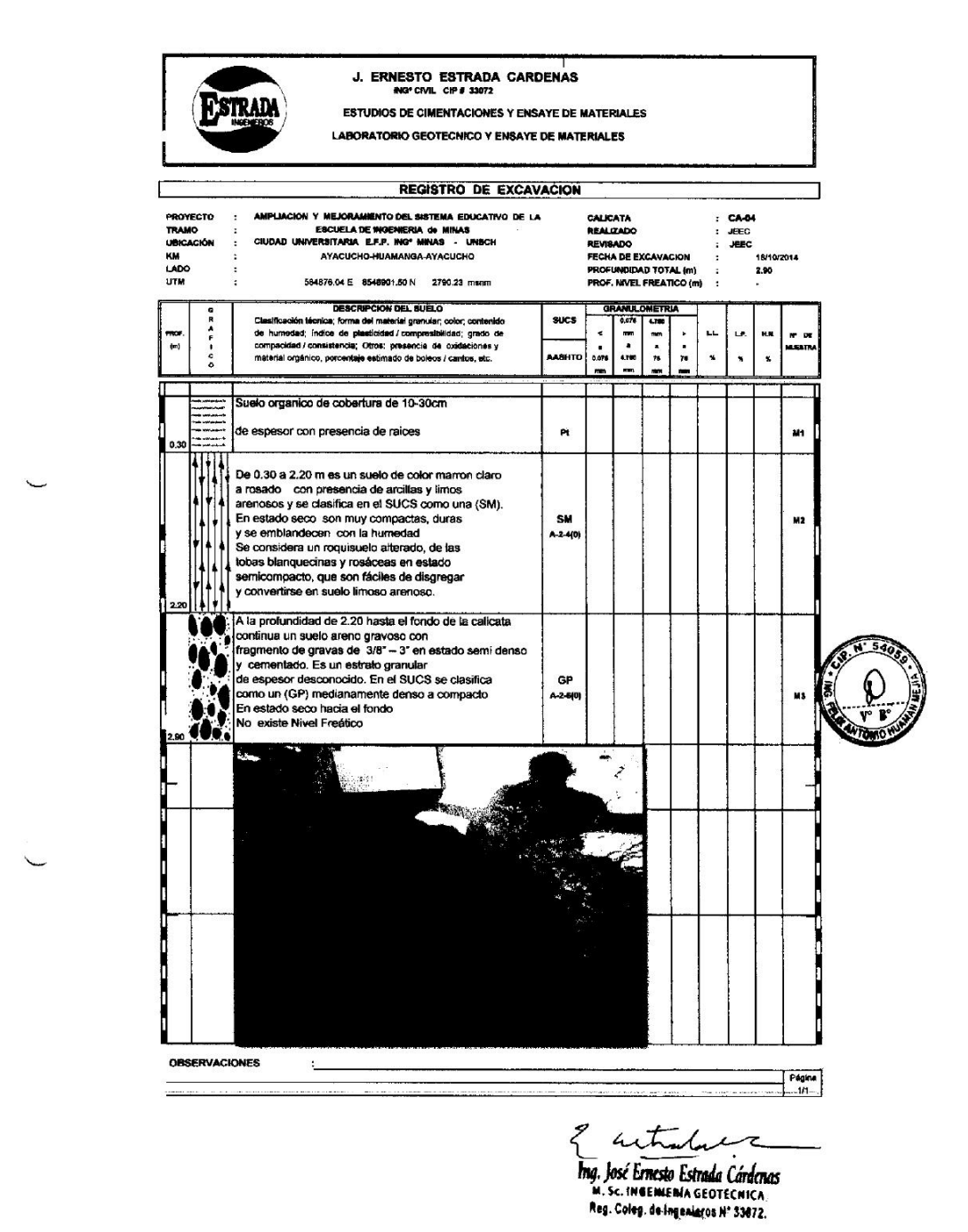

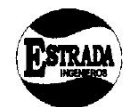

LABORATORIO GEOTECNICO Y ENSAYE DE MATERIALES ANALISIS GRANULOMETRICO POR TAMIZADO - ASTM D421

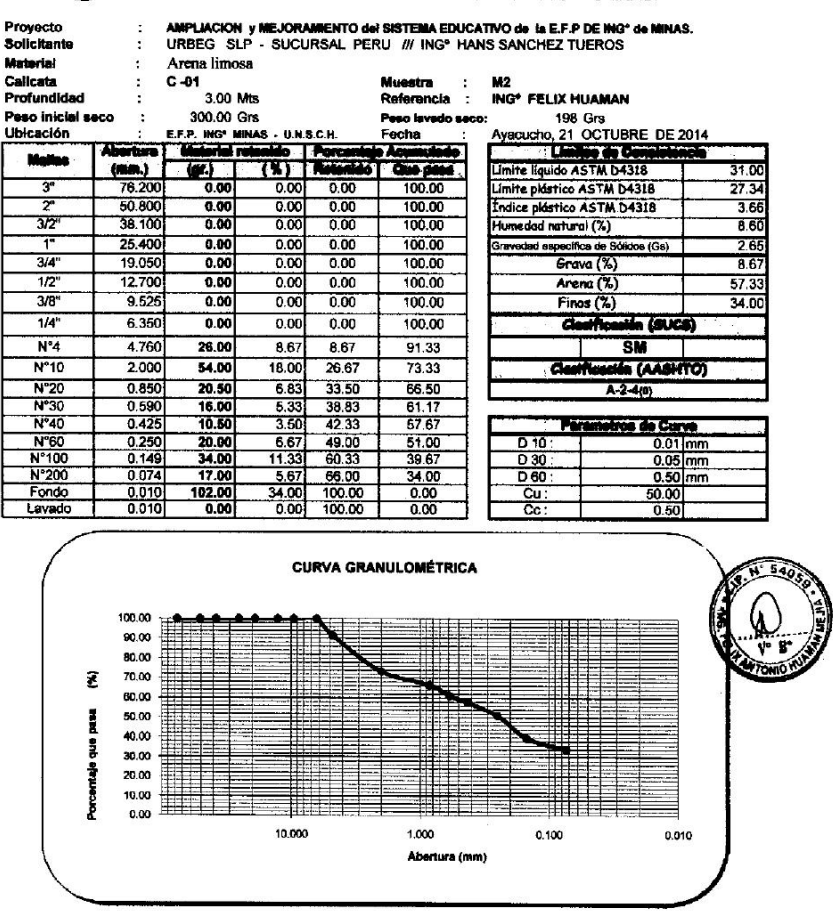

I hetalet  $\overline{a}$ z

Ing. José Ernada Estrada Cárdemas<br>m. sc. in Genienia Georgenica<br>neg. Colog. de Ingunieros Nº 33072.

 $\overline{\phantom{0}}$ 

 $\overline{\phantom{0}}$ 

Fuente: Expediente técnico

ł

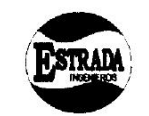

LABORATORIO GEOTECNICO Y ENSAYE DE MATERIALES LIMITES DE CONSISTENCIA (ASTM D 4318) Í

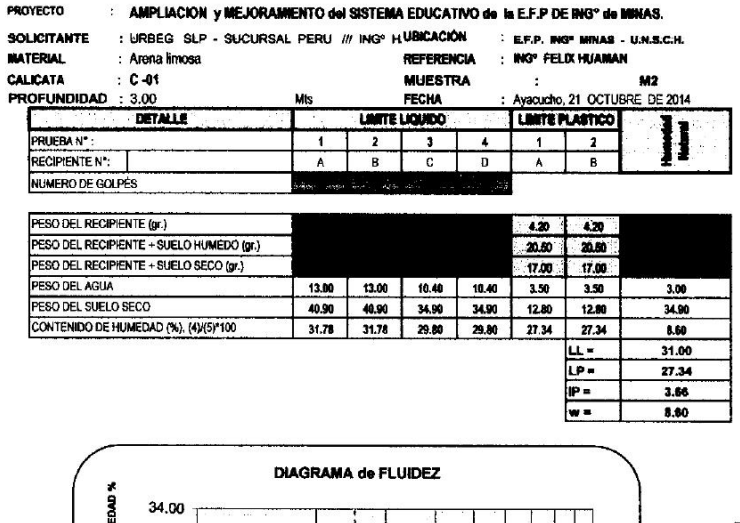

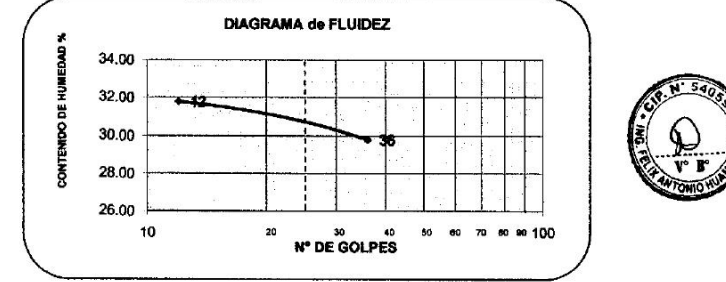

2 estradas

Ing. José Ernesto Estrada Cárdenas<br>M. Sc. INGENIERÍA GEOTECNICA<br>Reg. Coleg. de Ingenieros Nº 33072.

Fuente: Expediente técnico

 $\subset$ 

 $\cup$ 

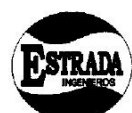

LABORATORIO GEOTECNICO Y ENSAYE DE MATERIALES

ANALISIS GRANULOMETRICO POR TAMIZADO - ASTM D421 AMPLIACION y MEJORAMIENTO del SISTEMA EDUCATIVO de la E.F.P DE INGº de MINAS.<br>URBEG SLP - SUCURSAL PERU # INGº HANS SANCHEZ TUEROS Proyecto<br>Solicitant Material<br>Calicata Arena limosa<br>C-02 **M2**<br>ING®FELIX HUAMAN Muestra<br>Referencia  $\frac{1}{2}$ 2.90 Mts Profundidad Referencia<br>Paso lavado seco:<br>Fecha :<br>Administrato | New YEAR HORMAN<br>- 397.7 Grs<br>Ayacucho, 21 OCTUBRE DE 2014 Peso inicial se<br>Ubicación 465.40 Grs<br>E.F.P. ING<sup>+</sup> MINAS cc  $\ddot{\phantom{a}}$ U.N.S.C.H  $\frac{1}{(5)}$ Limite Bould ASTM D4318 V. ł. Matt **Gue pass**<br>100.00<br>100.00  $(mm.)$ <br>76.200  $\frac{1}{2}$ 41.00  $\overline{3}$  $\overline{\alpha}$  $0.00$ Imite plástico ASTM D4318 26.67 50.800  $\frac{0.00}{0.00}$ ÷  $0.00$  $0.00$ Indice plastico ASTM D4318 14.33  $\overline{3/2}$  $0.00$  $0.00$ 100.00 tumed ad natural (%) 5.57  $\overline{1}$ 25.400  $0.00$  $0.00$  $0.00$ 100.00  $265$ Gravedad específica de S  $\overline{314}$ 19.05  $\frac{100.00}{97.59}$ Grava (%)<br>Arena (%)  $\frac{24.60}{60.85}$  $0.00$  $0.00$  $0.00$  $\frac{1}{2}$ 12.700  $11.20$  $2.41$  $2.41$  $\overline{3/8}$  $9.525$ 21.80 4.68  $7.09$  $92.91$  $Finos (%$  $14.5$  $\overline{114}$  $6.35$  $41.20$ 8.85 15.94 84.06 ila (SVCS) **Assist**  $N^{\circ}4$ 4.760 40.30 8.66  $24.60$ 75.40 КW  $N°10$  $\frac{1}{2.000}$ CHA (AASHTO) 102.90  $22,11$ 46.71  $53.29$ ä  $N^220$ 0.850 53.52 46.48<br>39.99<br>26.51  $31.70$ 6.81  $A - 2 - 4(0)$ N°20<br>
N°30<br>
N°40<br>
N°40<br>
N°100<br>
N°100<br>
Fondo<br>
Lavado  $0.590$ <br> $0.425$  $\frac{30.20}{62.70}$  $\frac{6.49}{13.47}$  $\frac{60.01}{73.49}$ etros de Curva  $\begin{array}{r}\n 0.250 \\
 0.149 \\
 \hline\n 0.074 \\
 \hline\n 0.010 \\
 \hline\n 0.010\n \end{array}$  $\begin{array}{r}\n 14.50 \\
 \hline\n 30.40 \\
 \hline\n 10.80 \\
 \hline\n 67.70 \\
 \hline\n 0.00\n \end{array}$  $\frac{3.12}{6.53}$  $\frac{76.60}{83.13}$ 23.40  $\frac{D 10}{D 30}$  $\begin{array}{r} 0.01 \, \text{mm} \\ \hline 0.45 \, \text{mm} \\ 2.80 \, \text{mm} \\ 280 \, \text{mm} \\ 280.00 \\ \hline 7.23 \end{array}$  $\frac{14.55}{0.00}$  $rac{C_{U}}{C_{C}}$ 100.00  $0.00$ 100.00  $0.00$ **CURVA GRANULOMÉTRICA** 100,00 90.00 80.00 70.00 £ ⊞ 60,00 # esed onb 50.00 40.00 W H 30.00  $\blacksquare$ 菲菲 20.00 Porcentale 10.00 HHT. TH. <u>|| | | | </u>  $0.00$ 10.000 1.000 0.100 0.010 Abertura (mm)

ıπ 2 retards

Ing. José Ernesto Estrada Cárdenas<br>M. sc. incenienta georecnica<br>Reg. Coleg. de ingenioros Nº 33072.

Fuente: Expediente técnico

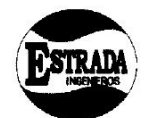

LABORATORIO GEOTECNICO Y ENSAYE DE MATERIALES ſ LEMETES DE CONSESTENCIA (ASTM D 4318)

PROYECTO : AMPLIACION VAIE IORANIENTO AN SISTEMA EDITCATIVO AN IN E E O DE INGº AN MINAS

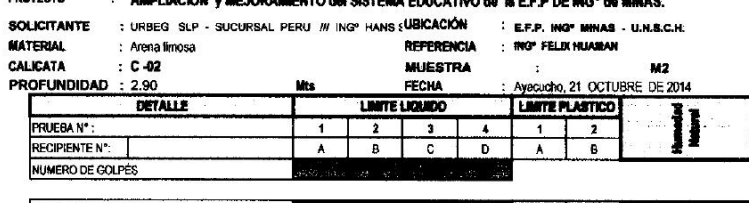

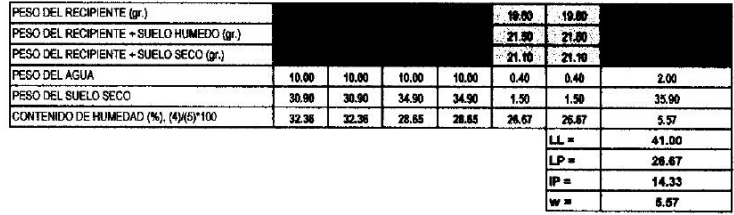

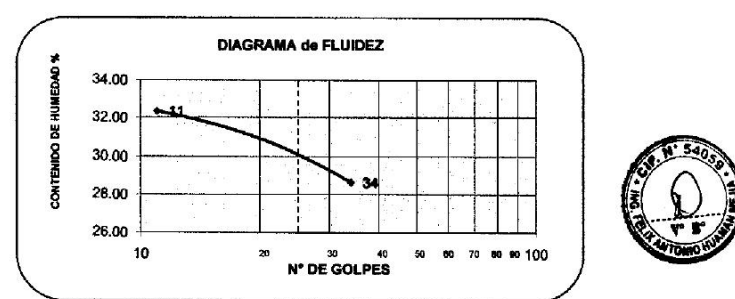

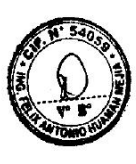

{ setimate

 $\overline{\alpha}$ 

Ing. José Ernesto Estrada Cárdernes<br>m. sc. in Centente da Georecnica<br>Reg. Goley. de Ingenieros Nº 33072.

Fuente: Expediente técnico

 $\cup$ 

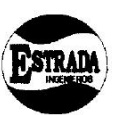

LABORATORIO GEOTECNICO Y ENSAYE DE MATERIALES ANALISIS GRANULOMETRICO POR TAMIZADO - ASTM D421

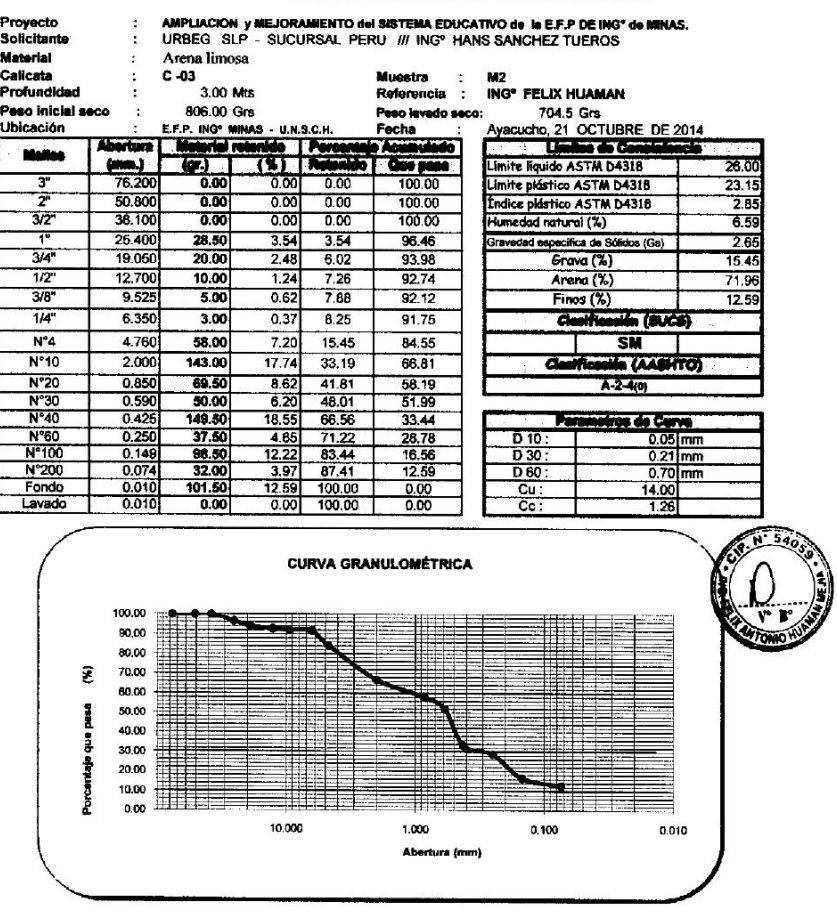

{ where the

Ing. José Ernesto Estrada Cárdernas<br>Ing. José Ernesto Estrada Cárdernas<br>Rag. Coleg. de Ingenieros Nº 33072.

 $\sim$ 

 $\backsim$ 

Fuente: Expediente técnico

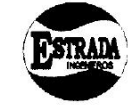

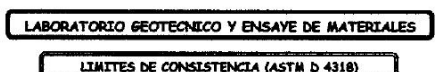

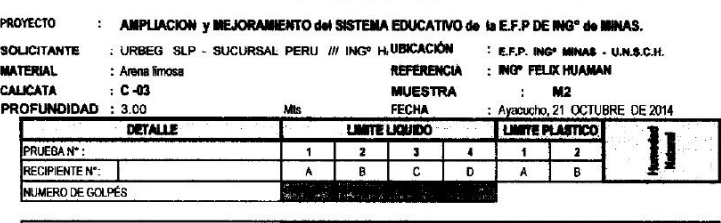

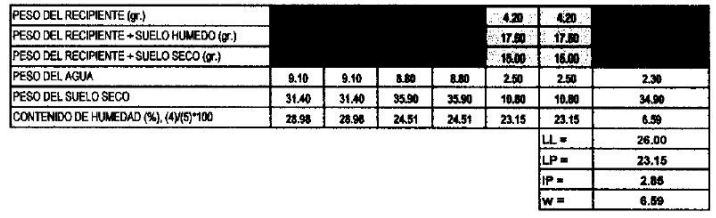

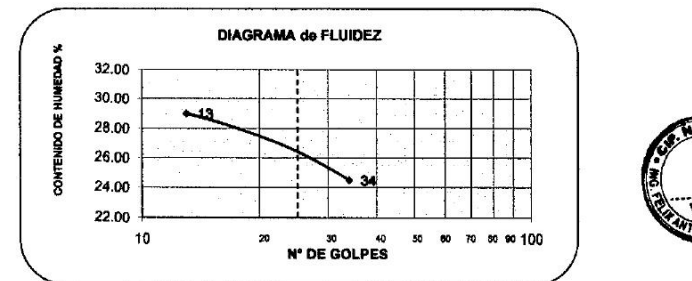

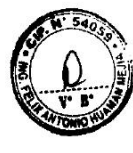

 $\epsilon$ æ.

Ing. José Ernesto Estrada Cárdenas<br>In. sc. in genieria Georecnica<br>Reg. Colog. de Ingenieros Nº 33072.

Fuente: Expediente técnico

 $\overline{\phantom{0}}$ 

 $\backsim$ 

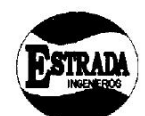

LABORATORIO GEOTECNICO Y ENSAYE DE MATERIALES

### ANALISIS GRANULOMETRICO POR TAMIZADO - ASTM D421

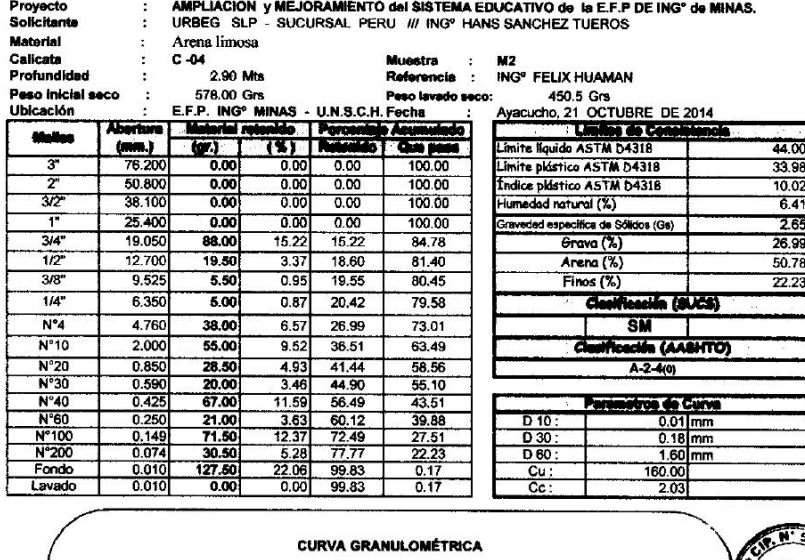

100.00  $90.00$ 80.00<br>70.00<br>60.00 £ 50.00<br>40.00 Porcentaje que pasa H 30.00  $20.00$ <br>10.00<br>0.00 H H -11 <u>HIT</u> T 10.000 1.000 0.100  $0.010$ Abertura (mm)

2 retrade

Ing. José Ernesto Estrada Cárdenas<br>M. Sc. IMBENIERÍA GEOTECNICA<br>Rog. Colog. de Ingunieros Nº 33072.

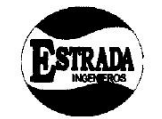

### LABORATORIO GEOTECNICO Y ENSAYE DE MATERIALES ſ LIMITES DE CONSISTENCIA (ASTM D 4318)

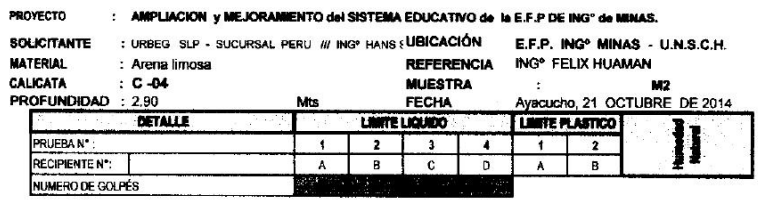

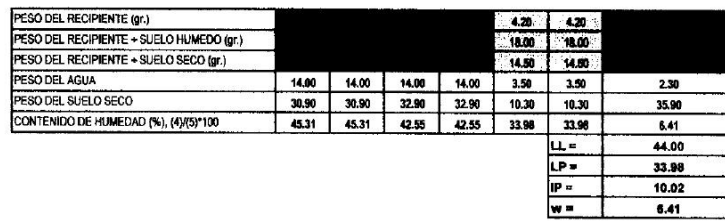

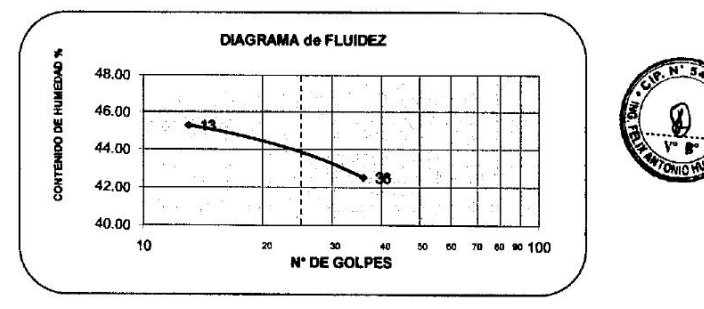

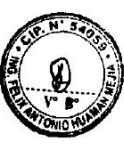

helink

The Emersion Estrada Cardemas

Fuente: Expediente técnico

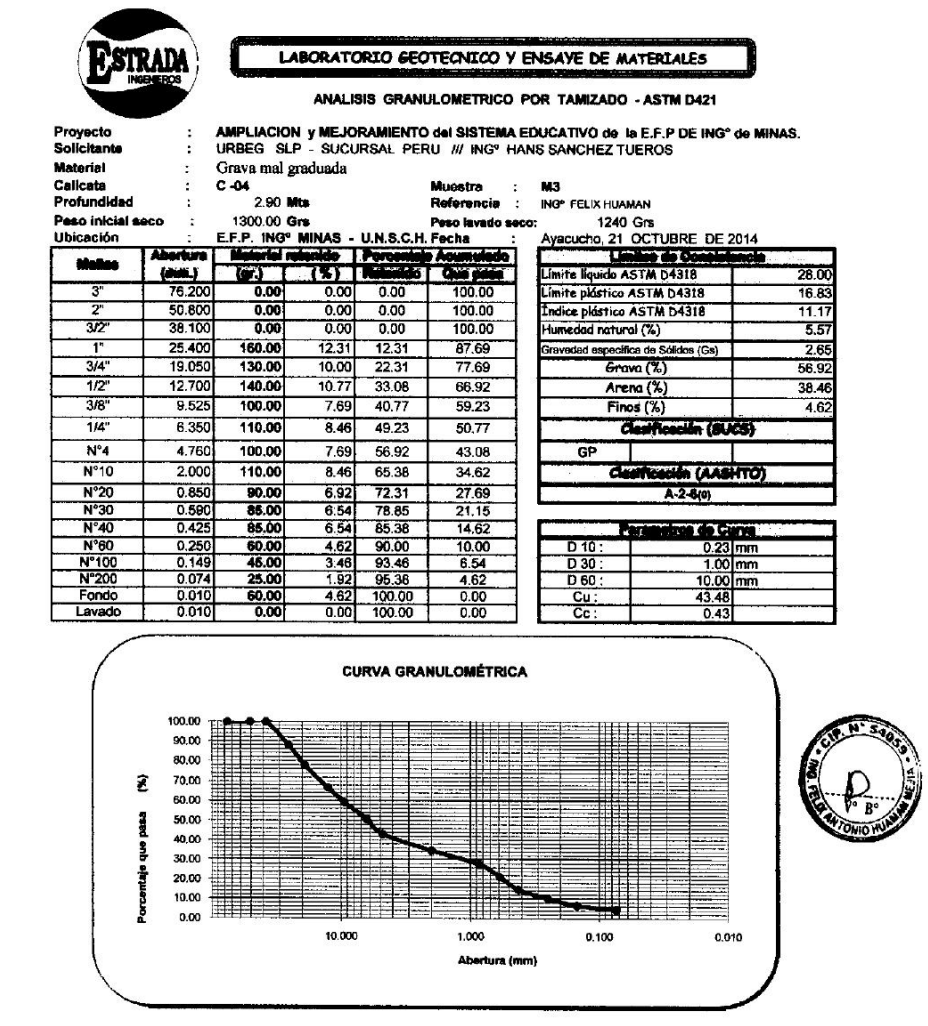

2 2 Chamberland<br>Trg. José Erresto Estrada Cárderas<br>M. Sc. INSERIERIA GEOTECAIKA<br>Reg. Coieg. 60 Ingenieros Nº 33072.

 $\check{}$ 

 $\overline{\phantom{0}}$ 

Fuente: Expediente técnico

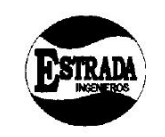

### LABORATORIO GEOTECNICO Y ENSAYE DE MATERIALES ſ LIMITES DE CONSISTENCIA (ASTM D 4318)

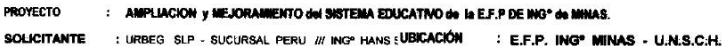

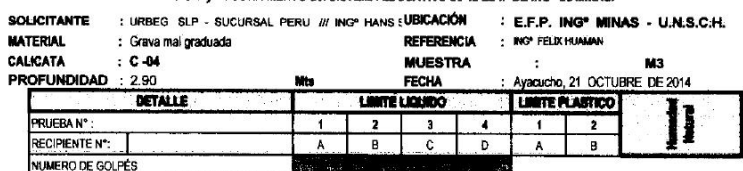

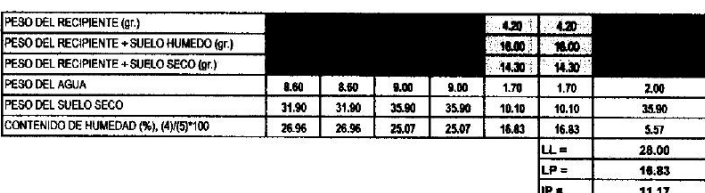

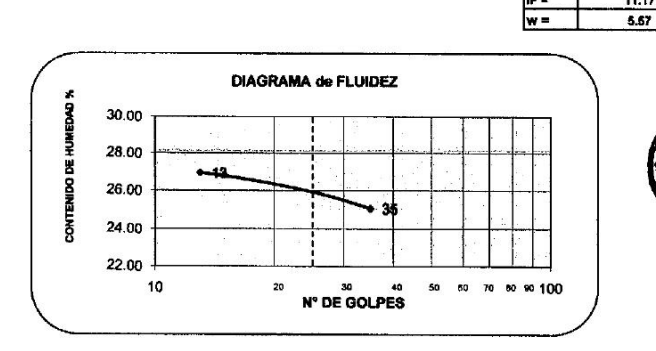

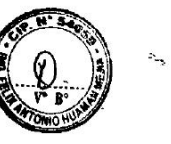

Ing., José Ernesto Estrada Cárdenas<br>m. sc. in Genienia Georecnica<br>Reg. Coleg. de Ingenieros Nº 33072.

 $\mathcal{A}$ 

 $\angle$  he

 $\overline{\phantom{0}}$ 

 $\backslash$ 

Fuente: Expediente técnico

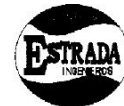

J. ERNESTO ESTRADA CARDENAS

ESTUDIOS DE CIMENTACIONES Y ENSAYE DE MATERIALES

LABORATORIO GEOTECNICO Y ENSAYE DE MATERIALES

**ENSAYO DE CORTE DIRECTO** (ASTM D - 3080)<br>AMPLIACION YMEJORAMIENTO DEL SISTEMA EDUCATIVO DE LA EF.P. ING<sup>2</sup> MINAS - UNSCH<br>CIUDAD UNIVERSITARIA - EF.P. DE ING<sup>2</sup> MINAS - UNSCH<br>AYACUCHO - HUAMANGA - AYACUCHO<br>AYACUCHO - MUAM Proyecto

Ubicación<br>Solicitante:<br>Clasif. SUCS<br>Estado<br>Fecha<br>Veloc. de Ens

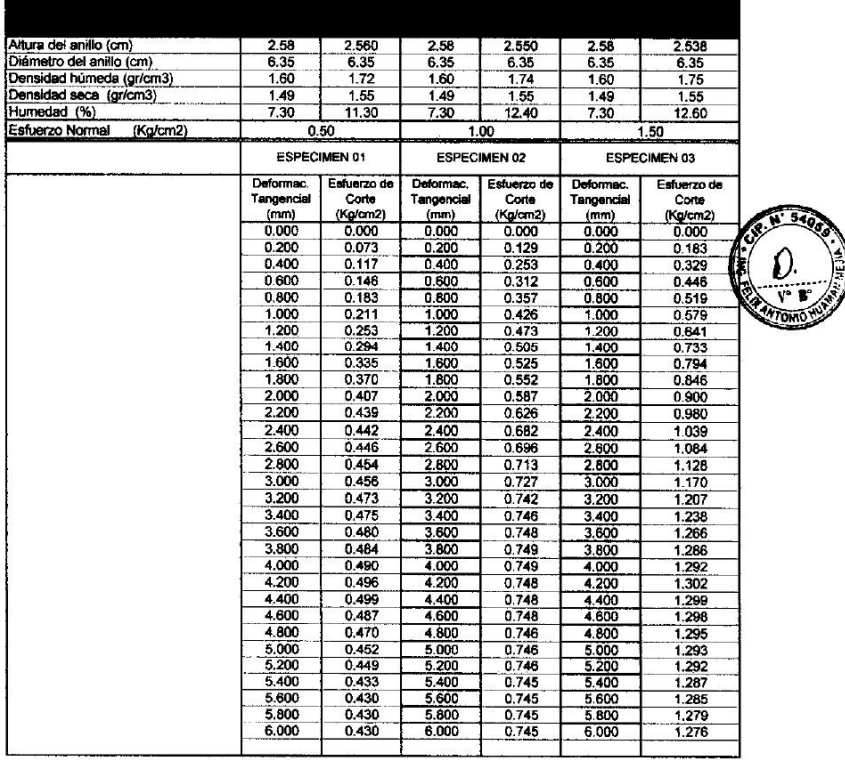

Entralaction

Ing. José Ernesin Estrada Cárdenas<br>1 m. sc. imaenienia geovécnica<br>1949. Coleg. de Ingenioros Nº 33072.

Fuente: Expediente técnico

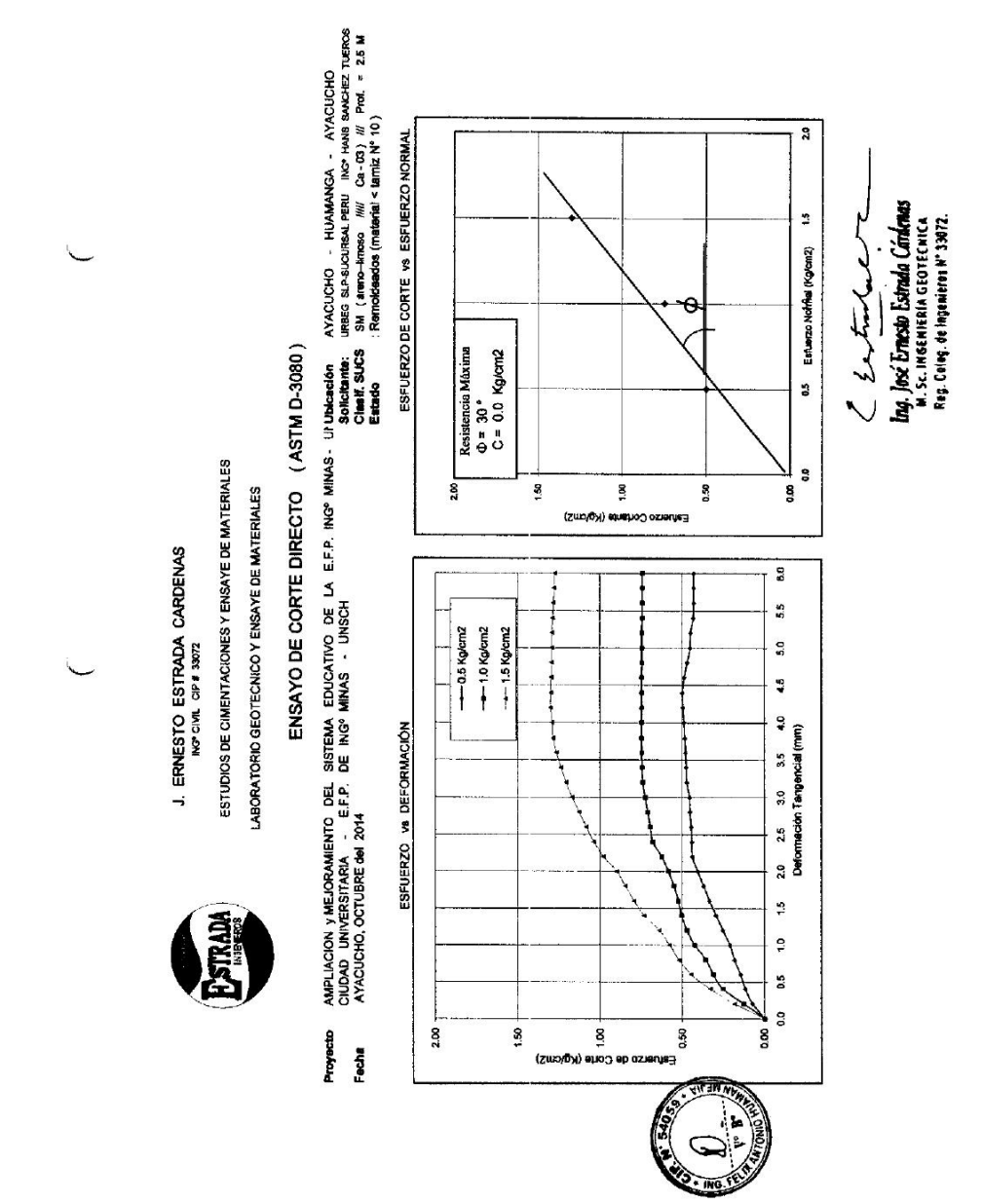

Fuente: Expediente técnico

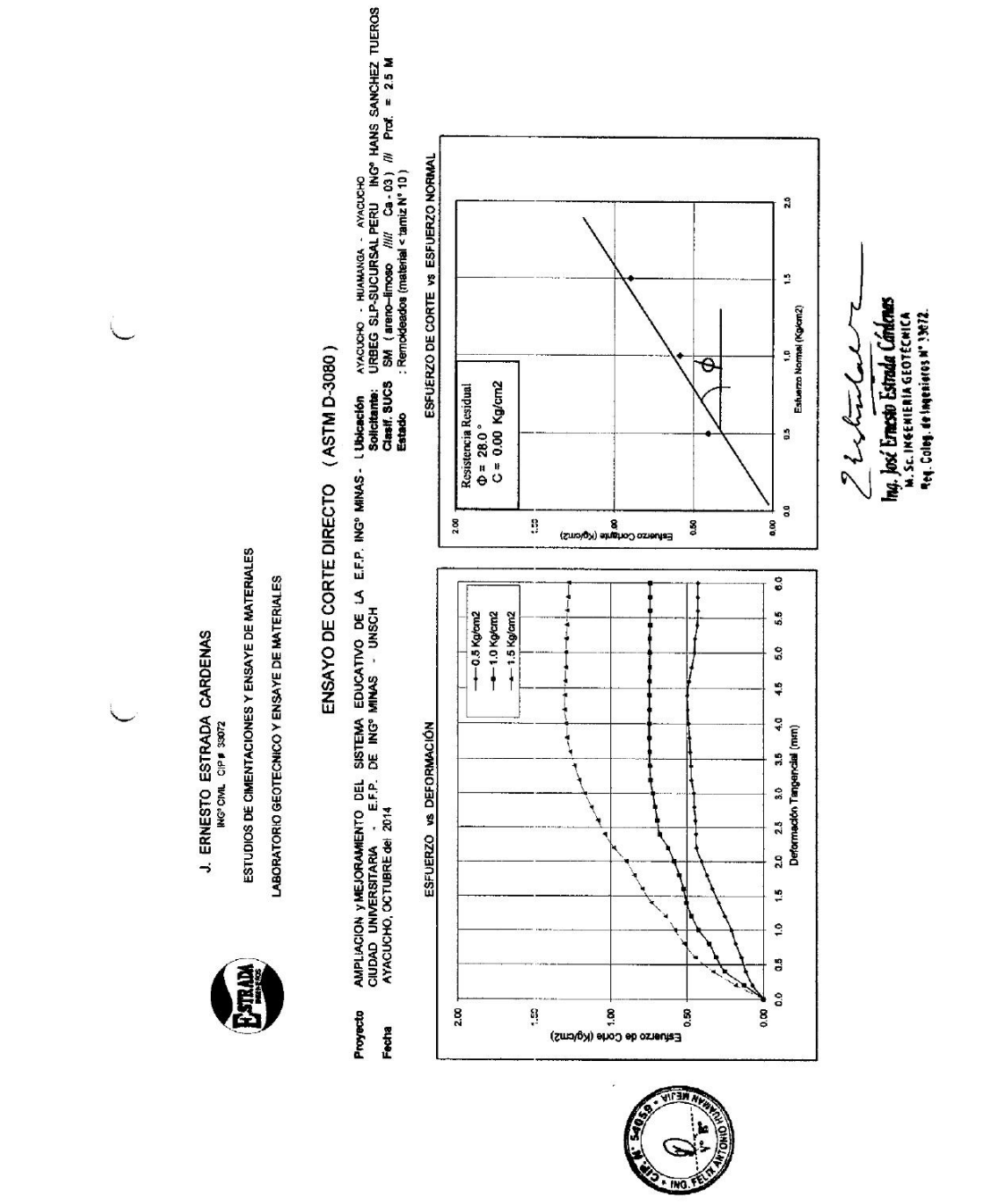

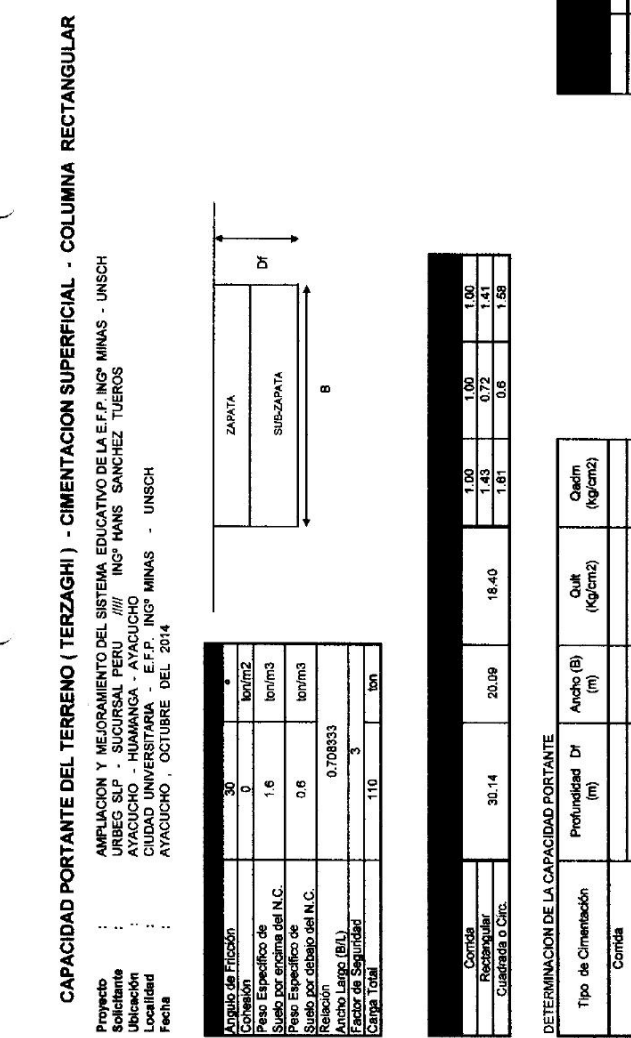

F DETERMINACION DE LA CAPACIDAD PORTANTE Zapata Rectang

ľ

Ing., José Ernesia Estrada Cárdenas<br>m. s.c. in denienta georecauca<br>Rog. Gobg. do Ingeniens nº 33472.

}<br>\

Elal

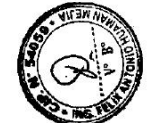

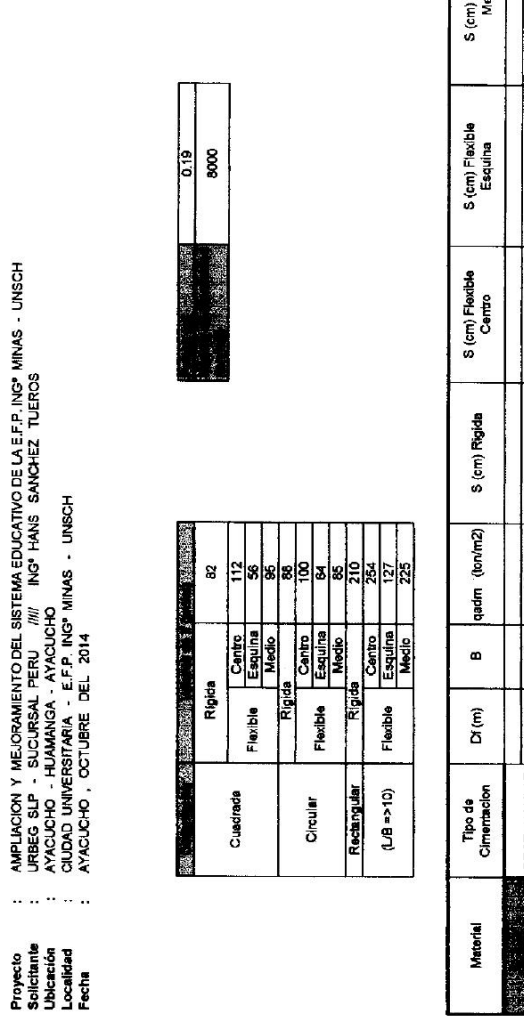

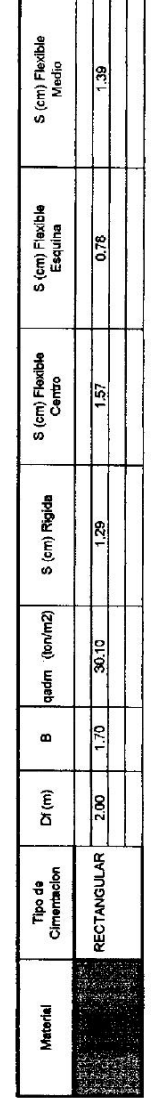

white

L.<br>Ing. José Ernesio Estrada Cárdenas<br>M. Sc. Ingeniera Georgenes<br>Reg. Comp. on Imperiusos nº 13072.

Fuente: Expediente técnico

CALCULO DE ASENTAMIENTOS - METODO ELASTICO - COLUMNA RECTANGULAR

55

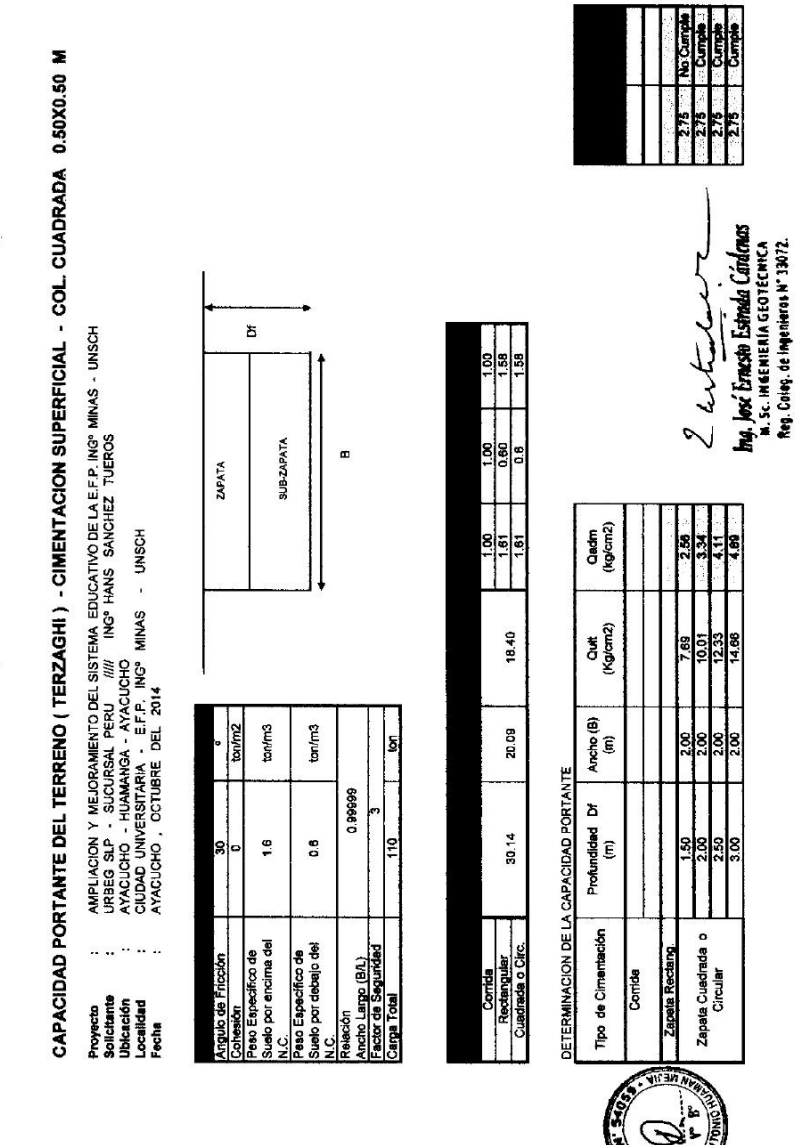

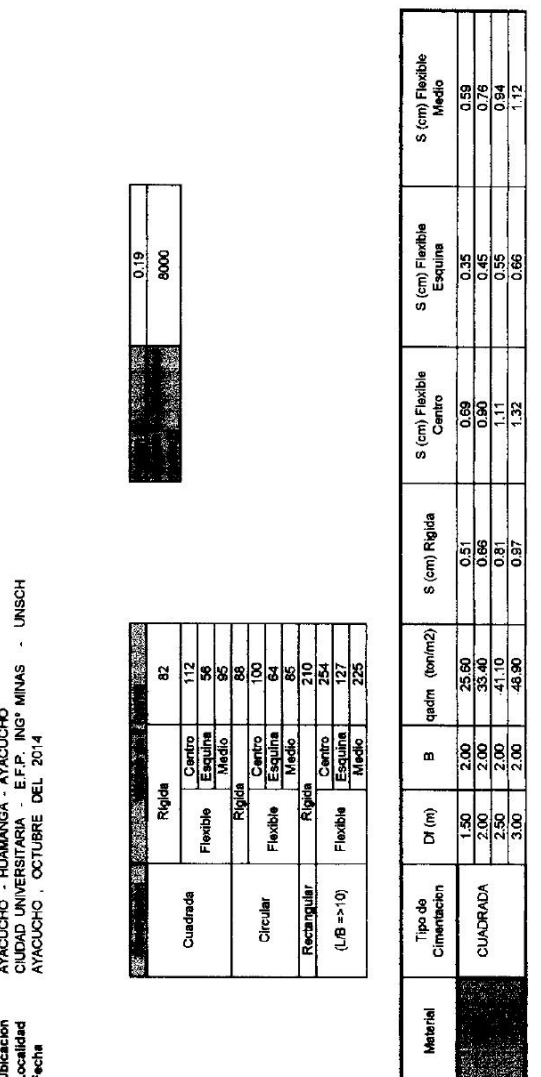

CALCULO DE ASENTAMIENTOS - METODO ELASTICO - COLUMNA CUADRADA 0.50X0.50 M

 $\setminus$ 

AMPLIACION Y MEJORAMIENTO DEL SISTEMA EDUCATIVO DE LA EFFINO MIMAS - UNSCHI URBEG SUE - SUCURSAL PERU Proyecto<br>Solicitante<br>Ubicación<br>Localidad<br>Fecha

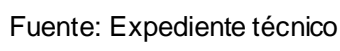

Lastulare

tag, José Ernesia Estrada Cárdenas<br>In. sc. internienta esta technología<br>Reg. Colog, a tigginico nº 33172.

 $\ddot{\phantom{0}}$ 

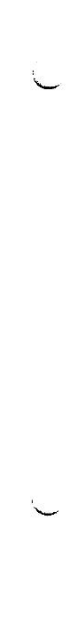

# CAPACIDAD PORTANTE DEL TERRENO (TERZAGHI) - CIMENTACION SUPERFICIAL - COLUMNA CIRCULAR D = 0.80 M

- AMPLACION Y MELORAMIENTO DEL SISTEMA EDUCATIVO DE LA EFP INGº DE MINAS UNSCHINERES SE PARA A SANCHEZ TUEROS<br>URBEG SEP SUCURSAL PERU *IMM* INGº HANS SANCHEZ TUEROS<br>AYAQUCHO HUMAANGA AYACUCHO<br>AYAQUCHO / COTUBRE DEL 2  $\cdot \cdot$ Proyecto<br>Solicitante<br>Ubleación<br>Localidad<br>Fecha
	-
- 
- 
- 

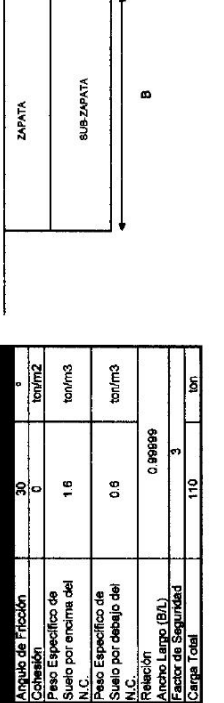

 $\overline{\mathbf{a}}$ 

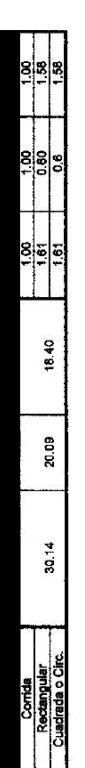

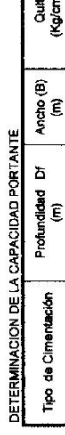

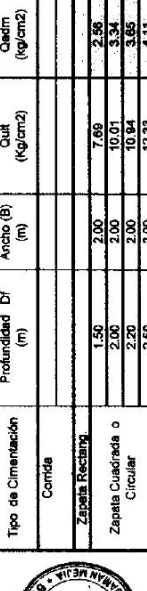

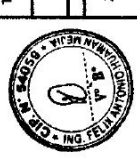

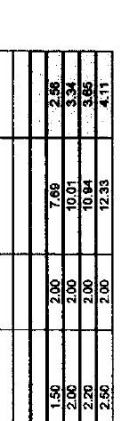

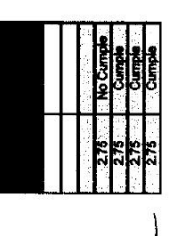

Ing, José Ernesto Estrada Cárlenas<br>14. se, invernienia eservecina<br>Reg. Colog, de Ingenieros († 33872. Thur

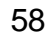

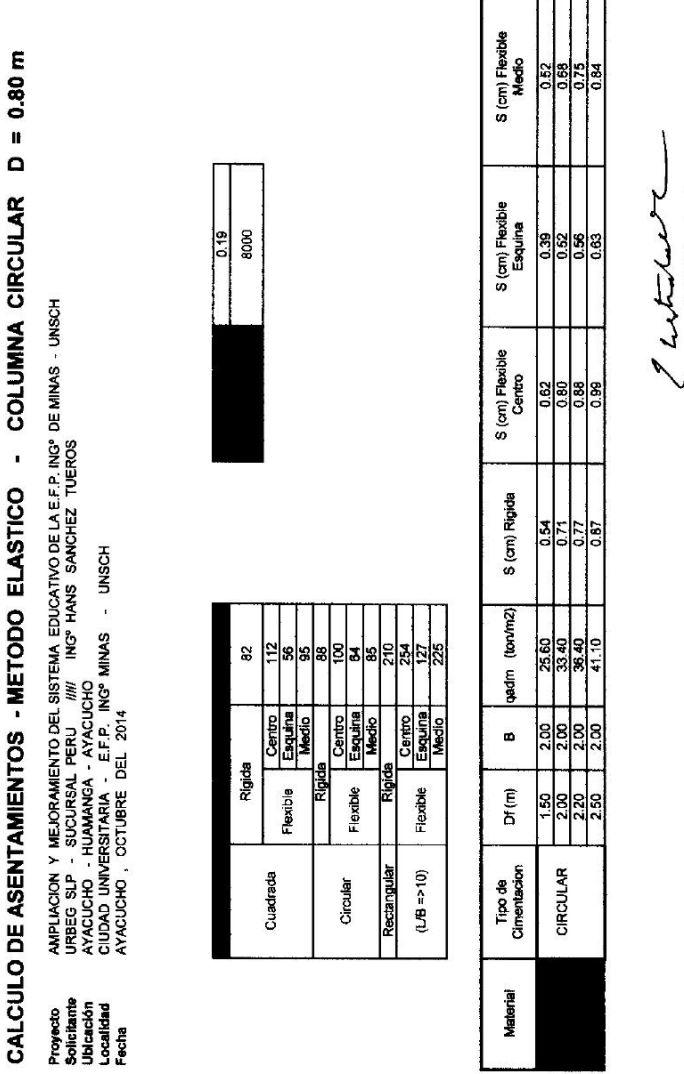

Fuente: Expediente técnico

Traj, José Erresto Estrada Cárderas<br>Ina, José Erresto Estrada Cárderas<br>Reg. Coleg de Impediaria Nº 1947.

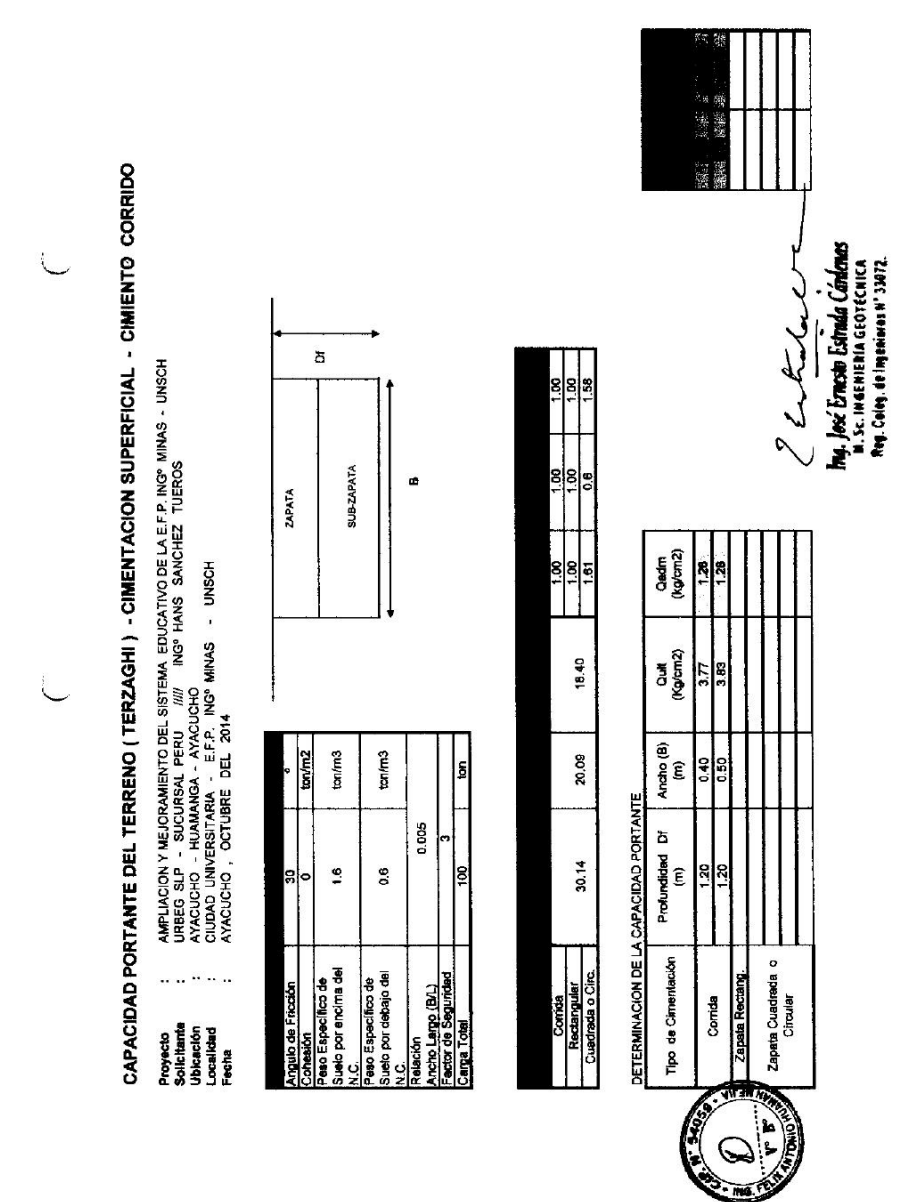

Fuente: Expediente técnico

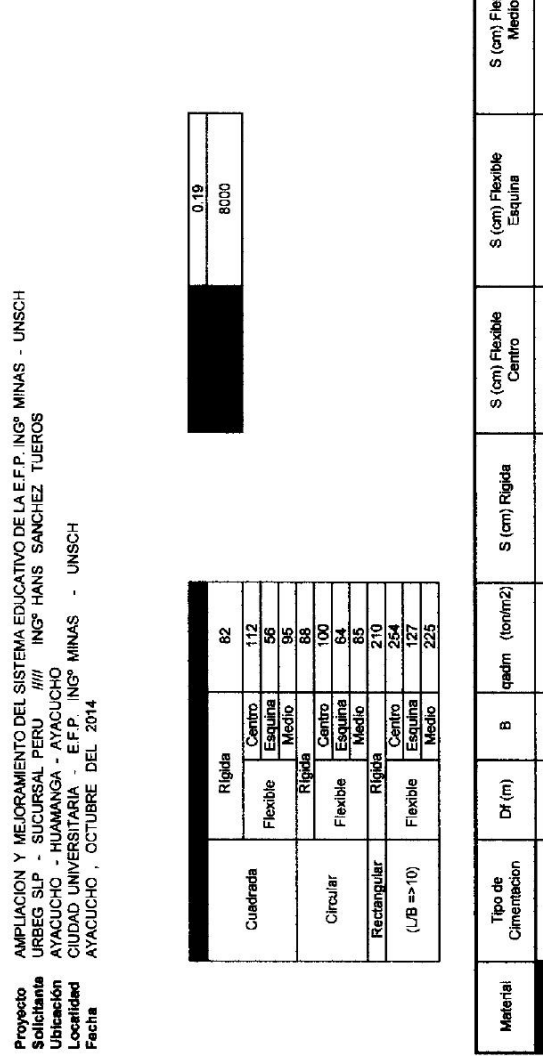

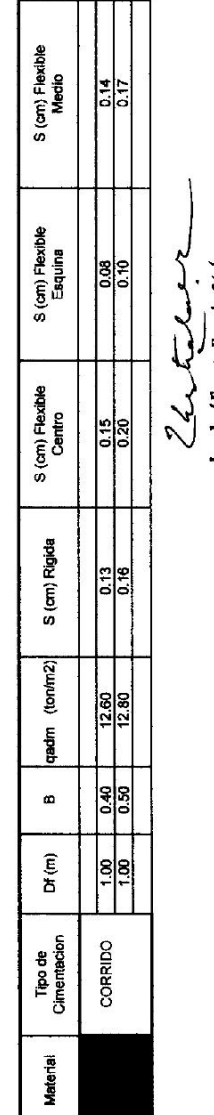

Ing., Jocé Ernesto Estrado Cárdenes<br>a. s.c. in genienta georgenica<br>Reg. Colog. de Ingeniens Nº 3802.

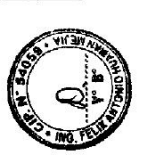

Fuente: Expediente técnico

CALCULO DE ASENTAMIENTOS - METODO ELASTICO - CIMIENTO CORRIDO

 $\overline{\phantom{0}}$ 

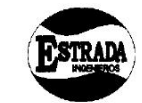

J. ERNESTO ESTRADA CARDENAS<br>ING<sup>O</sup> CIVIL CIP# 33072<br>ESTUDIOS DE CIMENTACIONES Y ENSAYE DE MATERIALES LABORATORIO GEOTECNICO Y ENSAYE DE MATERIALES

### DISEÑO DE MEZCLA DE CONCRETO

PROYECTO :: AMPLIACION y MEJORAMIENTO DEL SISTEMA EDUCATIVO DE LA E.F.P. DE INGº MINAS<br>UNIVERSIDAD NACIONAL DE SAN CRISTOBALD E HUAMANGA AYACUCHO<br>SOLICITANTE : URBEG SLP - SUCURSAL PERU<br>CANTERA AGREGADOS : RIÓ MUYURINA - T

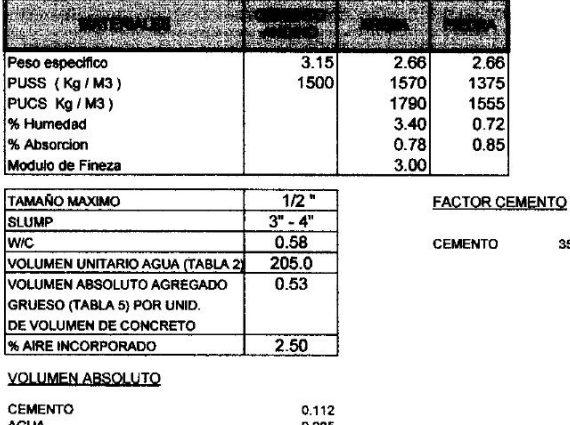

AGUA<br>
ARE<br>
ARE<br>
ARENA<br>
GRANA<br>
CRANA<br>
CRANA<br>
MATERIALES POR METRO CUBICO DE CONCRETO fc = 175 Kg/cm2

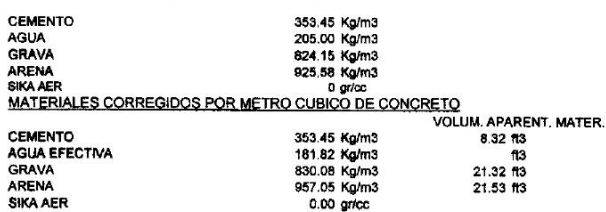

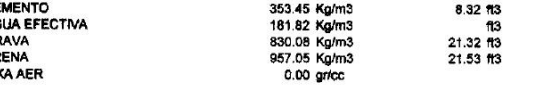

2 Estatut

353.45 Kg

Ing., José Ermesto Estrada Cárdenas<br>- M. Sc. Ingeniería Georeculca<br>- Rog. Coleg. de Imposieros nº 33672.

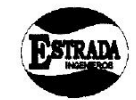

J. ERNESTO ESTRADA CARDENAS<br>INGº CIVIL CIP# 33072<br>ESTUDIOS DE CIMENTACIONES Y ENSAYE DE MATERIALES<br>LABORATORIO GEOTECNICO Y ENSAYE DE MATERIALES

DISEÑO DE MEZCLA DE CONCRETO

PROYECTO : AMPLIACION y MEJORAMIENTO DEL SISTEMA EDUCATIVO DE LA E.F.P. DE INGº MINAS<br>UNIVERSIDAD NACIONAL DE SAN CRISTOBALD E HUAMANGA-AYACUCHO<br>SOLICITANTE : URBEG SLP - SUCURSAL PERU<br>CANTERA AGREGADOS : RIO MUYURINA - TA

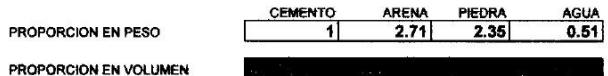

PROPORCION EN VOLUMEN

L

PROPORCION POR BOLSA DE CEMENTO (VOLUMEN)

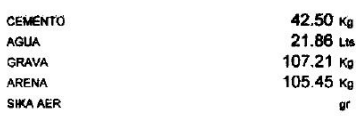

OBSERVACION: Se recomienda varificar el DiSEÑO, con la toma de 03 especimenes<br>en coladas preparadas con la dosificacion indicada, con agregados acumu-<br>lados en Obra y realizar Ensayos de resistencia a la compresion simple.

Ayacucho, OCTUBRE del 2014

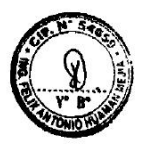

 $\frac{1}{\sqrt{2}}$ 

I whale ÷

Ing. José Ernesto Estrada Cárdenas<br>m. sc. in geniería georécnica<br>Reg. Coieg. de ingenieros nº 33072.

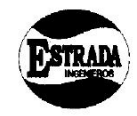

# J. ERNESTO ESTRADA CARDENAS<br>ING<sup>®</sup> CIVIL CIP # 33072<br>ESTUDIOS DE CIMENTACIONES Y ENSAYE DE MATERIALES LABORATORIO GEOTECNICO Y ENSAYE DE MATERIALES

### DISEÑO DE MEZCLA DE CONCRETO

PROYECTO : AMPLIACION Y MEJORAMIENTO DEL SISTEMA EDUCATIVO DE LA E.F.P. DE INGº MINAS<br>UNIVERSIDAD NACIONAL DE SAN CRISTOBALD E HUAMANGA-AYACUCHO<br>SOLICITANTE : URBEG SLP - SUCURSAL PERU<br>CANTERA AGREGADOS : RIO MUYURINA - TA

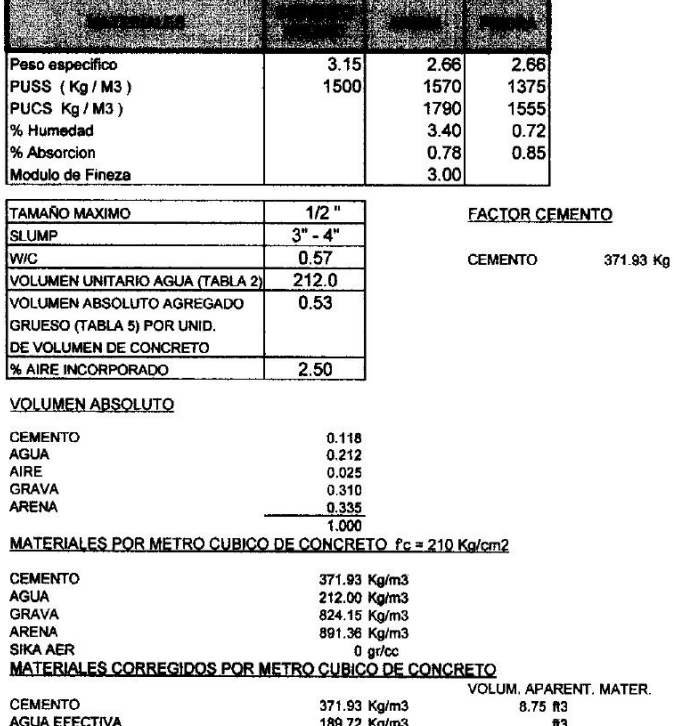

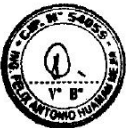

### TIVA 189.72 Kg/m3<br>830.08 Kg/m3<br>921.66 Kg/m3<br>0.00 gr/cc GRAVA<br>ARENA<br>SIKA AER

13<br>21.32 ft3<br>20.73 ft3

2 Estradas

Ing. José Ernesto Estrada Cárdenas<br>M. Sc. INSEMERÍA GEOTECNICA<br>Reg. Colog. de Ingunieros Nº 33072.

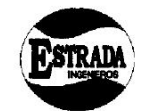

J. ERNESTO ESTRADA CARDENAS<br>ING<sup>o</sup> CIVIL CIP # 33072<br>ESTUDIOS DE CIMENTACIONES Y ENSAYE DE MATERIALES<br>LABORATORIO GEOTECNICO Y ENSAYE DE MATERIALES

### DISEÑO DE MEZCLA DE CONCRETO

PROYECTO : AMPLIACION Y MEJORAMIENTO DEL SISTEMA EDUCATIVO DE LA E.F.P. DE INGº MINAS<br>UNIVERSIDAD NACIONAL DE SAN CRISTOBALD E HUAMANGA-AYACUCHO<br>SOLICITANTE : URBEG SLP - SUCURSAL PERU<br>CANTERA AGREGADOS : RIO MUYURINA - TA

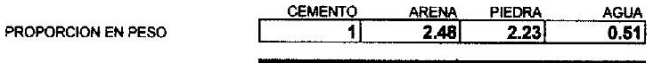

PROPORCION EN VOLUMEN

PROPORCION POR BOLSA DE CEMENTO (VOLUMEN)

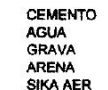

 $\cup$ 

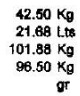

OBSERVACION: Se recomienda verificar el DISEÑO, con la toma de 03 especimenes<br>en coladas preparadas con la dosificacion indicada, con agregados acumu-<br>lados en Obra y realizar Ensayos de resistencia a la compresion simple.

Ayacucho, OCTUBRE del 2014

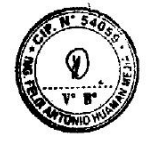

2 introduce

Ing. José Ernesto Estrada Cárdenas<br>m. sc. ingeniería geovecnica Reg. Coleg. de Ingenieros Nº 33072.

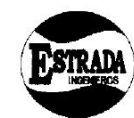

# J. ERNESTO ESTRADA CARDENAS<br>ING<sup>®</sup> CIVIL CIP # 33072<br>ESTUDIOS DE CIMENTACIONES Y ENSAYE DE MATERIALES LABORATORIO GEOTECNICO Y ENSAYE DE MATERIALES

### DISEÑO DE MEZCLA DE CONCRETO

PROYECTO : AMPLIACION Y MEJORAMIENTO DEL SISTEMA EDUCATIVO DE LA E.F.P. DE INGº MINAS<br>UNIVERSIDAD NACIONAL DE SAN CRISTOBALD E HUAMANGA-AYACUCHO<br>SOLICITANTE : URBEG SLP - SUCURSAL PERU<br>CANTERA AGREGADOS : RIO MUYURINA - TA

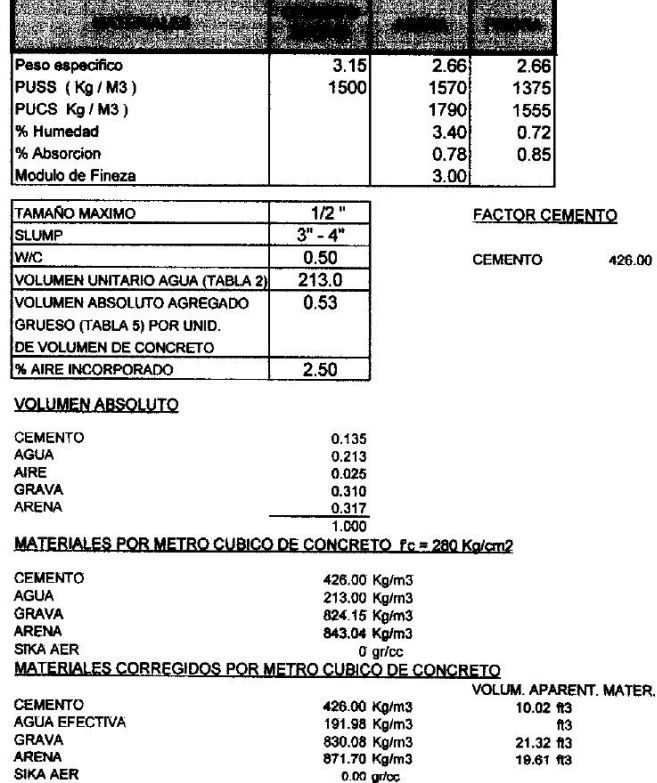

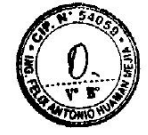

426.00 Kg

L

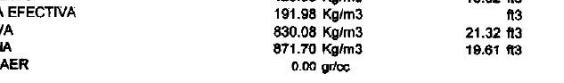

/ Letale

Ing. José Ernesto Estrada Cárdenas<br>m. sc. in genienta georecnica<br>Rug. Colog. de Ingenieros Nº 33072.

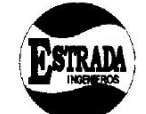

J. ERNESTO ESTRADA CARDENAS

UNITY OF CONTRACTORS AND THE SAFETY OF THE SAFETY SAFETY AND THE SAFETY OF THE MATERIALES<br>ESTUDIOS DE CIMENTACIONES Y ENSAYE DE MATERIALES

### DISEÑO DE MEZCLA DE CONCRETO

PROYECTO : AMPLIACION Y MEJORAMIENTO DEL SISTEMA EDUCATIVO DE LA E.F.P. DE INGº MINAS<br>UNIVERSIDAD NACIONAL DE SAN CRISTOBALD E HUAMANGA AYACUCHO<br>SOLICITANTE : URBEG SLP - SUCURSAL PERU<br>CANTERA AGREGADOS : RIO MUYURINA - TA

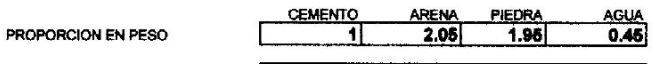

PROPORCION EN VOLUMEN

Î

 $\subset$ 

PROPORCION POR BOLSA DE CEMENTO (VOLUMEN)

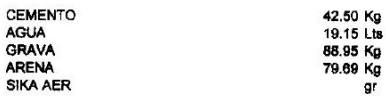

OBSERVACION: Se recomienda verificar el DISEÑO, con la torna de 03 especimenes<br>en coladas preparadas con la dosificacion indicada, con agregados acumu-<br>lados en Obra y realizar Ensayos de resistencia a la compresion simple

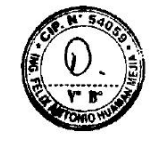

Ayacucho, OCTUBRE del 2014

Ζ. Listuator

Ing. José Ernesto Estrada Cárdenas<br>m. sc. ingeniería georecnica<br>Rog. Colog. de Ingenieros Nº 33072.

# **2.1.9.2. Diseño sismorresistente**

### **Estructuración**

Durante la estructuración se tuvo en cuenta los criterios expuestos en el "Reglamento Nacional de Edificaciones – norma E-030: Diseño sismo resistente" y también los expuestos en el quinto capítulo del libro "Diseño sísmico de edificios" – Bazán/Meli. En el reglamento y libro mencionados, están indicadas todas las propiedades a tener en cuenta para conocer las condiciones del comportamiento sísmico de las estructuras, que en general comprenden al peso, forma y separación entre edificaciones.

Es así que, se tienen los requisitos para sistemas estructurales edificados en zonas de alta sismicidad:

- Los edificios deben estar configurados con elementos estructurales que les otorguen resistencia y rigidez a las cargas laterales todas las direcciones. Para lo cual se debe aplicar sistemas resistentes en dos direcciones ortogonales.
- − Así mismo, la configuración de estos elementos estructurales debe permitir el flujo de forma continua, regular y sobre todo eficiente de las fuerzas sísmicas desde todo punto en el que exista masa alguna que genere fuerza de inercia y hacia el suelo.
- − Evitando la amplificación de vibraciones, la concentración de solicitaciones y la vibración torsional producida por la distribución

irregular de masas o rigideces en planta o en elevación. Por lo tanto es muy recomendable que la edificación sea lo más sencilla posible respecto a la simetría y ubicación de sus elementos estructurales.

− Del mismo modo, todo sistema estructural debe poseer de redundancia y capacidad de deformación inelástica lo que le ayudará a disipar apropiadamente toda la energía introducida por sismos de altas intensidades, gracias al elevado amortiguamiento inelástico eliminando la posibilidad de ocurrencia de una falla frágil sea global o local.

Todo edificio está considerado como un sistema aporticado de concreto armado conformado por elementos estructurales como vigas, columnas, etc. de C°A°, y losas aligeras.

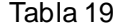

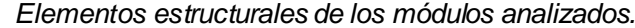

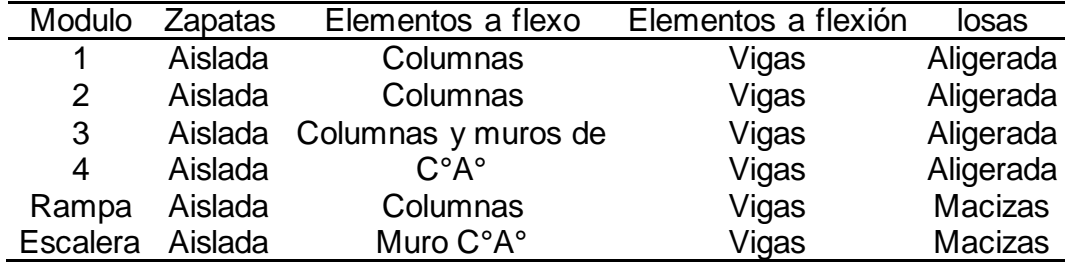

### **Consideraciones y parámetros sísmicos**

Fue elaborado el análisis dinámico con el método de Superposición Modal Espectral, en concordancia con el Reglamento Nacional de Edificaciones en la NTP E.030: Diseño Sismorresistente.

Tabla 20 *Características sísmicas en la zona de estudio.*

| Nominación | X-X | v-v |                                                   |
|------------|-----|-----|---------------------------------------------------|
| z          | 0.3 | 0.3 | Factor de zona (zona 2)                           |
| S          | 1.2 | 1.2 | Parámetro del suelo (suelos intermedios)          |
|            | 0.6 | 0.6 | Periodo que define la plataforma de espectro      |
| J.R        |     |     | para                                              |
|            |     |     | cada tipo de suelo                                |
| U          | 1.5 | 1.5 | Factor de importancia (categoría A: Edificaciones |
|            |     |     | especiales)                                       |
|            | 03- | 03- | Irregularidad de la estructura en planta y        |
| γ          | Abr | Abr | elevación                                         |
| R          | 8   | 8   | Coeficiente de reducción (Concreto armado)        |
| R          | 6   | 6   | Coeficiente de reducción (Muros)                  |

Con estos datos se desarrolló el siguiente espectro de respuesta.

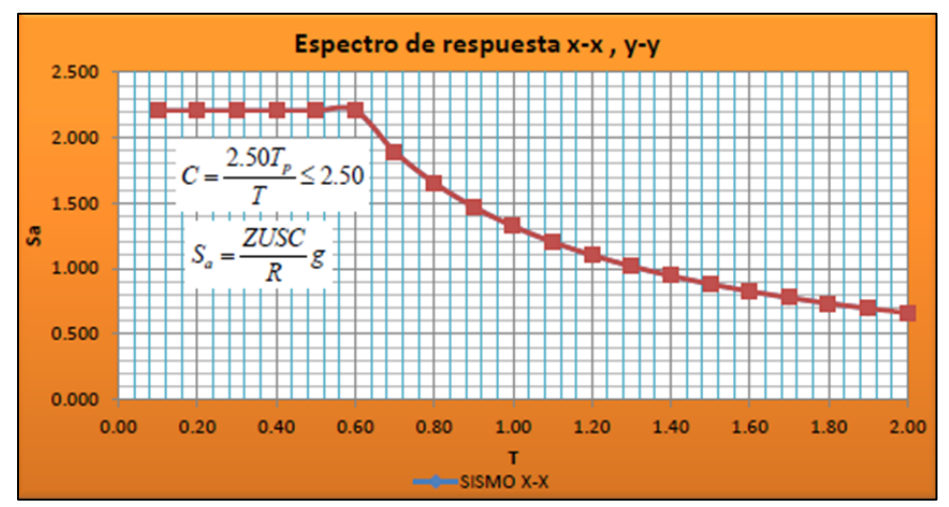

Figura 3. *Espectro de respuesta en los ejes XX y YY.* Elaboración propia.

### **Metrado de cargas**

### − **Carga Muerta**

La estructura está compuesta por elementos viga, columna, losas macizas, muros de concreto armado y muros de albañilería de acuerdo con la estructuración, dichos elementos son modelados a través de elementos frame (línea) o Shell (área) en el que el programa de cálculo estructural utilizado ETABS determina su peso con las

características físicas y geométricas introducidas; por tanto, no es necesario

realizar otro metrado. Para elementos no estructurales y que no se considera en la modelación como es el caso de (tabiques de albañilería) se ha realizado un pequeño metrado ejemplo: Si el tabique tiene altura "h", espesor "e", y el peso específico dada en la tabla 06, entonces la carga sería (h)(e) γ albañilería cuya unidad está en Kg/m. Para el metrado de losa aligerada fue a acuerdo a la tabla 7.

Tabla 21 *Peso por metro cuadrado de losa aligerada.*

| Espesor de losa | Peso de losa      | Peso de ladrillo  |  |  |
|-----------------|-------------------|-------------------|--|--|
| cm              | Kg/m <sup>2</sup> | Kg/m <sup>2</sup> |  |  |
| 17              | 270               | 80                |  |  |
| 20              | 300               | 90                |  |  |
| 25              | 350               | 110               |  |  |
| 30              | 420               | 150               |  |  |

### − **Carga viva**

Las cargas que se muestran en la [Tabla 22](#page-70-0) son las que se ha considerado para el diseño de la presente edificación, por lo que están en concordancia a la norma E.020.

<span id="page-70-0"></span>Tabla 22

| Peso de carga viva utilizado. |                                        |  |  |  |  |
|-------------------------------|----------------------------------------|--|--|--|--|
| Descripción                   | Cargas repartidas (Kg/m <sup>2</sup> ) |  |  |  |  |
| Baños                         | 300                                    |  |  |  |  |
| Aulas y salas de lectura      | 300                                    |  |  |  |  |
| Pasadizos y escaleras         | 400                                    |  |  |  |  |
| Salas de archivo              | 500                                    |  |  |  |  |
| Salas de computación          | 350                                    |  |  |  |  |
| Azoteas                       | 150                                    |  |  |  |  |
| *Techo (sin uso)              | 50                                     |  |  |  |  |

### **Peso de la edificación**

Debido a que los edificios del proyecto corresponden a EDIFICACIONES EN CATEGORIA A, el peso (P), este fue hallado adicionando un 50% de la carga viva o sobrecarga a la carga permanente y total de la estructura.

### **Combinaciones de carga**

Como se mencionó anteriormente en este informe, se consideraron cuatro combinaciones de cargas para el diseño de los elementos estructurales:

Combinación N° 1: u<sup>1</sup> =1.40CV +1.70CM

Combinación N° 2:  $u_2 = 1.25$ (CV +CM)  $\pm$  CS

Combinación  $N^{\circ}$  3: u<sub>3</sub> = 0.90CM  $\pm$  CS

Combinación N° 4 (Envolvente): u1 +u2 +u3

## **Modelamiento del módulo SS. HH**

## − **Determinación de los desplazamientos**

Con el modelamiento sísmico con el uso del programa ETABS del módulo SS.HH se ha obtenido valores de desplazamiento, verificando que la deriva en los sentidos XX y YY cumple con la NTP E.030.

Tabla 23 *Desplazamientos del eje XX en el módulo SS.HH.*

| Piso Punto | <b>ETABS</b> | Real = $0.75$ R<br>$\frac{1}{\Delta x(m)}$ (cm) $\Delta (cm)$ h (m) $\Delta/h$ Verificación |  |  |  |                                                 |
|------------|--------------|---------------------------------------------------------------------------------------------|--|--|--|-------------------------------------------------|
|            |              |                                                                                             |  |  |  |                                                 |
|            |              |                                                                                             |  |  |  | 1 CM1 0.004643 2.7858 2.7858 4.9 0.006 correcto |
|            |              |                                                                                             |  |  |  | CM2 0.006858 4.1148 1.329 3.4 0.004 correcto    |
<span id="page-72-1"></span>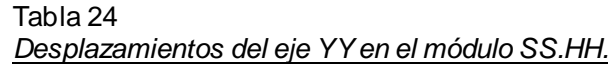

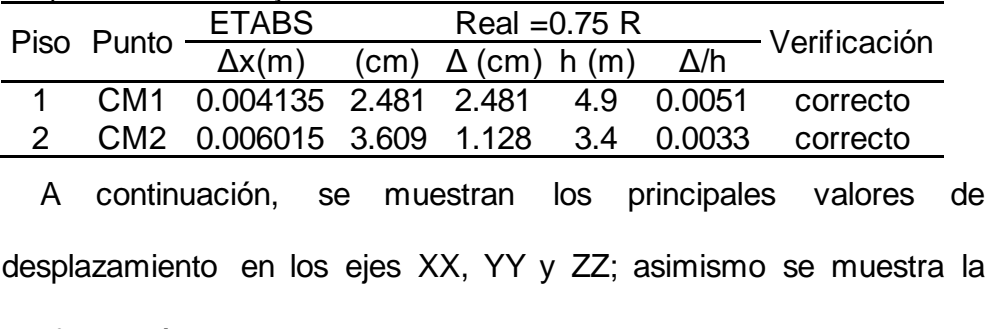

configuración en planta.

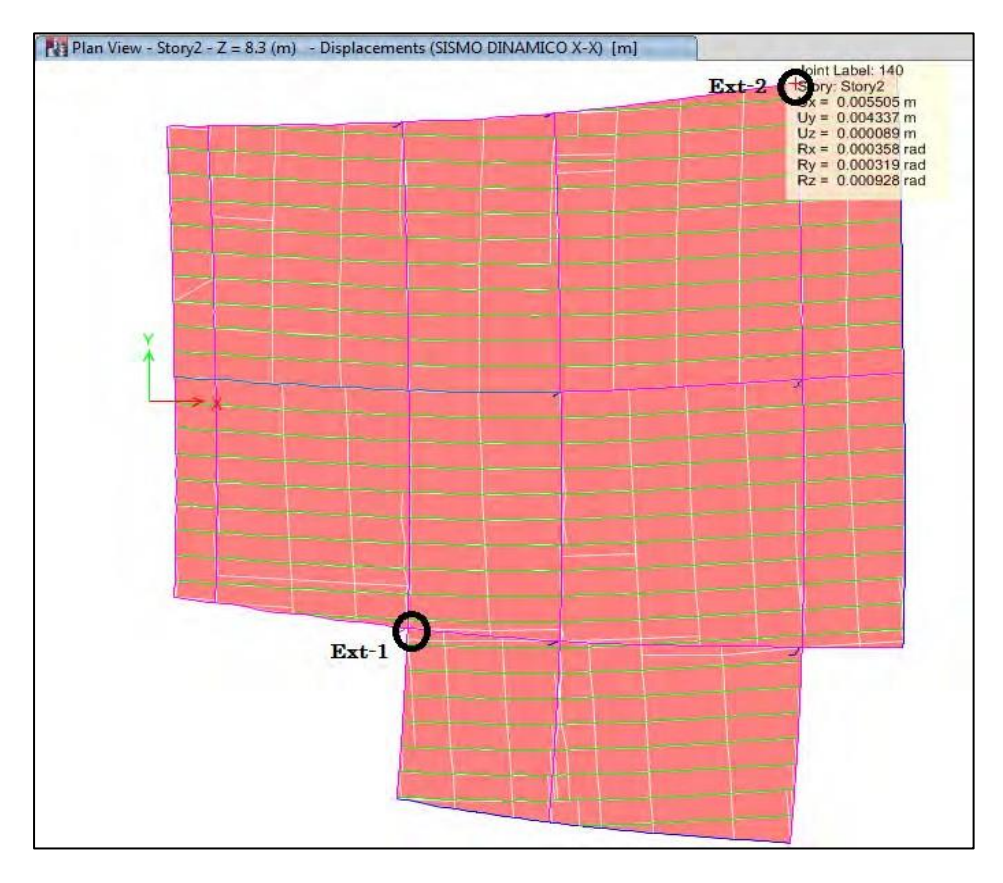

<span id="page-72-0"></span>Figura 4. *Vista de los desplazamientos máximos en el módulo SS.HH.* Fuente: Elaboración propia.

## − **Estabilidad de la edificación por el efecto P-delta**

Debido a la altura de los elementos estructurales, se desarrolló la

estimación del valor de P-delta, y se muestra en siguiente tabla.

<span id="page-73-0"></span>Tabla 25 *Determinación del efecto P-delta en el módulo SS.HH.*

| Nivel Ni (tn) |                | Dirección X-X |          | Dirección Y-Y           |           |          |  |
|---------------|----------------|---------------|----------|-------------------------|-----------|----------|--|
|               |                | $Vi$ (tn)     | Qx       | $\Delta i$ (m)          | Vi $(tn)$ |          |  |
| 106.47        | 1.41E-02       | - 37.68       | 1.46E-03 | 1.44E-02 37.17          |           | 1.50F-03 |  |
| 260.67        | 3.09E-02 51.05 |               |          | 4.03E-03 3.08E-02 52.01 |           | 3.90E-03 |  |

Las verificaciones del efecto P-delta, se ha realizado mediante los siguientes ítems:

Verificación de la estabilidad en XX: Ox < 0.10 (ok)

Verificación de la estabilidad en YY: Oy < 0.10 (ok)

## − **Control de cortante basal**

El cortante basal del módulo SS.HH fue estimado con el uso del

programa ETABS, con el cual no solo fue determinado dicha fuerza, también pudo estimarse los momentos y la torsión, tal como se muestra a continuación.

<span id="page-73-1"></span>Tabla 26

*Comparación de las fuerzas internas por sismo estático y dinámico en el módulo SS.HH en el eje XX.*  $MX$ <br>(Kaf-m) MY (Kgf-Piso Load VX (Kgf) VY (Kgf) T (Kgf-m)

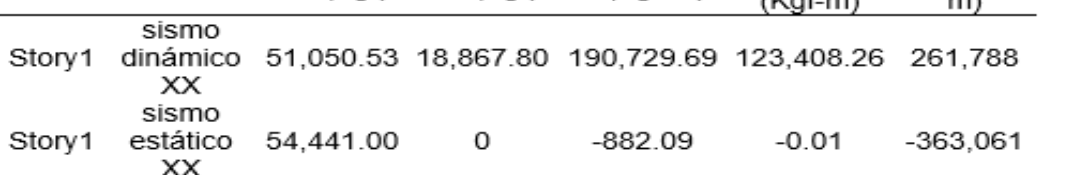

De acuerdo a la tabla anterior, se ha podido verificar que la cortante dinámica respecto a la cortante estática fue de 93.77 %, lo cual es mayor al 80 % que la norma E.030 recomienda.

<span id="page-74-0"></span>Tabla 27 *Comparación de las fuerzas internas por sismo estático y dinámico en el módulo SS.HH en el eje YY.*

| Story  | Load                    | VX (Kgf) | VY (Kgf) | (Kgf-m) | MX (Kgf-m)                             | ΜY<br>(Kgf-m) |
|--------|-------------------------|----------|----------|---------|----------------------------------------|---------------|
| Story1 | sismo<br>dinámico<br>YY |          |          |         | 18,867.83 52,013.14 286,308 298,847.60 | 123,287       |
| Story1 | sismo<br>estático Y-    | 0        |          |         | 54,440.96 -332,449 363,060.65          | $-0.16$       |

En el eje YY, se ha comprobado que cortante dinámico respecto al cortante estático fue de 95.54 %.

## − **Modos de vibración**

Finalmente, los modos de vibración se muestran en la siguiente tabla, en la cual se puede establecer el periodo y la frecuencia de la estructura en cada uno de sus modos.

<span id="page-74-1"></span>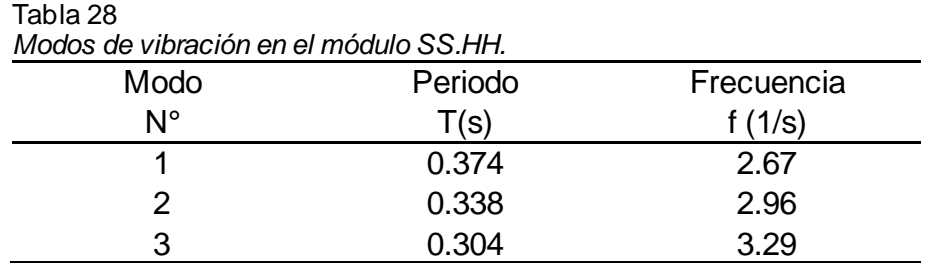

En la [Figura 5](#page-75-0) se adjunta el comportamiento de la estructura en el primer modo de vibración, siendo este uno de los modos fundamentales para comprender el comportamiento de la edificación.

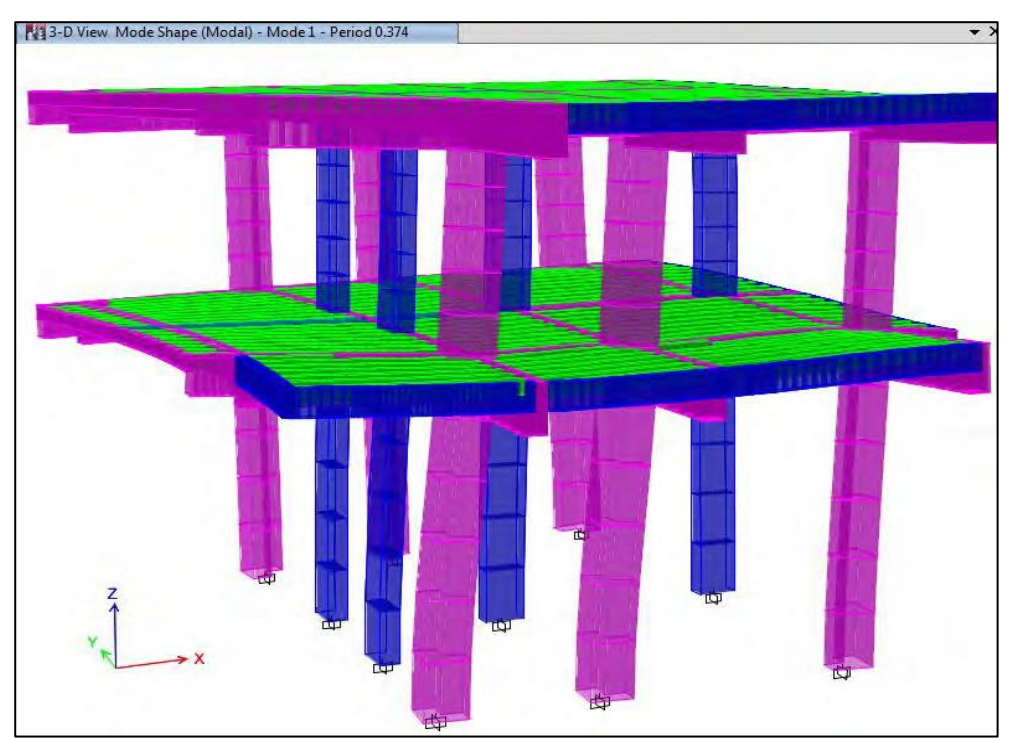

<span id="page-75-0"></span>Figura 5. *Vista del primer modo de vibración del módulo SS.HH.* Fuente: Elaboración propia.

## **Modelamiento del módulo aulas**

## − **Determinación de los desplazamientos**

Con el modelamiento sísmico con el uso del programa ETABS del módulo aulas se ha obtenido el desplazamiento de la estructura y se ha verificado que la deriva en los sentidos XX y YY cumplen con la norma E.030.

Tabla 29

<span id="page-75-1"></span>

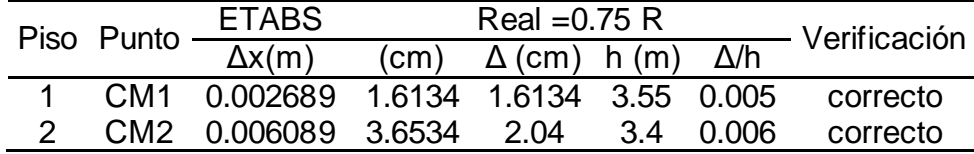

#### Tabla 30

*Desplazamientos del eje YY en el módulo aulas.*

<span id="page-75-2"></span>

|  |  | Piso Punto | <b>ETABS</b>                                   | $Real = 0.75 R$                               |  |                |
|--|--|------------|------------------------------------------------|-----------------------------------------------|--|----------------|
|  |  |            | $\overline{\Delta x(m)}$                       | $\sqrt{(cm)}$ $\Delta$ (cm) h (m) $\Delta$ /h |  | - Verificación |
|  |  |            | CM1 0.002741 1.6446 1.6446 3.55 0.005 correcto |                                               |  |                |
|  |  |            | CM2 0.005393 3.2358 1.5912 3.4 0.005           |                                               |  | correcto       |
|  |  |            |                                                |                                               |  |                |

En la siguiente figura están adjuntos los principales valores de desplazamiento en los ejes XX, YY y ZZ; asimismo se muestra la configuración en planta.

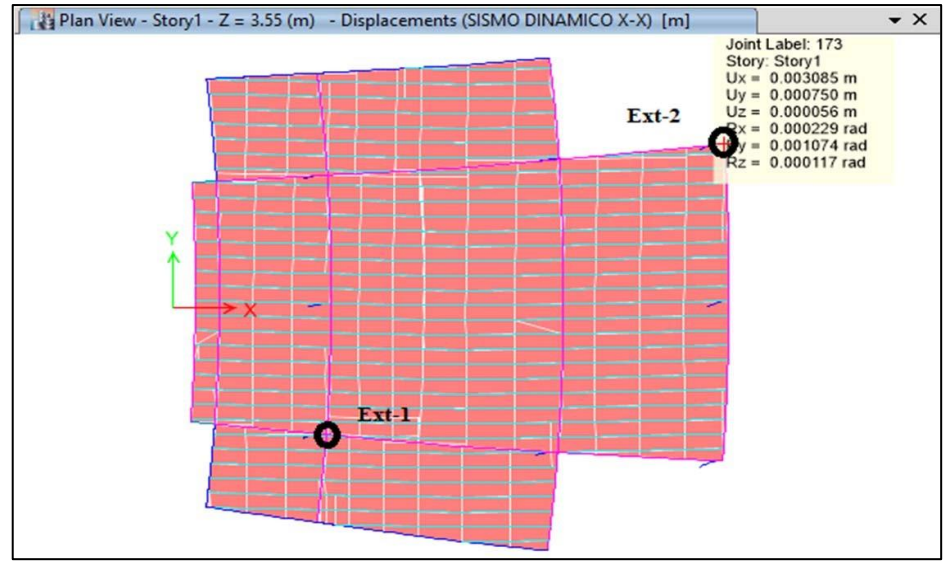

<span id="page-76-0"></span>Figura 6. *Vista de los desplazamientos máximos en el módulo Aulas.* Fuente: Elaboración propia.

#### − **Control de la cortante basal**

El cortante basal del módulo aulas fue estimado con el uso del programa ETABS, con el cual no solo fue determinado dicha fuerza, también pudo estimarse los momentos y la torsión, tal como se muestra a continuación:

*Comparación de las fuerzas internas por sismo estático y dinámico en el módulo aulas en el eje XX.*

| Story  | Load                                           |                                             | VX (Kgf) VY (Kgf) T (Kgf-m) | МX<br>$(Kgf-m)$ | MY.<br>(Kgf-m) |
|--------|------------------------------------------------|---------------------------------------------|-----------------------------|-----------------|----------------|
| Story1 | sismo<br>dinámico XX 63,897.31  0.00 49,894.96 |                                             |                             | 0.00            | -351.715       |
| Story1 | sismo<br>estático X-X                          | 57,778.98 3037.07 78740.62 16578.42 320,373 |                             |                 |                |

<span id="page-76-1"></span>Tabla 31

De acuerdo a la tabla anterior, se ha podido verificar que la cortante dinámica es mayor en más del 80 % que la cortante estática, por lo cual se cumple con lo recomendado en la norma E.030.

<span id="page-77-0"></span>Tabla 32

*Comparación de las fuerzas internas por sismo estático y dinámico en el módulo aulas en el eje YY.*

| Story  | Load                  |      | $VX(Kgf)$ VY (Kgf) | $(Kqf-m)$ | MX (Kgf-m)                                    | ΜY<br>$(Kgf-m)$ |
|--------|-----------------------|------|--------------------|-----------|-----------------------------------------------|-----------------|
| Story1 | sismo<br>dinámico YY  | 0.00 |                    |           | 63,897.30 -435,097 351,714.57                 |                 |
| Story1 | sismo<br>estático Y-Y |      |                    |           | 3008.14 58,179.75 379,840 318,426.96 16797.41 |                 |

En el eje Y-Y, se ha podido verificar que la cortante dinámica es 80 % mayor que la cortante estática, por lo cual se cumple con lo recomendado en la norma E.030.

## − **Modos de vibración**

Finalmente, los modos de vibración se muestran en la siguiente tabla, en la cual se puede establecer el periodo y la frecuencia de la estructura en cada uno de sus modos.

| Modos de vibración en el módulo aulas. |                          |            |
|----------------------------------------|--------------------------|------------|
| Modo                                   | Periodo                  | Frecuencia |
| $N^{\circ}$                            | $\mathsf{T}(\mathsf{s})$ | f $(1/s)$  |
| 1                                      | 0.286                    | 3.5        |
| 2                                      | 0.276                    | 3.62       |
| 3                                      | 0.259                    | 3.86       |
| 4                                      | 0.087                    | 11.49      |
| 5                                      | 0.079                    | 12.66      |
| 6                                      | 0.077                    | 12.99      |

<span id="page-77-1"></span>Tabla 33

Del mismo modo en la esta adjuntado el comportamiento de la estructura en el primer modo de vibración, siendo este uno de los modos fundamentales para comprender el comportamiento de la edificación.

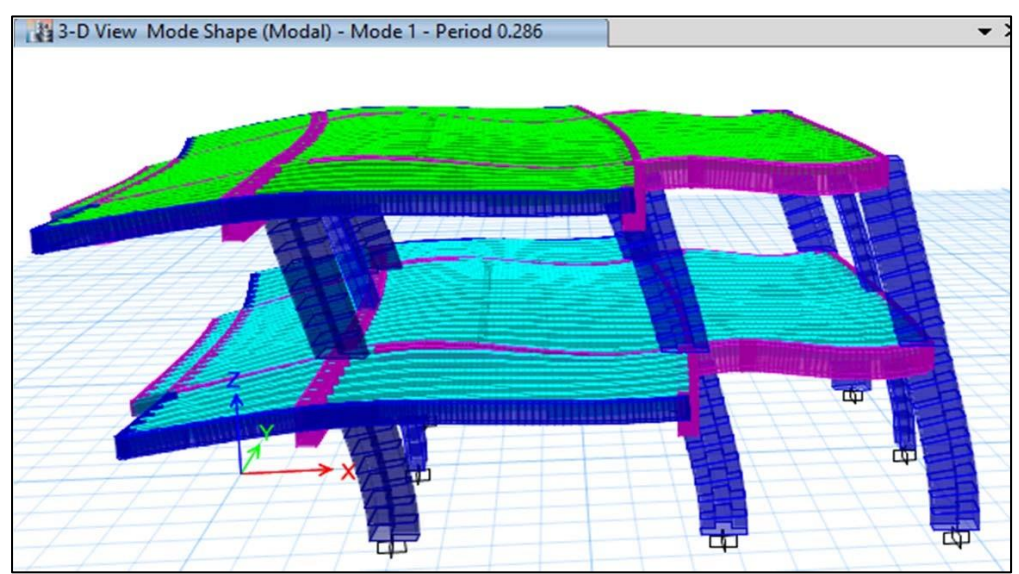

<span id="page-78-0"></span>Figura 7. *Vista del primer modo de vibración del módulo aulas.* Fuente: Elaboración propia.

## **Modelamiento del módulo auditorio**

### − **Determinación de los desplazamientos**

Con el modelamiento sísmico con el uso del programa ETABS del módulo administrativo se ha obtenido los valores del desplazamiento, en los cuales se pudo verificar que la deriva en los sentidos XX y YY están cumpliendo con la norma E.030, como se muestra a continuación.

<span id="page-78-2"></span><span id="page-78-1"></span>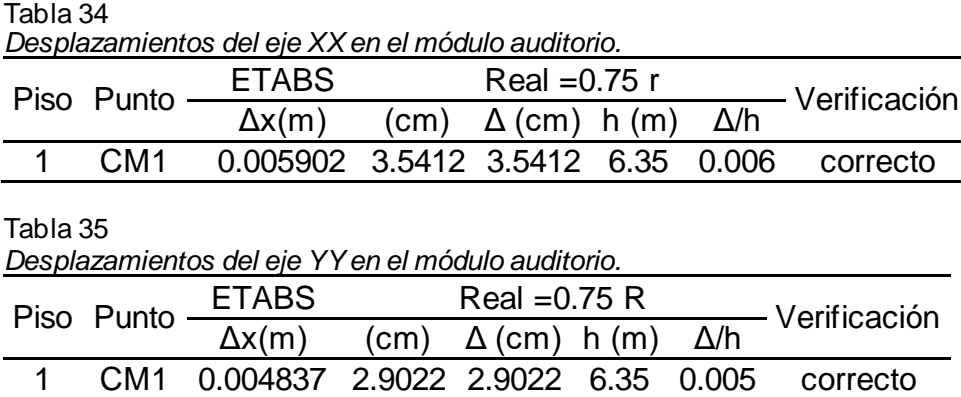

A continuación, están representados gráficamente los principales valores de desplazamiento en los ejes XX, YY y ZZ; asimismo se muestra la configuración en planta.

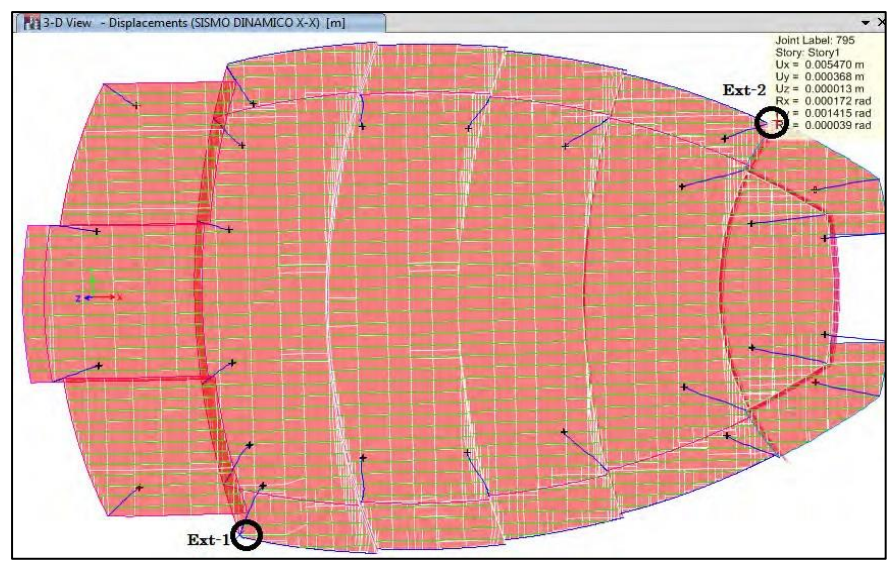

<span id="page-79-0"></span>Figura 8. *Vista de los desplazamientos máximos en el módulo auditorio.* Fuente: Elaboración propia.

## − **Estabilidad del edificio por el efecto P- delta**

Debido a la altura de los elementos estructurales, fue calculado el valor de P-delta, tal como está adjuntado a continuación:

<span id="page-79-1"></span>

| Determinación del efecto P-delta en el módulo auditorio. |                                |  |                                                       |                        |  |    |
|----------------------------------------------------------|--------------------------------|--|-------------------------------------------------------|------------------------|--|----|
| Nivel Ni $(tn)$ —                                        | Dirección Y-Y<br>Dirección X-X |  |                                                       |                        |  |    |
|                                                          | $\Delta i$ (m) Vi (tn)         |  | Qx                                                    | $\Delta i$ (m) Vi (tn) |  | Qv |
|                                                          |                                |  | 128.79 3.50E-02 21.56 4.11E-03 1.63E-01 25.9 1.60E-02 |                        |  |    |

Tabla 36.

Las verificaciones del efecto P-delta, se ha realizado mediante los

siguientes ítems:

Verificación de la estabilidad en XX: Ox < 0.10 (ok)

Verificación de la estabilidad en YY: Oy < 0.10 (ok)

#### − **Modos de vibración**

 $T \cdot T \cdot 27$ 

Finalmente, los modos de vibración se muestran en la siguiente tabla, en la cual se puede establecer el periodo y la frecuencia de la estructura en cada uno de sus modos:

<span id="page-80-1"></span>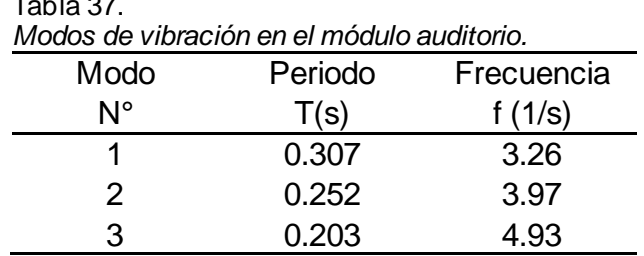

Así mismo en la [Figura 9](#page-80-0) se adjunta el comportamiento de la estructura en el primer modo de vibración, siendo este uno de los modos fundamentales para comprender el comportamiento de la edificación.

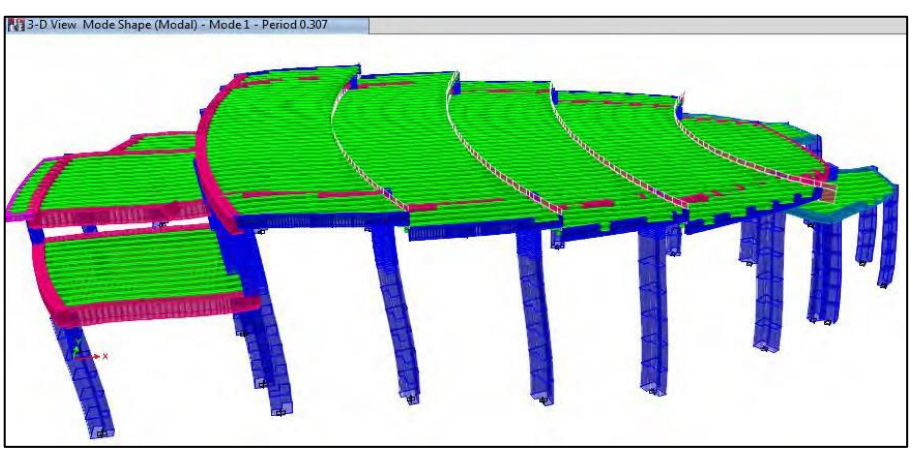

<span id="page-80-0"></span>Figura 9. *Vista del primer modo de vibración del módulo auditorio.* Fuente: Elaboración propia.

### **Modelamiento del módulo 02 aulas**

#### − **Determinación de los desplazamientos**

Con el modelamiento sísmico con el uso del programa ETABS del módulo 02 aulas se ha obtenido el desplazamiento, en los cuales se verificó que la deriva en los sentidos XX y YY cumplen con lo normado

en la NTP E.030.

<span id="page-81-1"></span>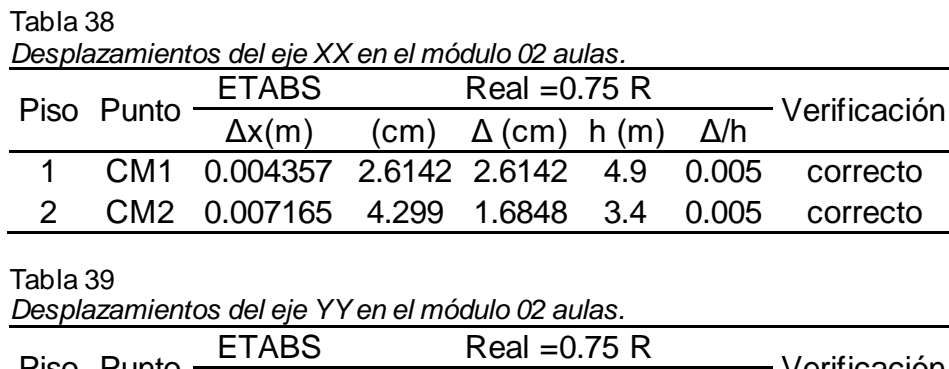

<span id="page-81-2"></span>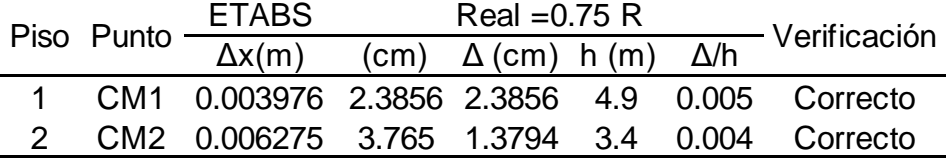

En la [Figura 10](#page-81-0) se representan gráficamente los principales valores de desplazamiento en los ejes XX, YY y ZZ; asimismo se muestra la configuración en planta.

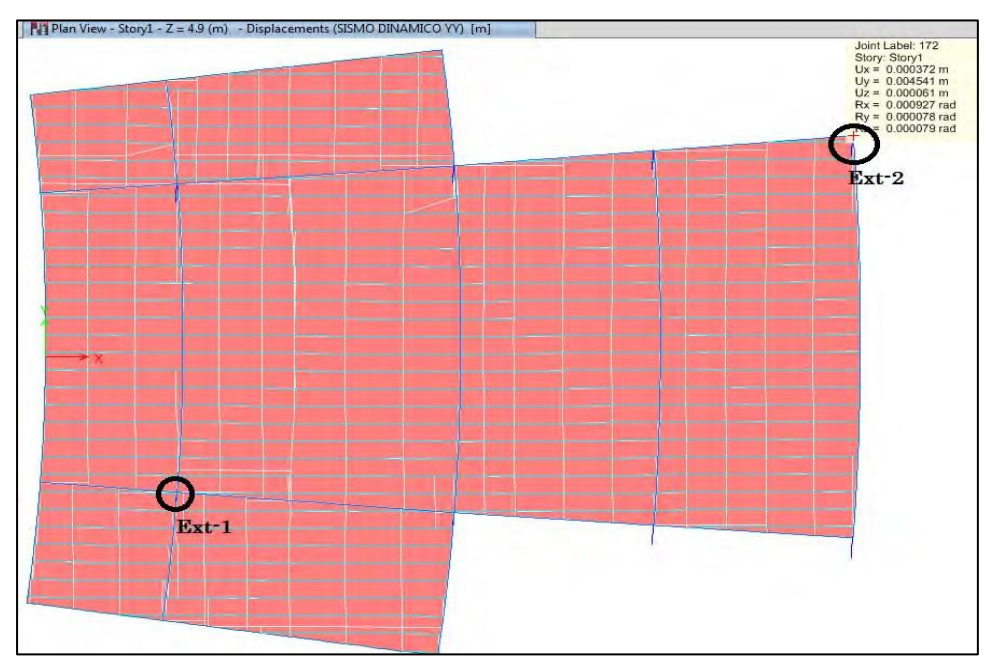

<span id="page-81-0"></span>Figura 10. *Vista de los desplazamientos máximos en el módulo 02 aulas.* Fuente: Elaboración propia.

− **Estabilidad del edificio por el efecto P- delta**

Debido a la altura de los elementos estructurales, fue también se calculó P-delta, el cual se muestra en la [Tabla 40:](#page-82-0)

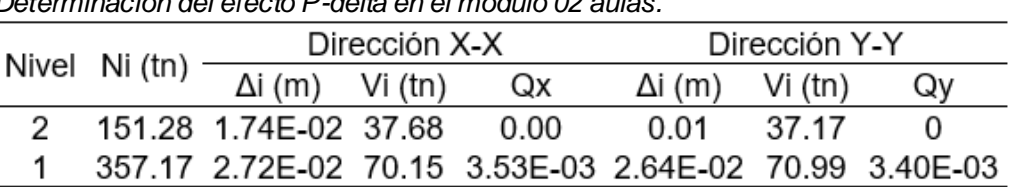

<span id="page-82-0"></span>Tabla 40 *Determinación del efecto P-delta en el módulo 02 aulas.*

Las verificaciones del efecto P-delta, se ha realizado mediante los siguientes ítems:

Verificación de la estabilidad en XX: Ox < 0.10 (ok)

Verificación de la estabilidad en YY: Oy < 0.10 (ok)

## − **Control del cortante basal**

El cortante basal del módulo 02 aulas fue estimado con el uso del programa ETABS, con el cual no solo fue determinado dicha fuerza, también pudo estimarse los momentos y la torsión, tal como se muestra a continuación:

<span id="page-82-1"></span>Tabla 41

*Comparación de las fuerzas internas por sismo estático y dinámico en el módulo 02 aulas en el eje XX.*

| Story  | Load                  | VX (Kgf)  | VY<br>(Kgf) | $T(Kgf-m)$                 | МX<br>$(Kqf-m)$ | MY<br>(Kgf-m) |
|--------|-----------------------|-----------|-------------|----------------------------|-----------------|---------------|
| Story1 | sismo<br>dinámico XX  |           |             | 70,146.98 329.40 72,415.70 | 1,856.11        | 469.039       |
| Story1 | sismo<br>estático X-X | 74,506.21 | 0           | 36873.47                   | 0.01            | 0             |

De acuerdo a la tabla anterior, se ha podido verificar que la cortante dinámica respecto a la cortante estática fue de 94.15 %, lo cual es mayor al 80 % que la norma E.030 recomienda.

<span id="page-83-0"></span>Tabla 42

*Comparación de las fuerzas internas por sismo estático y dinámico en el módulo 02 aulas en el eje YY.*

| Story  | Load                  | VX<br>(Kgf) | $VY$ (Kgf) $T$ (Kgf-m) | МX<br>$(Kqf-m)$                     | MY<br>$(Kgf-m)$ |
|--------|-----------------------|-------------|------------------------|-------------------------------------|-----------------|
| Story1 | sismo<br>dinámico YY  |             |                        | 329.40 70,987.04 637,230 471,973.09 | 0               |
| Story1 | sismo<br>estático Y-Y | 0           |                        | 74,506.09 -663,585 501,127.25 -0.01 |                 |

En el eje YY, se ha comprobado que cortante dinámico respecto al cortante estático fue de 95.28 %.

## − **Modos de vibración**

Finalmente, los modos de vibración se muestran en la siguiente tabla, donde se puede establecer el periodo y la frecuencia de la estructura en cada uno de sus modos.

<span id="page-83-1"></span>Tabla 43 *Modos de vibración en el módulo 02 aulas.* Modo Periodo Frecuencia  $N^{\circ}$   $T(s)$   $f(1/s)$ 1 0.323 3.1 2 0.303 3.3 3 0.261 3.83

En la [Figura 11](#page-84-0) se muestra el comportamiento de la estructura en el primer modo de vibración, siendo este uno de los modos fundamentales para comprender el comportamiento de la edificación.

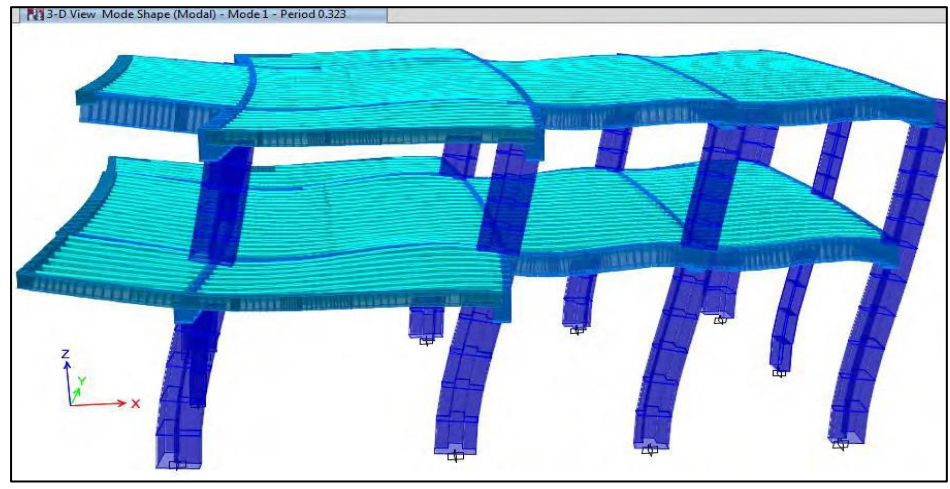

Figura 11. *Vista del primer modo de vibración del módulo 02 aulas.* Fuente: Elaboración propia.

#### <span id="page-84-0"></span>**Modelamiento del módulo 3 C**

#### − **Control de desplazamientos**

Con el modelamiento sísmico con el uso del programa ETABS del módulo 3C se ha obtenido los valores correspondientes al desplazamiento, en los cuales se ha podido verificar que la deriva en los sentidos XX y YY están dentro de los parámetros establecidos por la NTP E.030.

<span id="page-84-1"></span>Tabla 44

*Desplazamientos del eje XX en el módulo 3C.*

|  |  |  | Piso Punto $\frac{\text{ETABS}}{\Delta x(m)}$ (cm) $\Delta$ (cm) h (m) $\Delta/h$ Verificación |
|--|--|--|------------------------------------------------------------------------------------------------|
|  |  |  |                                                                                                |
|  |  |  | 1 CM1 0.004447 2.6682 2.6682 4.9 0.005 correcto                                                |
|  |  |  | CM2 0.006997 4.1982 1.53 3.4 0.005 correcto                                                    |

<span id="page-84-2"></span>Tabla 45

*Desplazamientos del eje YY en el módulo 3C.*

|  | Piso Punto $ETABS$                             | $Real = 0.75 R$ |  |                                                                                                    |
|--|------------------------------------------------|-----------------|--|----------------------------------------------------------------------------------------------------|
|  |                                                |                 |  | $\frac{N \times \alpha_1 - N \times N}{\Delta x (m)}$ (cm) $\Delta$ (cm) $h (m)$ $\Delta/h$ Verificación |
|  |                                                |                 |  | 1 CM1 0.004036 2.4216 2.4216 4.9 0.005 correcto                                                          |
|  | 2 CM2 0.005976 3.5856 1.164 3.4 0.003 correcto |                 |  |                                                                                                    |

En la misma línea, en la [Figura 12](#page-85-0) se muestran los principales valores de desplazamiento en los ejes XX, YY y ZZ; asimismo se muestra la configuración en planta.

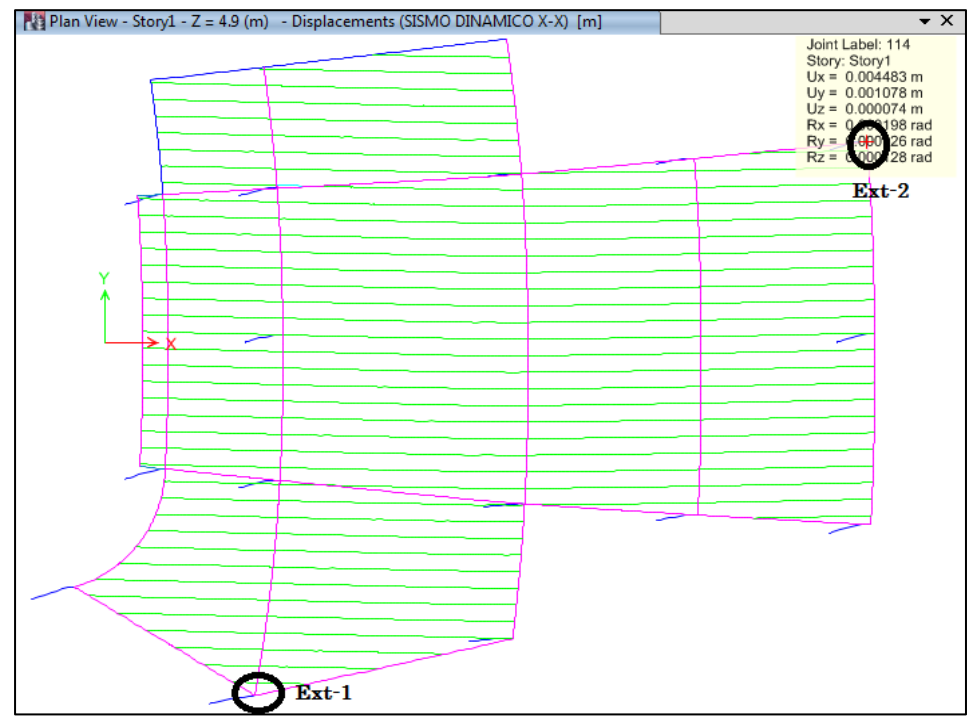

<span id="page-85-0"></span>Figura 12. *Vista de los desplazamientos máximos en el módulo 3C.* Fuente: Elaboración propia.

#### − **Estabilidad del edificio por el efecto P-delta**

De igual modo que en los demás módulos, se obtuvo el valor de P-

delta, el cual se detalla en la siguiente tabla:

<span id="page-85-1"></span>Tabla 46

*Determinación del efecto P-delta en el módulo 3C.*

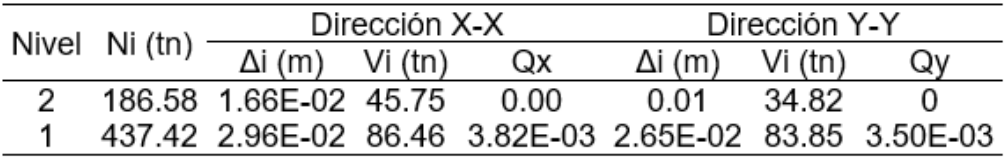

Las verificaciones del efecto P-delta, se ha realizado mediante los

siguientes ítems:

Verificación de la estabilidad en XX: Ox < 0.10 (ok)

Verificación de la estabilidad en YY: Oy < 0.10 (ok)

− **Control del cortante basal**

El cortante basal del módulo 3C fue estimado con el uso del programa ETABS, con el cual no solo fue determinado dicha fuerza, también pudo estimarse los momentos y la torsión, tal como se muestra a continuación:

<span id="page-86-0"></span>Tabla 47

*Comparación de las fuerzas internas por sismo estático y dinámico en el módulo 3C en el eje XX.*

| Story  | Load                  |           |                         | VX (Kgf) VY (Kgf) T (Kgf-m)                     | МX<br>(Kgf-m) | МY<br>$(Kgf-m)$ |
|--------|-----------------------|-----------|-------------------------|-------------------------------------------------|---------------|-----------------|
| Story1 | sismo<br>dinámico XX  |           |                         | 86,458.49 7,246.74 169,051.63 47,908.02 576,355 |               |                 |
| Story1 | sismo<br>estático X-X | 91,579.44 | $\overline{\mathbf{0}}$ | 14270.87                                        | 0.04          | -617.199        |

De acuerdo a la tabla anterior, se ha podido verificar que la cortante dinámica respecto a la cortante estática fue de 94.41 %, lo cual es mayor al 80 % que la norma E.030 recomienda.

<span id="page-86-1"></span>Tabla 48

*Comparación de las fuerzas internas por sismo estático y dinámico en el módulo 3C en el eje YY.*

| Story  | Load                  | VX (Kgf) | VY (Kgf)  | $(Kqf-m)$ | МX<br>(Kgf-m) | MY (Kgf-m) |
|--------|-----------------------|----------|-----------|-----------|---------------|------------|
| Story1 | sismo<br>dinámico YY  | 7,246.77 | 83,850.62 | 665,534   | 555,445.76    | !#####     |
| Story1 | sismo<br>estático Y-Y | 0        | 91,578.98 | -793,630  | 617,195.60    | $-0.04$    |

En el eje YY, se ha comprobado que cortante dinámico respecto al

cortante estático fue de 91.56 %.

### − **Modos de vibración**

Finalmente, los modos de vibración se muestran en la siguiente tabla, en la cual se puede establecer el periodo y la frecuencia de la estructura en cada uno de sus modos.

<span id="page-87-1"></span>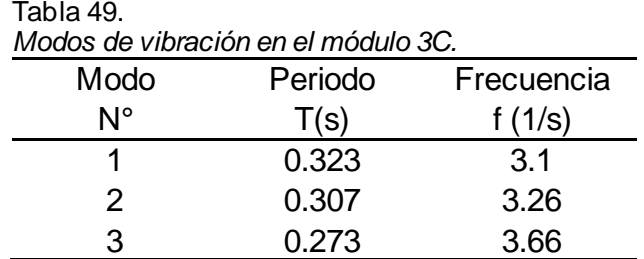

El comportamiento de la estructura en el primer modo de vibración se encuentra en la [Figura 13,](#page-87-0) siendo este uno de los modos fundamentales para comprender el comportamiento de la edificación.

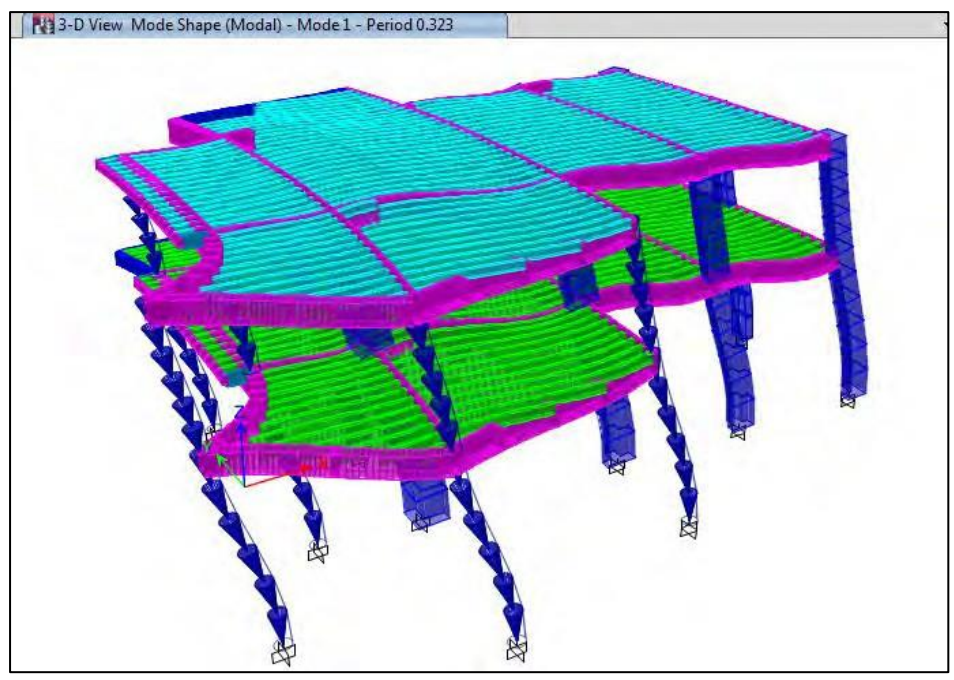

<span id="page-87-0"></span>Figura 13. *Vista del primer modo de vibración del módulo 3C.* Fuente: Elaboración propia.

## **Modelamiento del módulo administrativo**

− **Control de desplazamientos**

Con el modelamiento sísmico con el uso del programa ETABS del módulo administrativo se ha obtenido los valores del desplazamiento, en los cuales se pudo verificar que la deriva en los sentidos XX y YY cumple con la norma E.030.

Tabla 50

<span id="page-88-1"></span>

|  |  | ETABS | Real = $0.75$ R |  |  |            |                                                                                                    |  |
|--|--|-------|-----------------|--|--|------------|----------------------------------------------------------------------------------------------------|--|
|  |  |       |                 |  |  | $\Delta/h$ | – Verificación                                                                                                    |  |
|  |  |       |                 |  |  |            |                                                                                                    |  |
|  |  |       |                 |  |  |            |                                                                                                    |  |
|  |  |       | Piso Punto      |  |  |            | Desplazamientos del eje XX en el módulo administrativo.<br>$\Delta x(m)$ (cm) $\Delta$ (cm) h (m)<br>1 CM1 0.004223 2.5338 2.5338 4.9 0.0052 correcto<br>2 CM2 0.007834 4.7004 2.1666 3.4 0.0064 correcto |  |

<span id="page-88-2"></span>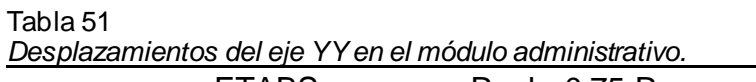

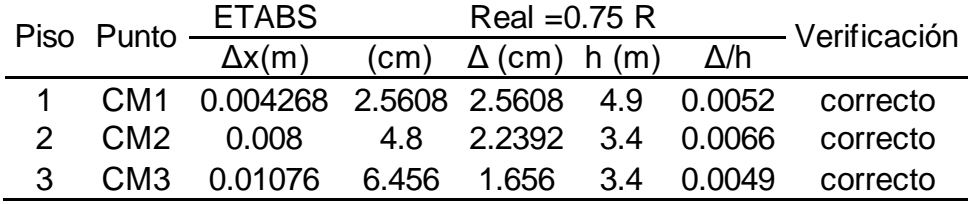

3 CM3 0.010157 6.0942 1.3938 3.4 0.0041 correcto

La [Figura 14](#page-88-0) se exponen los principales valores de desplazamiento en los ejes XX, YY y ZZ; asimismo se muestra la configuración en planta.

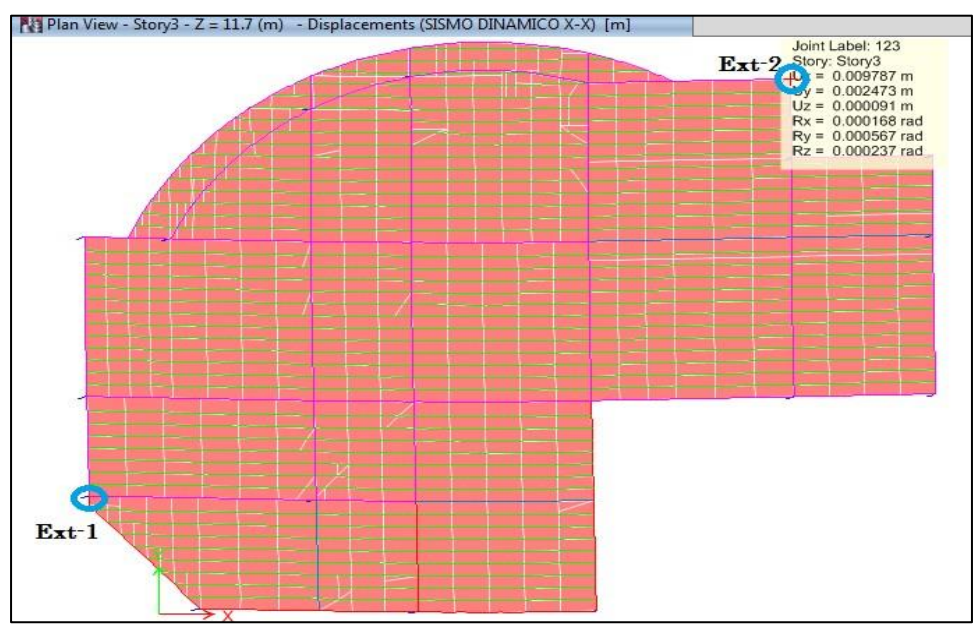

<span id="page-88-0"></span>Figura 14. *Vista de los desplazamientos máximos en el módulo administrativo.* Fuente: Elaboración propia.

En la siguiente tabla, se tienen los valores obtenidos del cálculo del p-delta correspondiente al módulo administrativo:

<span id="page-89-0"></span>Tabla 52 *Determinación del efecto P-delta en el módulo administrativo.* Dirección X-X Dirección Y-Y Nivel Ni (tn)  $\Delta i$  (m) Vi (tn) Qx Δi (m) Vi (tn) Qy 3 341.39 1.33E-02 87.81  $0.00$  $0.01$ 86.40 0 2.11E-02 179.57 175.36 2  $0.00$ 0 783.78  $0.02$ 1260.52 2.63E-02 238.88 3.54E-03 2.40E-02 238.96 3.20E-03

Las verificaciones del efecto P-delta, se ha realizado mediante los siguientes ítems:

Verificación de la estabilidad en XX: Ox < 0.10 (ok)

Verificación de la estabilidad en YY: Oy < 0.10 (ok)

## − **Control del cortante basal**

El cortante basal del módulo administrativo fue estimado con el uso del programa ETABS, con el cual no solo fue determinado dicha fuerza, también pudo estimarse los momentos y la torsión, tal como se muestra a continuación:

<span id="page-89-1"></span>Tabla 53

1

*Comparación de las fuerzas internas por sismo estático y dinámico en el módulo 3C aulas en el eje XX*

| Story  | Load                     | VX (Kgf)   | VY (Kgf) | (Kgf-m)                | МX<br>(Kgf-m) | MY<br>(Kgf-m) |
|--------|--------------------------|------------|----------|------------------------|---------------|---------------|
| Story1 | sismo<br>dinámico<br>XХ  | 238,875.51 |          | 15,525.65 2,192,779.00 | 135,037       | 2.065.727     |
| Story1 | sismo<br>estático<br>X-X | 261,714.45 | 0        | 2724567                | 0             | $-2,308,627$  |

De acuerdo a la tabla anterior, se ha podido verificar que la cortante dinámica respecto a la cortante estática fue de 91.27 %, lo cual es mayor al 80 % que la norma E.030 recomienda.

<span id="page-90-0"></span>Tabla 54 *Comparación de las fuerzas internas por sismo estático y dinámico en el módulo administrativo en el eje YY.*

| Story  | Load                     | VX (Kgf)  | VY (Kgf)   | T (Kgf-m)    | MX (Kgf-m) | MY (Kgf-<br>m) |
|--------|--------------------------|-----------|------------|--------------|------------|----------------|
| Story1 | sismo<br>dinámico<br>YY  | 15,525.65 | 238,957.17 | 1,863,103    | 2,015,158  | 134,446        |
| Story1 | sismo<br>estático<br>Y-Y | 0         | 261,714.44 | $-2,468,166$ | 2,308,627  | 0              |

En el eje YY, se ha comprobado que cortante dinámico respecto al cortante estático fue de 91.30 %.

#### − **Modos de vibración**

Por último, se tienen los modos de vibración como se muestran en la siguiente tabla, en la cual se puede establecer el periodo y la frecuencia de la estructura en cada uno de sus modos.

<span id="page-90-1"></span>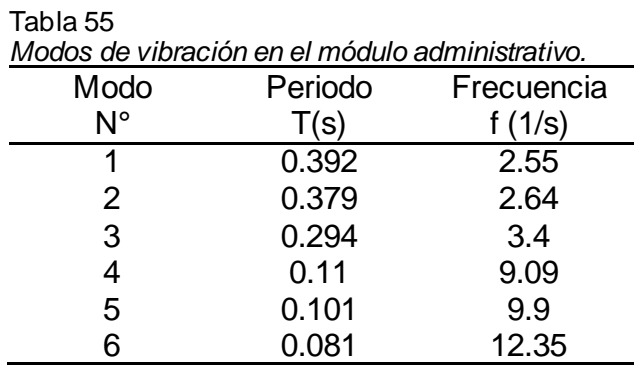

En la [Figura 15](#page-91-0) se encuentra el comportamiento de la estructura en el primer modo de vibración, siendo este uno de los modos fundamentales para comprender el comportamiento de la edificación.

<span id="page-91-0"></span>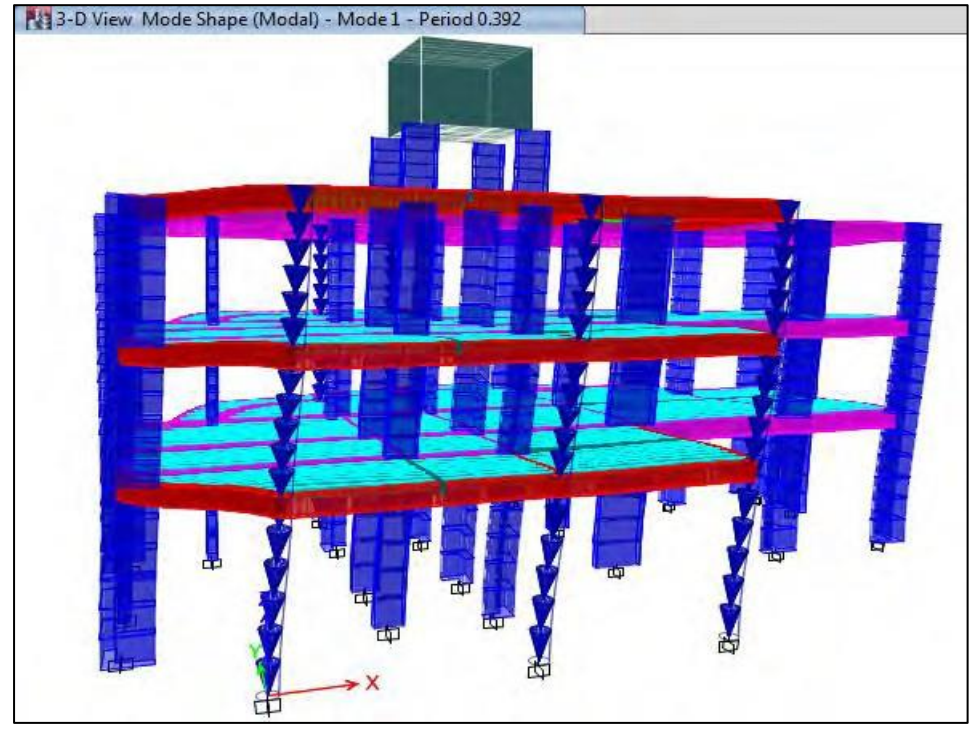

Figura 15. *Vista del primer modo de vibración del módulo administrativo.* Fuente: Elaboración propia.

## **CAPÍTULO III DISEÑO METODOLÓGICO**

## **3.1.Tipo y diseño de investigación**

## **3.1.1.Tipo de investigación**

Esta investigación se encuentra dentro de la aplicada, porque tal como señala Sabino (1992, p. 24) el fin principal es poner en prácticas las teorías existentes establecidas por la investigación básica para solucionar problemas que aquejan a la sociedad.

## **3.1.2. Diseño de la investigación**

El diseño de investigación corresponde a un no experimental, pues tal como establece Tamayo (2003, p. 47) no se manipula intencionalmente las variables presentes, es decir que son estudiadas tal como se dan en la realidad.

Asimismo, en este diseño se considera como de corte transversal, porque según especifica Hernández et al. (2014) la medición de las variables se da en un solo momento.

## **3.2. Método de investigación**

El método de investigación está dado por el descriptivo, que de acuerdo a Tamayo (2003, p. 46) en base a la realidad de los hechos y la composición del fenómeno de estudio se procede a registrar, analizar e interpretarlo.

## **3.3. Población y muestra**

## **3.3.1. Población**

La población corresponde a todos los componentes de las diferentes escuelas de formación profesional de la Universidad Nacional San Cristóbal de Huamanga en el distrito de Ayacucho, provincia de Huamanga de la región de Ayacucho.

## **3.3.2. Muestra**

La muestra según la técnica de muestreo no probabilística intencional corresponde a los componentes de la escuela de formación profesional de Ingeniería de Minas de la Universidad Nacional San Cristóbal de Huamanga, Ayacucho en la provincia de Huamanga – Ayacucho, representados por:

- Servicios higiénicos.
- Aulas.
- Auditorio.
- Administrativo.

## **3.4.Lugar de estudio**

Este estudio denominado "Análisis del diseño sísmico de la infraestructura de la escuela de formación profesional de ingeniería de minas - UNSCH, Huamanga - Ayacucho – 2022" se encuentra ubicado como se detalla en la [Figura 16,](#page-95-0) y a continuación:

- Lugar : Ciudad universitaria de la Universidad Nacional San Cristóbal de Huamanga.
- Pabellón : Ingeniería de Minas.
- Manzana : S
- Calle : Portal Independencia N° 57.
- Distrito : Ayacucho.
- Provincia : Huamanga.
- Región : Ayacucho.

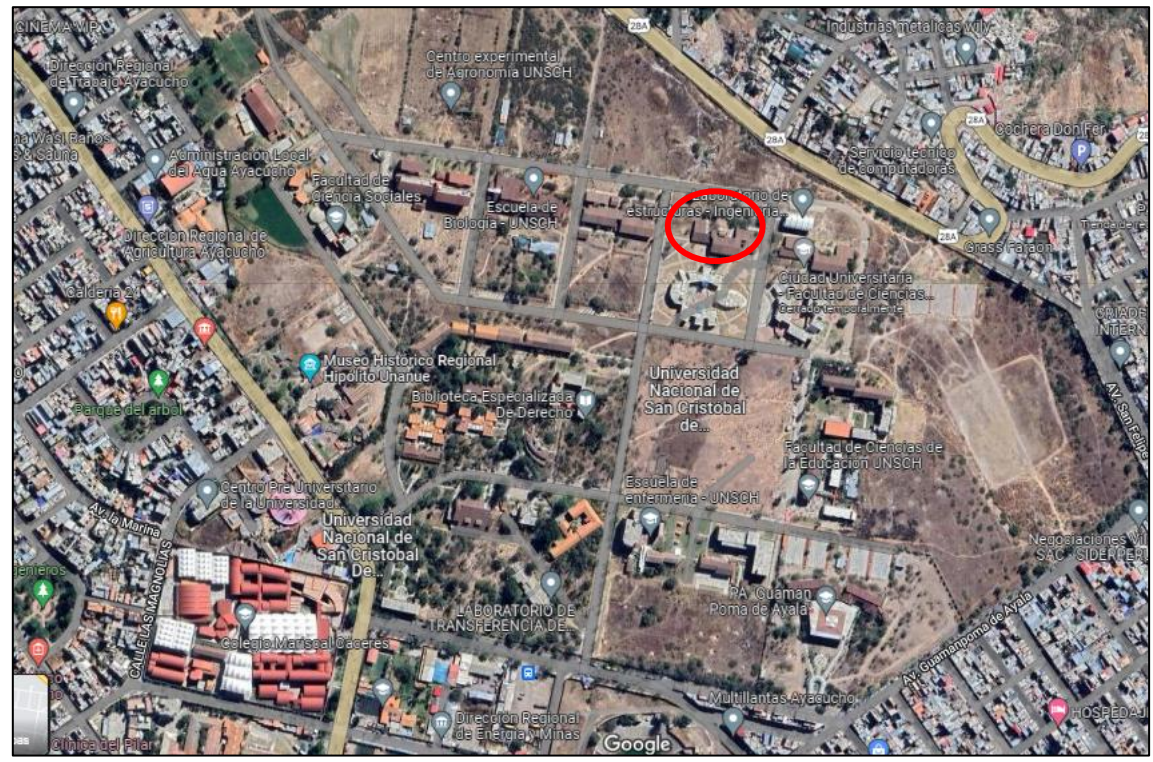

Figura 16. Ubicación del lugar de estudio. Fuente: Google Maps (2021).

## <span id="page-95-0"></span>**3.5. Técnicas e instrumentos para la recolección de la información**

## **3.5.1. Técnicas para la recolección de la información**

La principal técnica que se consideró fue la observación, lo cual permitió caracterizar cada uno de los componentes, la toma de datos de campo como suelos para realizar el correcto diseño.

Asimismo, se consideró la revisión bibliográfica, lo que permitió fundamentar la parte técnica del proyecto, tales como las normas y el Reglamento Nacional de Edificaciones (MVCS, 2020).

## **3.5.2. Instrumentos para la recolección de la información**

Como instrumentos para recolectar la información fueron considerados:

- El cuaderno de obra, lugar dónde se registra cada uno de los avances y otras consideraciones presentes en la obra.
- Fichas de recolección de datos, para esto se optó por hojas Excel.
- Estudios de laboratorio, lo cual permitió caracterizar el lugar de estudio de acuerdo a la topografía y los suelos.

## **3.6. Análisis y procesamiento de datos**

A fin de realizar el diseño estructural para cada uno de los componentes del proyecto se consideró en primera instancia las normas E.020: Cargas, E.030: Diseño sismorresistente, E.050: Suelos y cimentaciones, E.060: Concreto Armado y E.070: albañilería tal como está propuesto en el Reglamento Nacional de Edificaciones (MVCS, 2020).

Consecuentemente, se empleó hojas de cálculos en la aplicación de Microsoft Excel y en el programa ETABS se realizó el modelamiento estructural.

Finalmente, se empleó el programa AutoCAD para la representación gráfica de los componentes y consideraciones estructurales, tal como se puede apreciar en el Anexo 1.

Como parte complementaria, se muestra en la [Tabla 56](#page-97-0) el presupuesto de obra y el equipamiento del proyecto, mientras que, en la [Tabla 57](#page-97-1) se muestra el resumen del presupuesto por cada uno de los componentes:

<span id="page-97-0"></span>Tabla 56.

*Presupuesto de obra y del equipamiento del proyecto.*

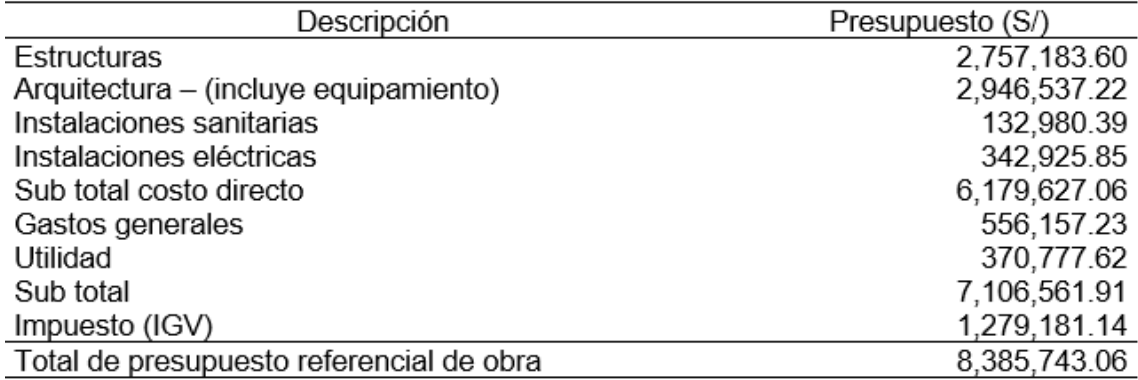

<span id="page-97-1"></span>Tabla 57.

*Resumen del presupuesto por componentes del proyecto.*

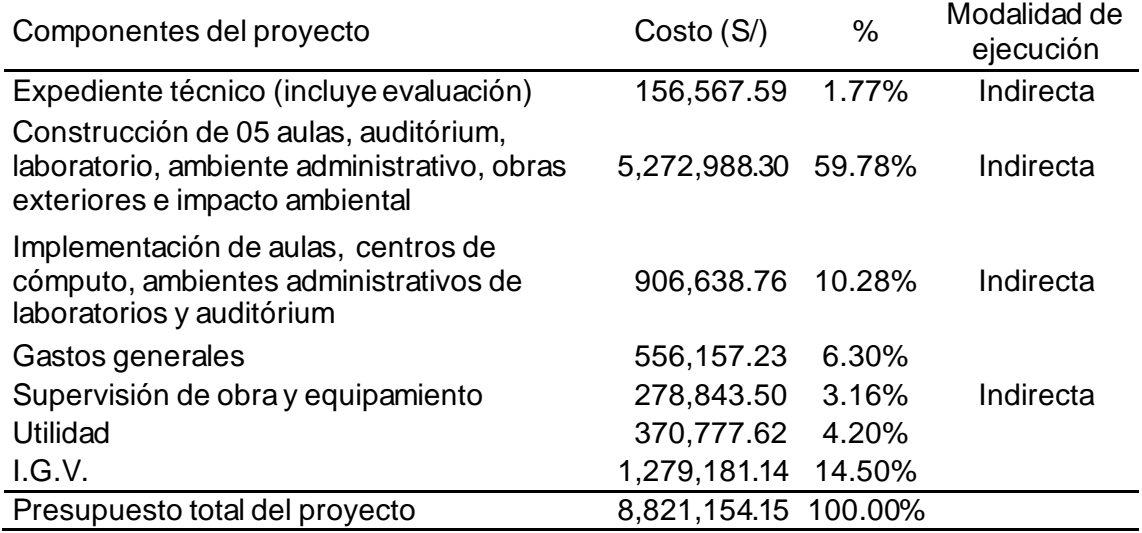

En cuanto al cronograma de ejecución, se planteó un estimado de 12 meses tanto para la ejecución y el equipamiento, donde en este último se optó por dos etapas, la primera concerniente al equipamiento de los laboratorios de topografía, planeamiento, medio ambiente, geomecánica, maquinaria minera y petrología; mientras que, en la segunda se consideró el equipamiento de la nueva infraestructura cuando esta se encuentre ejecutada.

## **CAPÍTULO IV CONCLUSIONES Y RECOMENDACIONES**

## **4.1. Conclusiones**

- − Con el desarrollo del estudio de mecánica de suelos se ha demostrado que la estimación de sus principales parámetros es de gran relevancia para el análisis de comportamiento sísmico de una edificación, siendo que, para la evaluación del presente caso, la capacidad admisible fue 3.01 kg/cm2, con un valor de cohesión nulo de 0 kg/cm2, con un ángulo de fricción de 30° y un peso específico 1.6 t/m3, con ello se ha establecido que el factor de suelo S tiene un valor de 1.20.
- Los desplazamientos obtenidos del análisis sísmico en cada uno de los módulos analizados y que componen la escuela de formación profesional de ingeniería de minas de la UNSCH cumplen con lo establecido en el Reglamento Nacional de Edificaciones, pues no sobrepasan el valor de 0.007.
- Del análisis estructural mediante la aplicación del programa ETABS, se ha podido estimar que las fuerzas internas estuvieron comprendidas por el cálculo de la cortante basal y los momentos en las direcciones XX y YY,

verificándose de todos ellos, que el valor de la cortante dinámica sea mayor en 80 % al valor de la cortante estática, para cumplir con los parámetros y especificaciones de la norma E.030. En tal contexto, se puede concluir que la cortante basal cumple con la mencionada recomendación en todos los bloques que compone la escuela de formación profesional de ingeniería de minas de la UNSCH.

## **4.2. Recomendaciones**

- − Se ha demostrado la importancia de la ejecución del estudio de mecánica de suelos para realizar el correcto análisis sísmico de una edificación, pues mediante ella se pueden obtener factores importantes como el tipo de suelo "S" y elementos para estimar las dimensiones de la cimentación, es por ello que se recomienda su realización incluso para viviendas.
- − Viéndose los resultados alcanzados, se recomienda que los valores de las derivas de control no sean demasiado cercanos del valor máximo recomendado ya que ello no permite margen de error, también es recomendable que dichas derivas no sean cercanas a cero, ya que ello encarece la construcción de la edificación.
- − Se ha demostrado que, de las fuerzas internas, el principal parámetro de control es la cortante basal, sin embargo, se recomienda que este debe ser interpretada en función en la normativa vigente, ya que el valor de control utilizado (cortante dinámico ha de ser mayor al 80 % del valor del cortante estático) solo es aplicado en estructuras regulares.

## **CAPÍTULO V GLOSARIO DE TÉRMINOS Y REFERENCIAS**

## **5.1. Glosario de términos**

## **A**

**AASTHO:** American of State Highway and Transportation.

## **C**

**Coeficiente de Poisson:** Es un coeficiente que indica la capacidad de expansión y contracción de un material.

## **I**

**Infraestructura educativa:** Hace referencia a infraestructura educativa a nivel inicial, primaria y superior.

#### **M**

**Metrado de cargas:** Procedimiento mediante la cual se establece la cantidad de cargas en una estructura.

**Modos de vibración:** Se refieren los patrones en los que vibra un sistema mecánico.

**ONU:** Organismo de Naciones Unidas.

**P**

**P-delta:** Es un efecto secundario ocasionada por el incremento de una fuerza sobre estructuras de gran altura.

**Predimensionamiento:** Son conjuntos de elementos y técnicas basada en ecuaciones, a fin de estimar las dimensiones para los principales elementos estructurales de una estructura.

**R**

**RR.HH:** Recursos humanos.

**S**

**SUCS:** Sistema Unificado de Suelos.

**U**

**UNSCH:** Universidad Nacional San Cristóbal de Huamanga.

## **5.2. Libros**

Callapiña, C. (2021). *Eficiencia del gasto público y la cobertura en infraestructura educativa básica regualr en la región Cusco, 2015-2018* [Universidad Andina del Cusco]. https://repositorio.uandina.edu.pe/handle/20.500.12557/4032

Google Maps. (2021). *Google Maps*.

- Hernández, R., Fernández, C., & Baptista, P. (2014). Metodología de la investigación. In *Mc Graw Hill* (5°).
- Lopez, F. (2018). Políticas de infraestructura educativa y su efecto en el aprendizaje de los estudiantes: un análisis comparado en países de América Latina. *Revista*

*Latinoamericana de Educación Comparada*, *9*(13), 154–174. http://www.saece.com.ar/relec/revistas/13/est2.pdf

- MVCS. (2020). *Normas del Reglamento Nacional de Edificaciones (RNE)* (p. 1). Ministerio de Vivienda Construcción y Saneamiento.
- Portillo, R. (2016). Criterios de diseño para las edificaciones educativas del estado Zulia, Venezuela. *Procesos Urbanos*, *3*, 120–132. https://doi.org/10.21892/2422085x.272
- Prado, C. (2019). *Facultad de medicina: Tipología alternativa para la nueva infraestructura educativa de la Universidad Nacional San Cristobal de Huamanga - Ayacucho* [Universidad De Lima]. https://repositorio.ulima.edu.pe/handle/20.500.12724/9957
- Ramón, S. (2020). *Infraestructura educativa y el rendimiento de estudiantes de segundo grso de secundaria en el Perú en el año 2018* (Vol. 21, Issue 1) [Pontificia Universidad Católica del Perú]. https://tesis.pucp.edu.pe/repositorio/handle/20.500.12404/16873
- Sabino, C. (1992). *El proceso de investigación* (pp. 1–216). Editorial Panapo.
- Tamayo, M. (2003). *El proceso de la investigación científica* (Cuarta). Editorial Limusa S.A. de C.V.

# **CAPÍTULO VI ÍNDICES**

## **6.1.Índice de figuras**

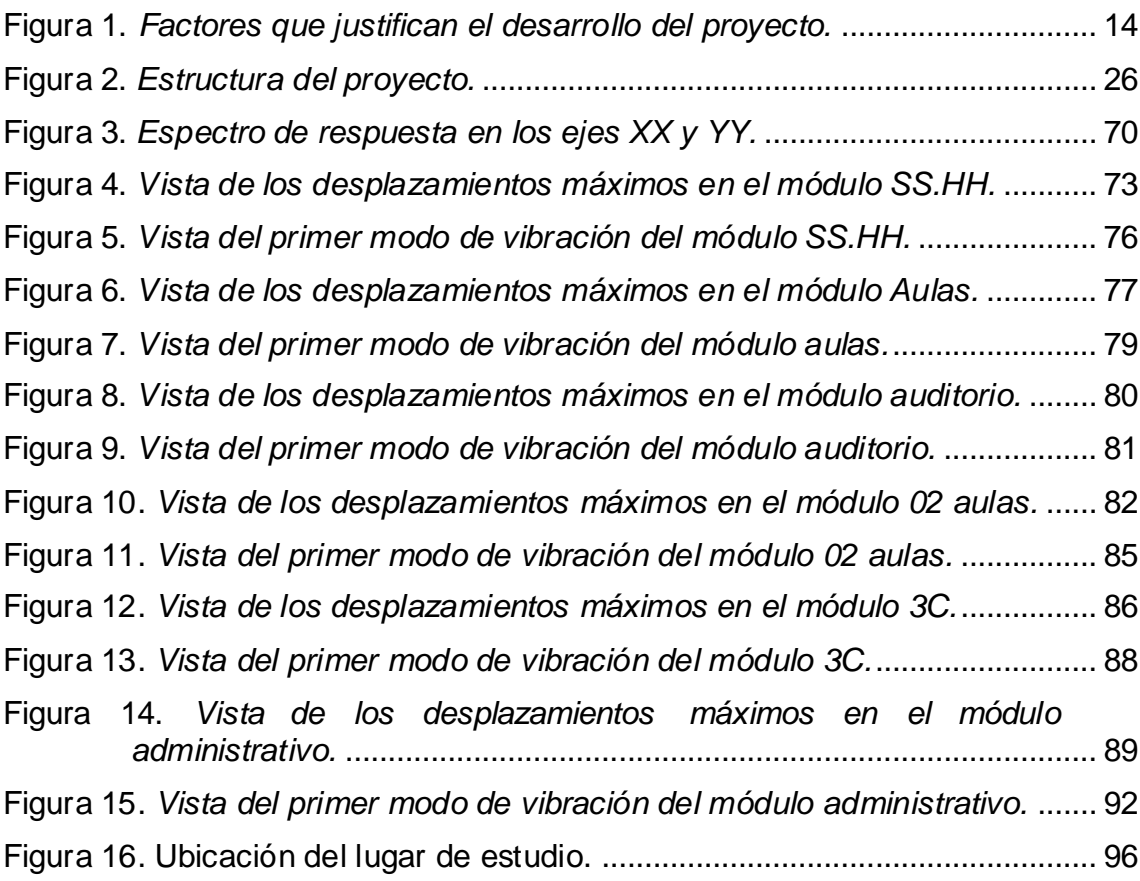

## **6.2.Índice de tablas**

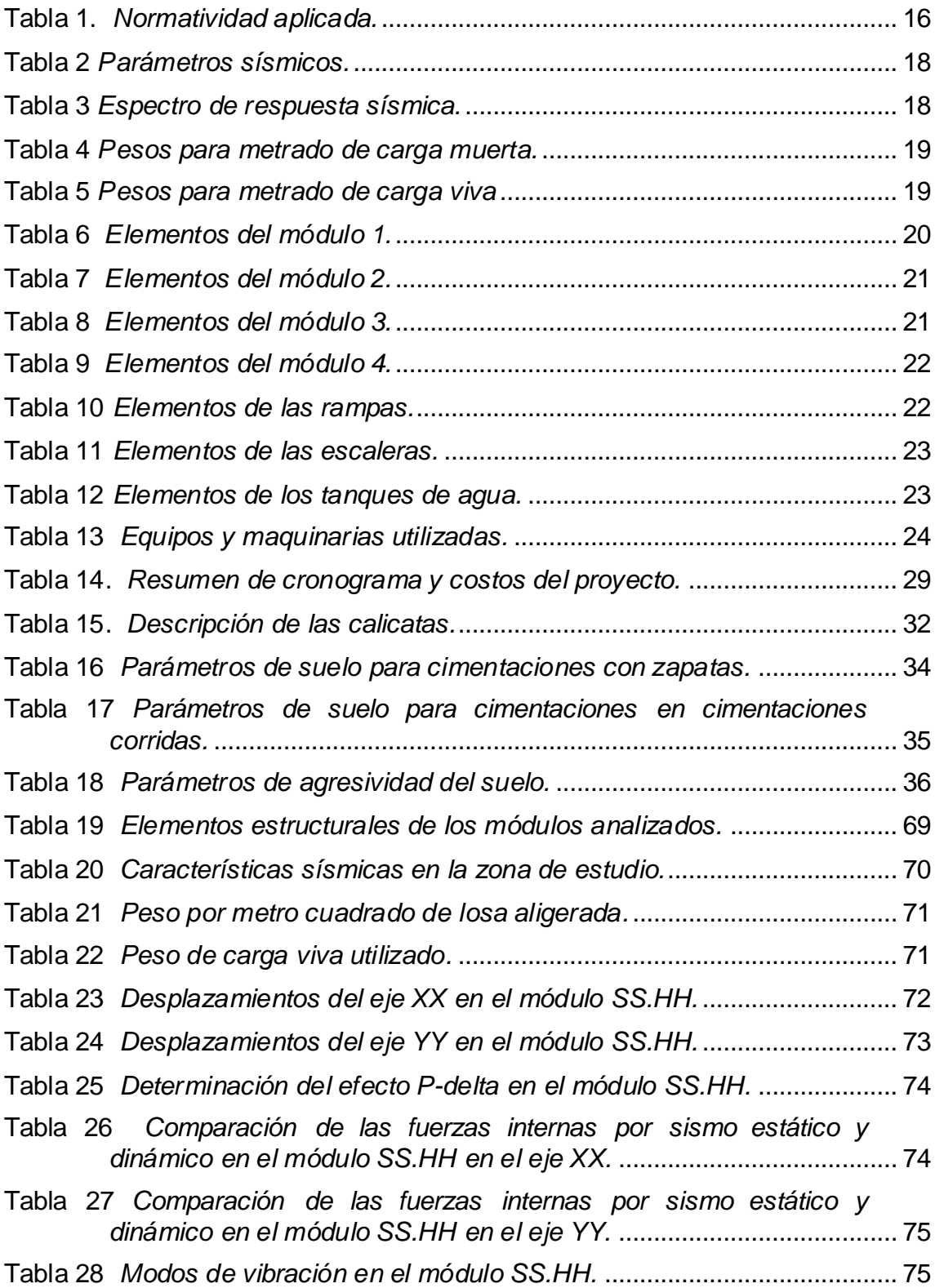

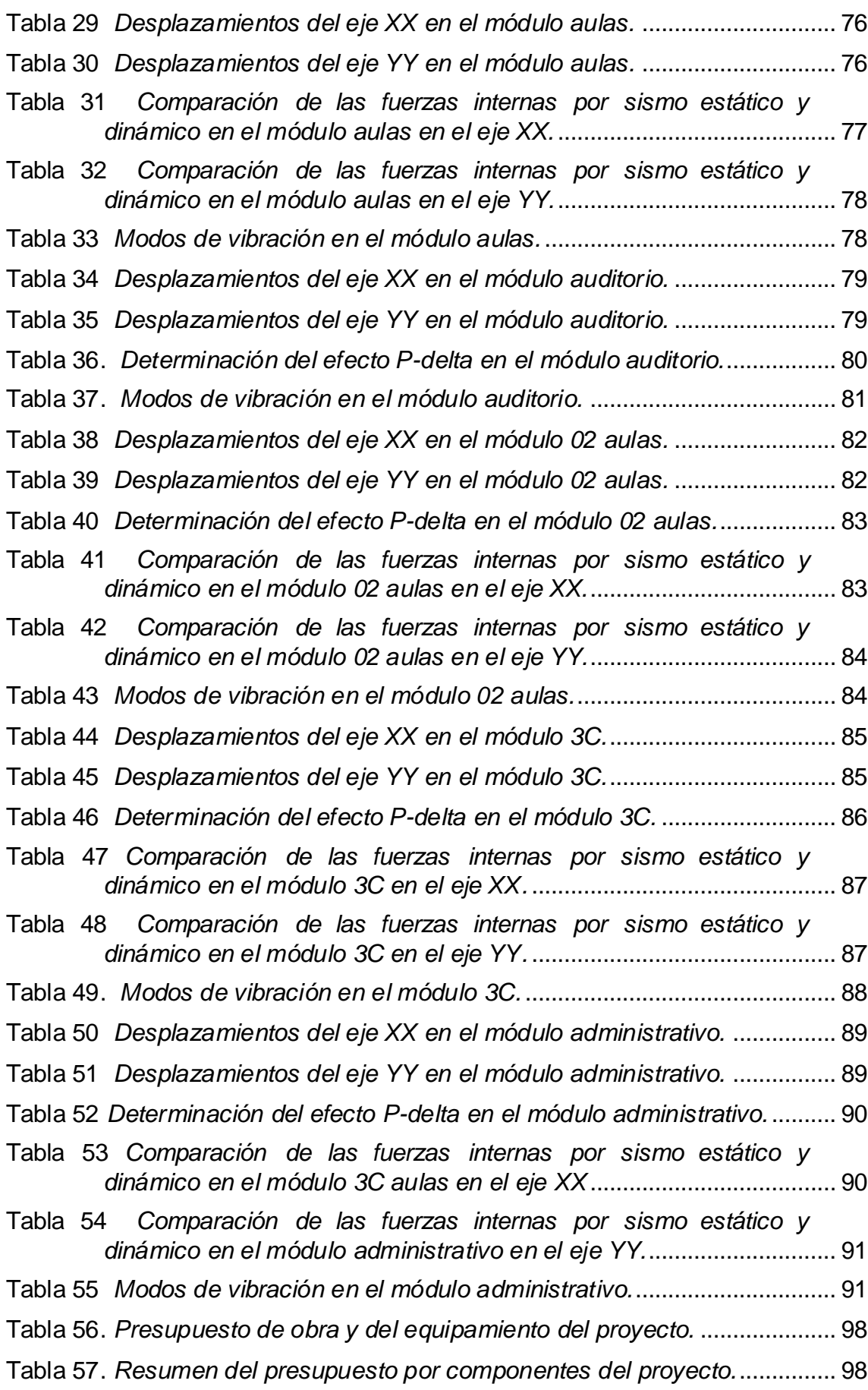

# **CAPÍTULO VII ANEXOS**

**ANEXO 1 – Planos de los módulos** 

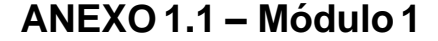

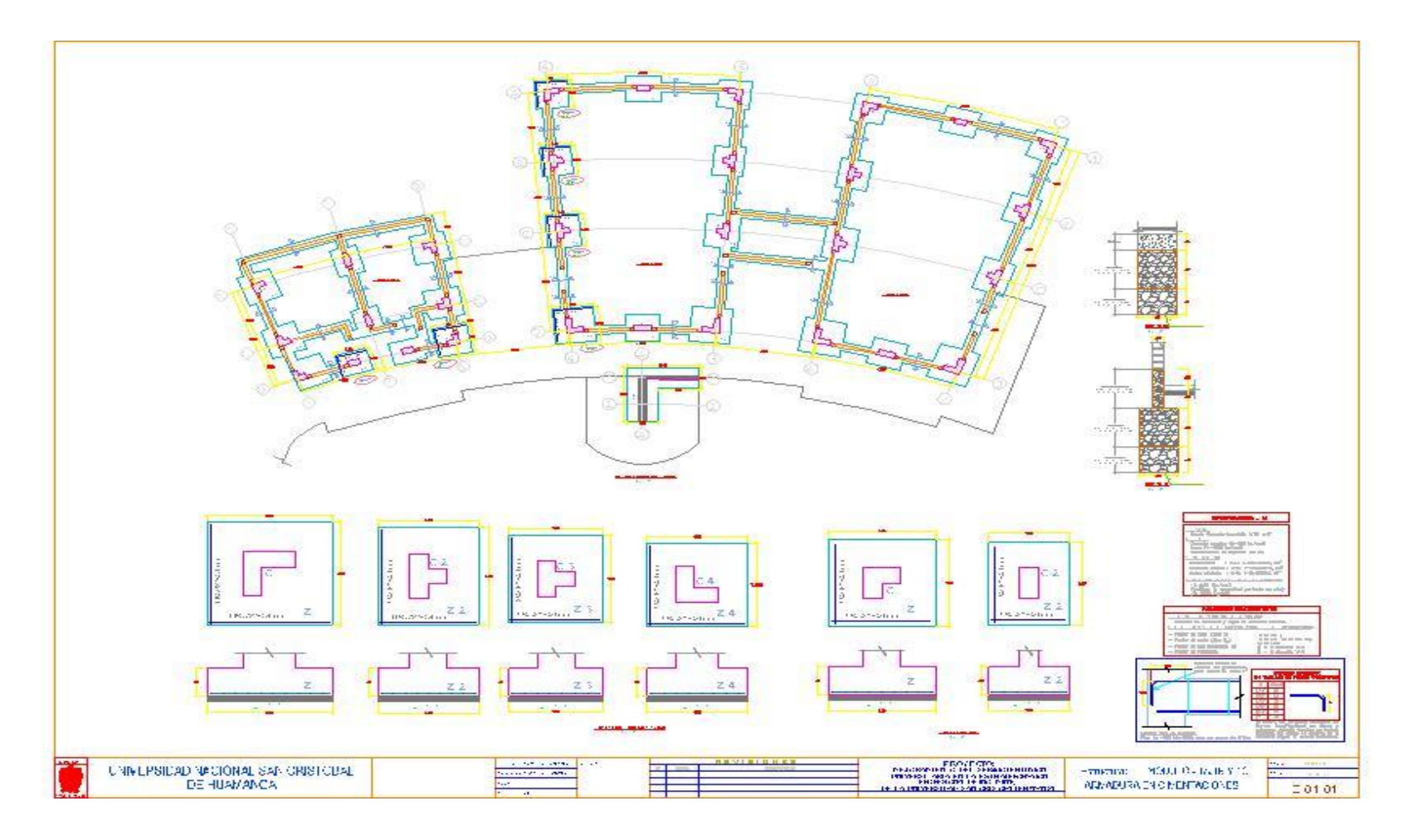
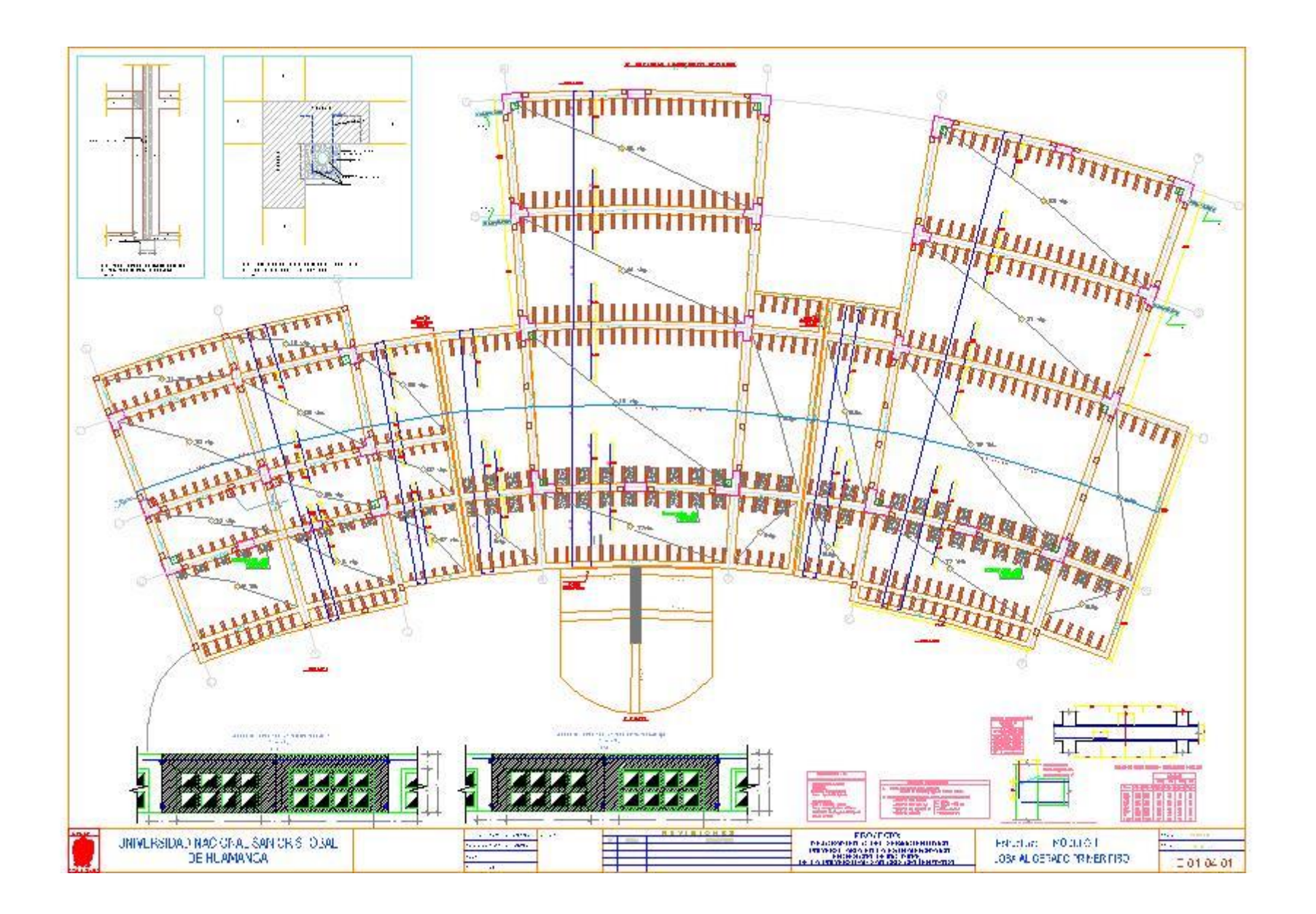

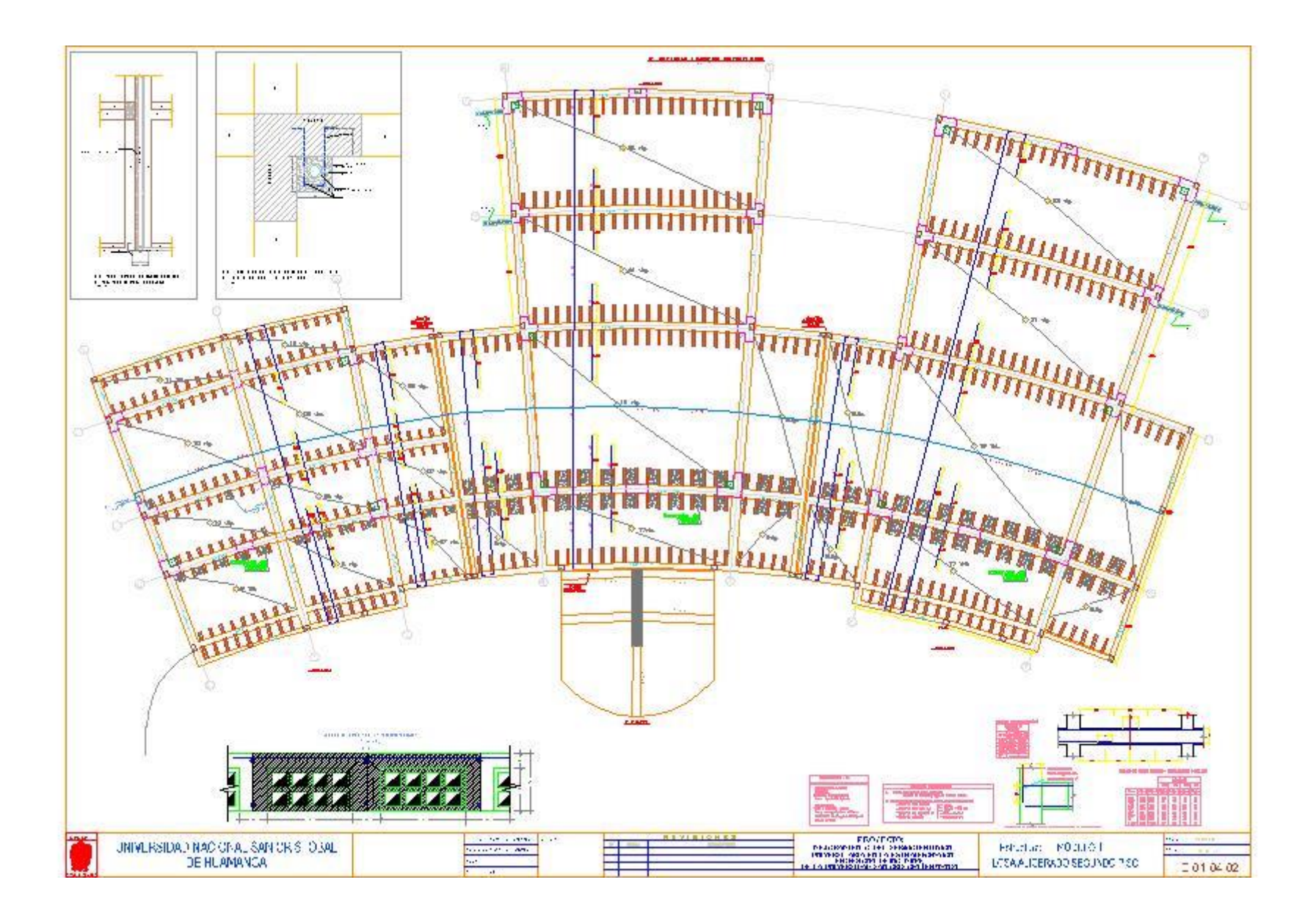

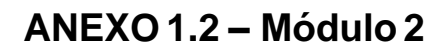

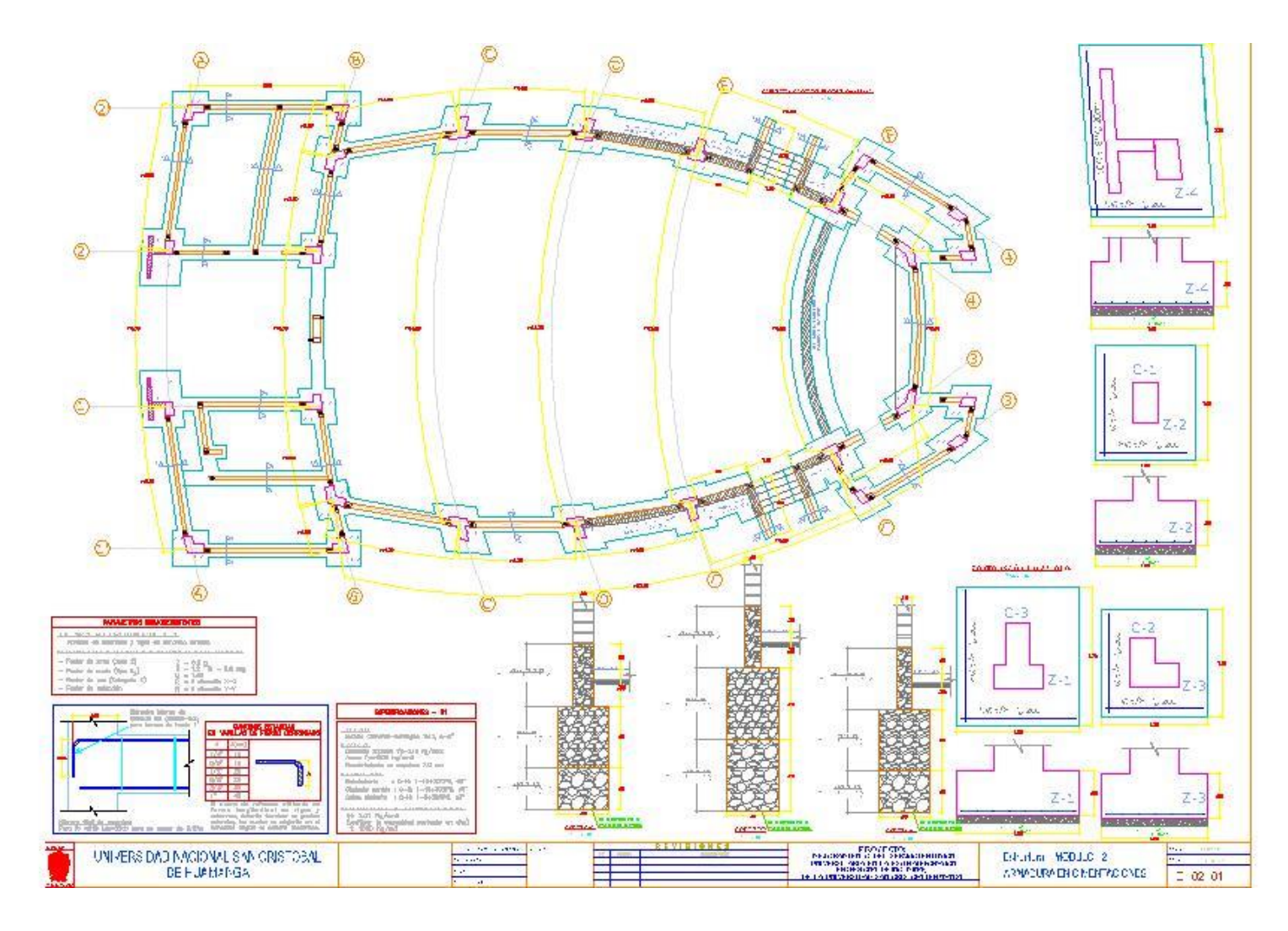

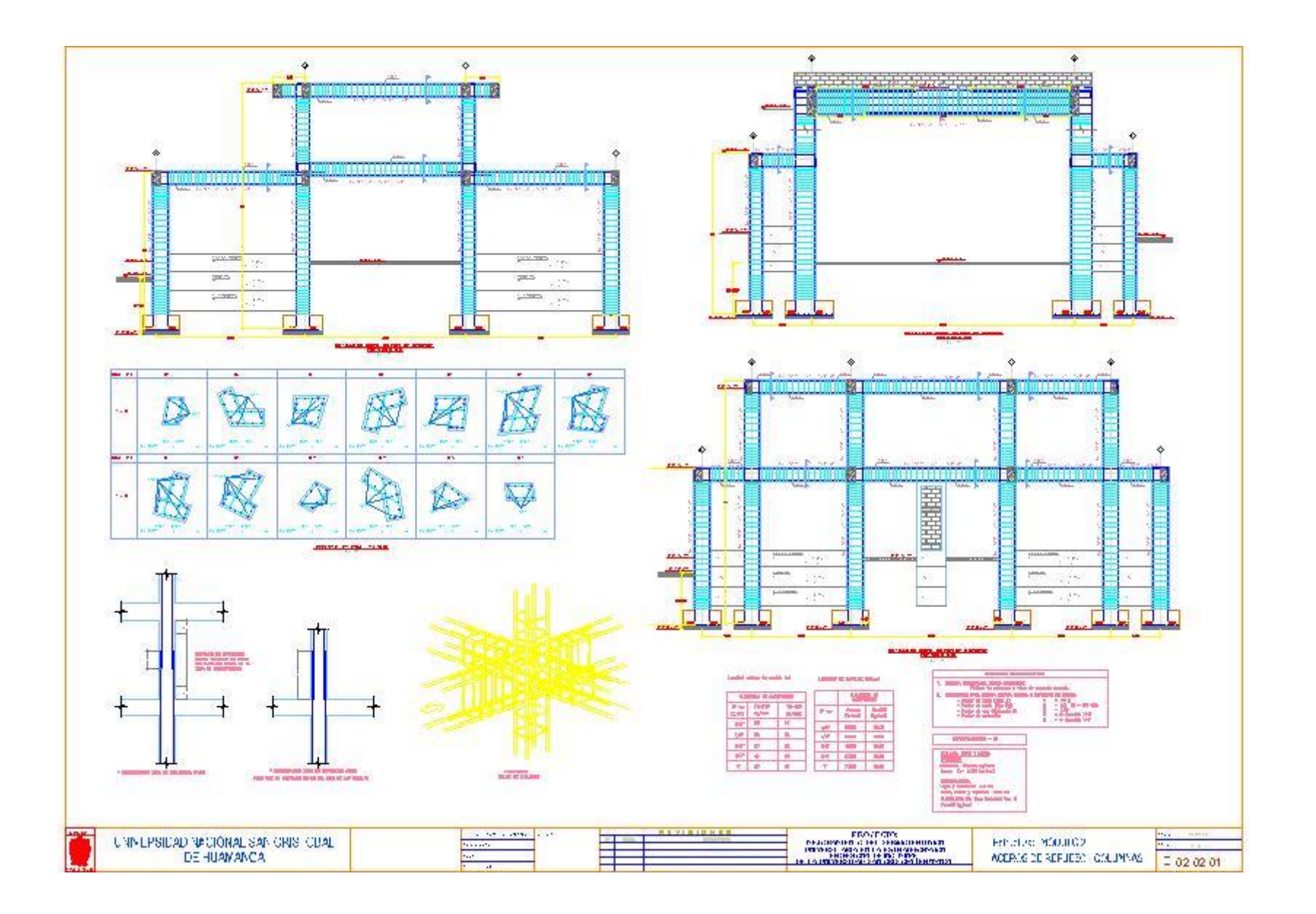

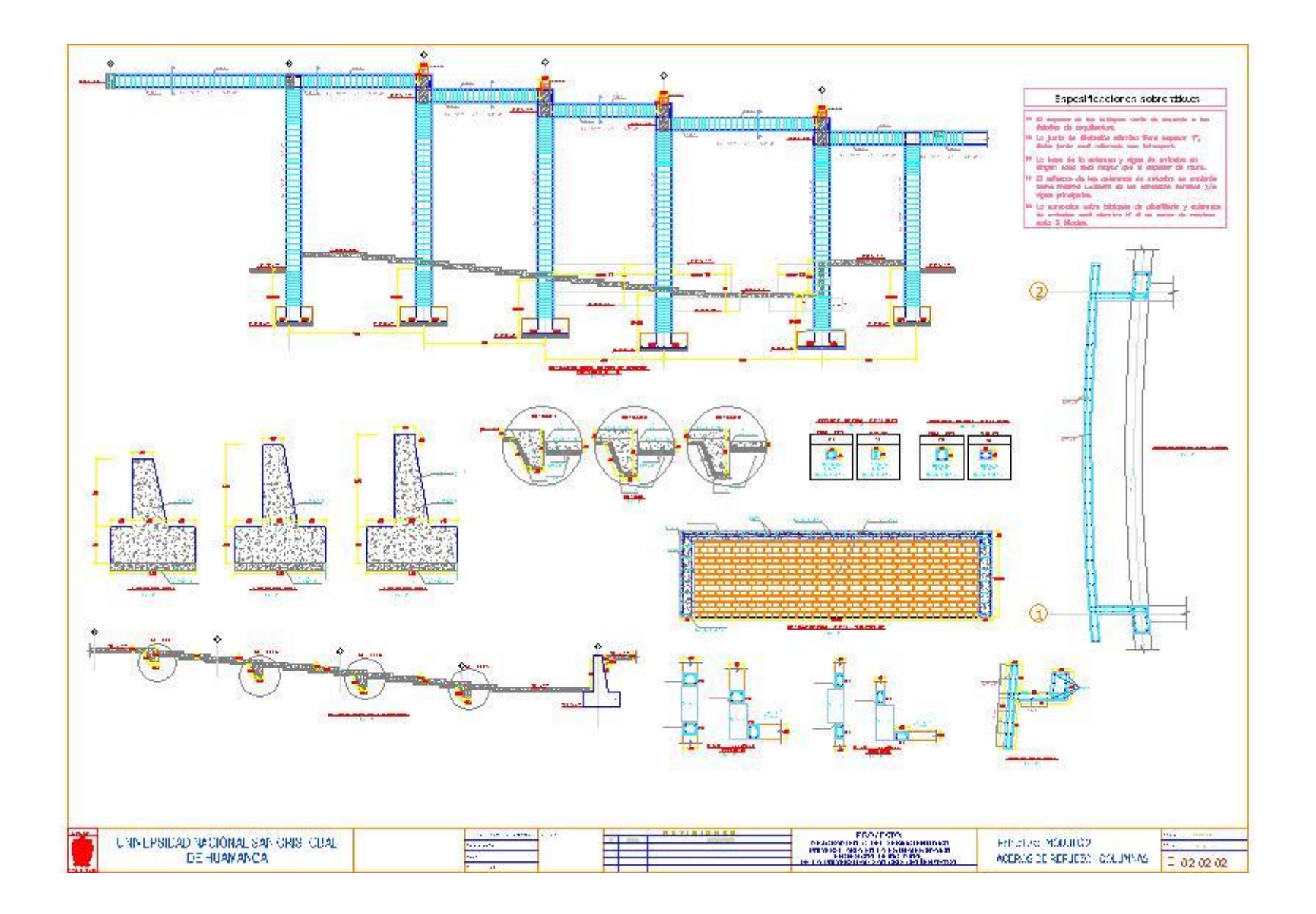

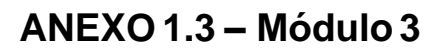

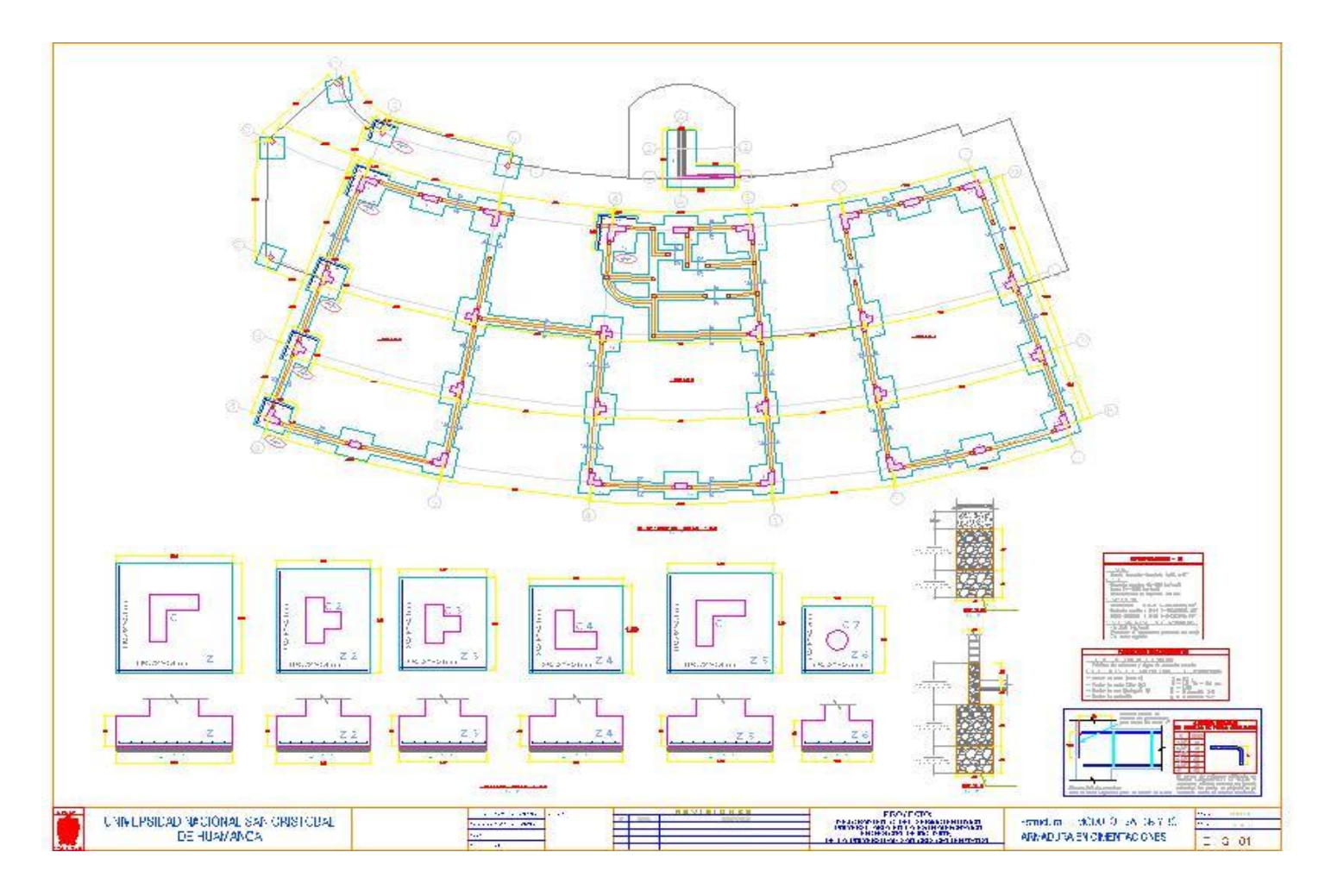

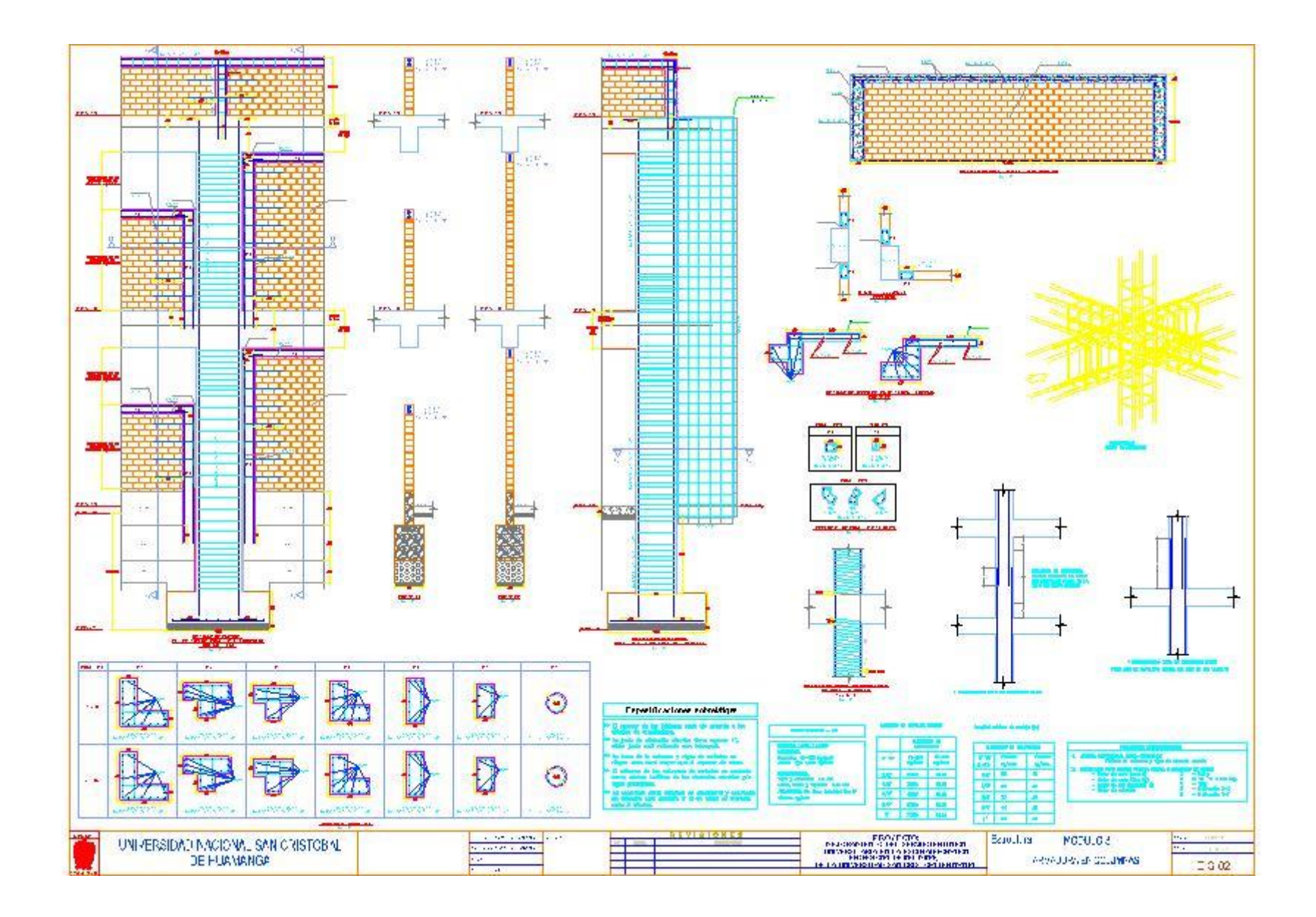

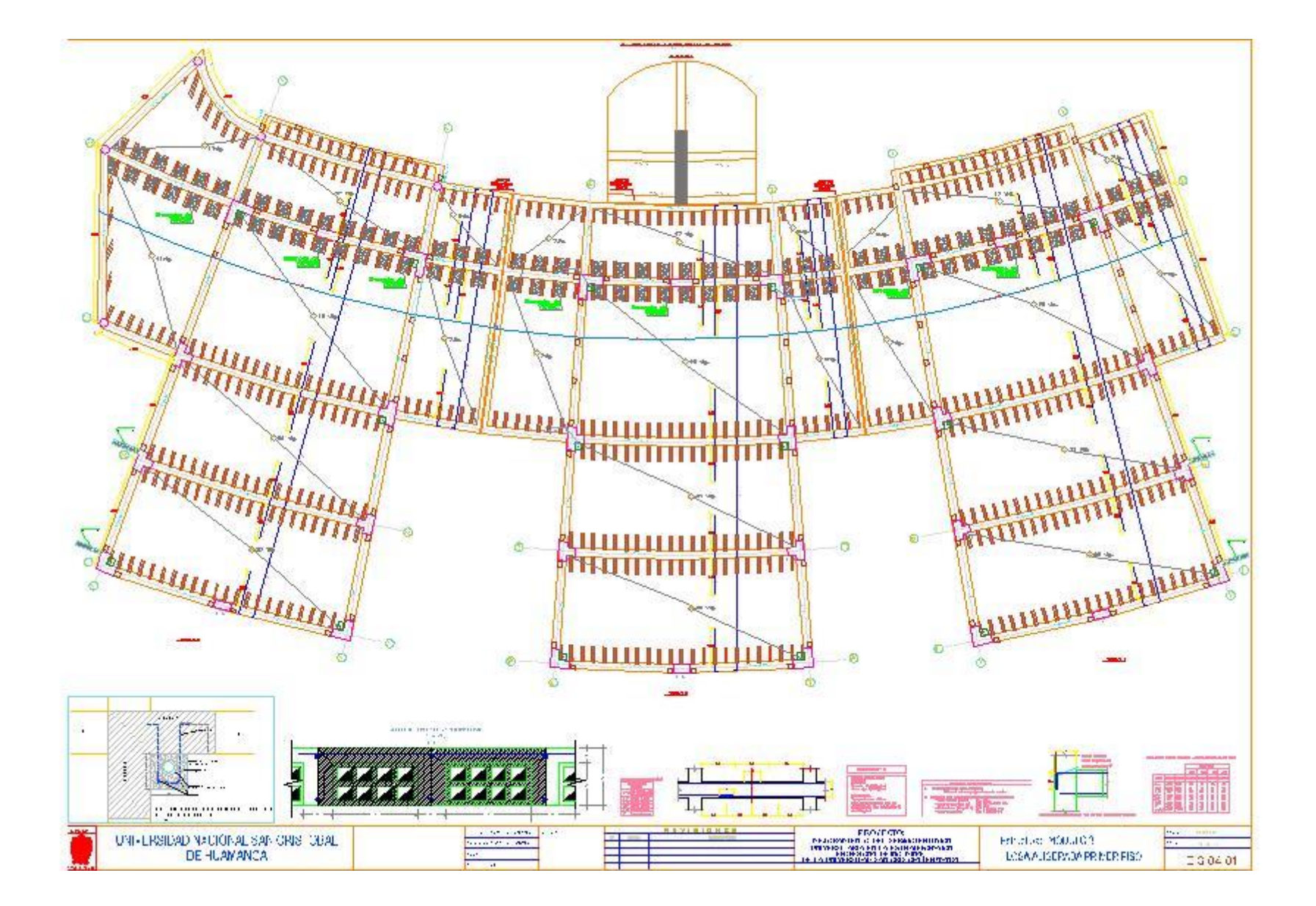

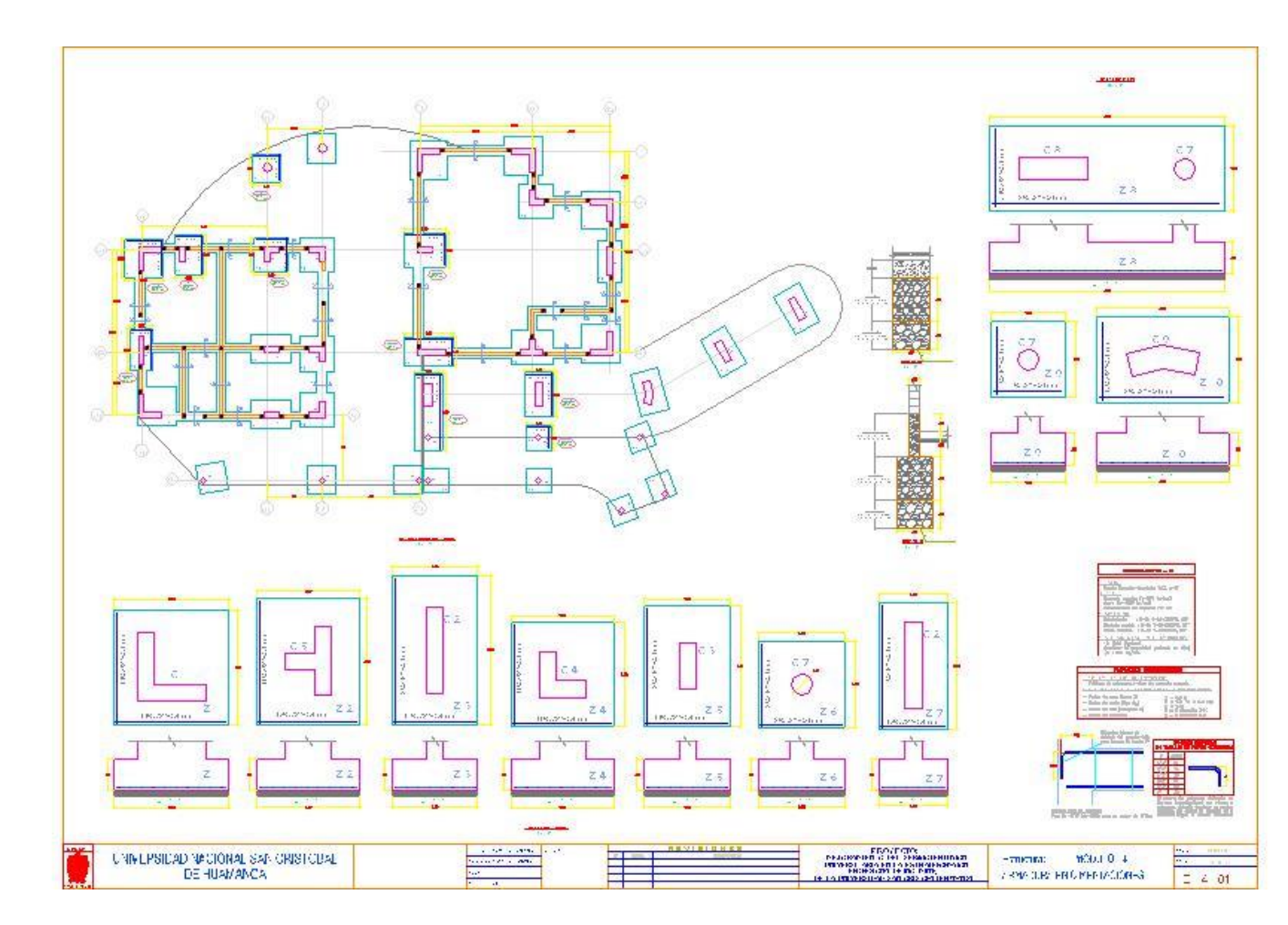

ANEXO 1.4 - Módulo 4

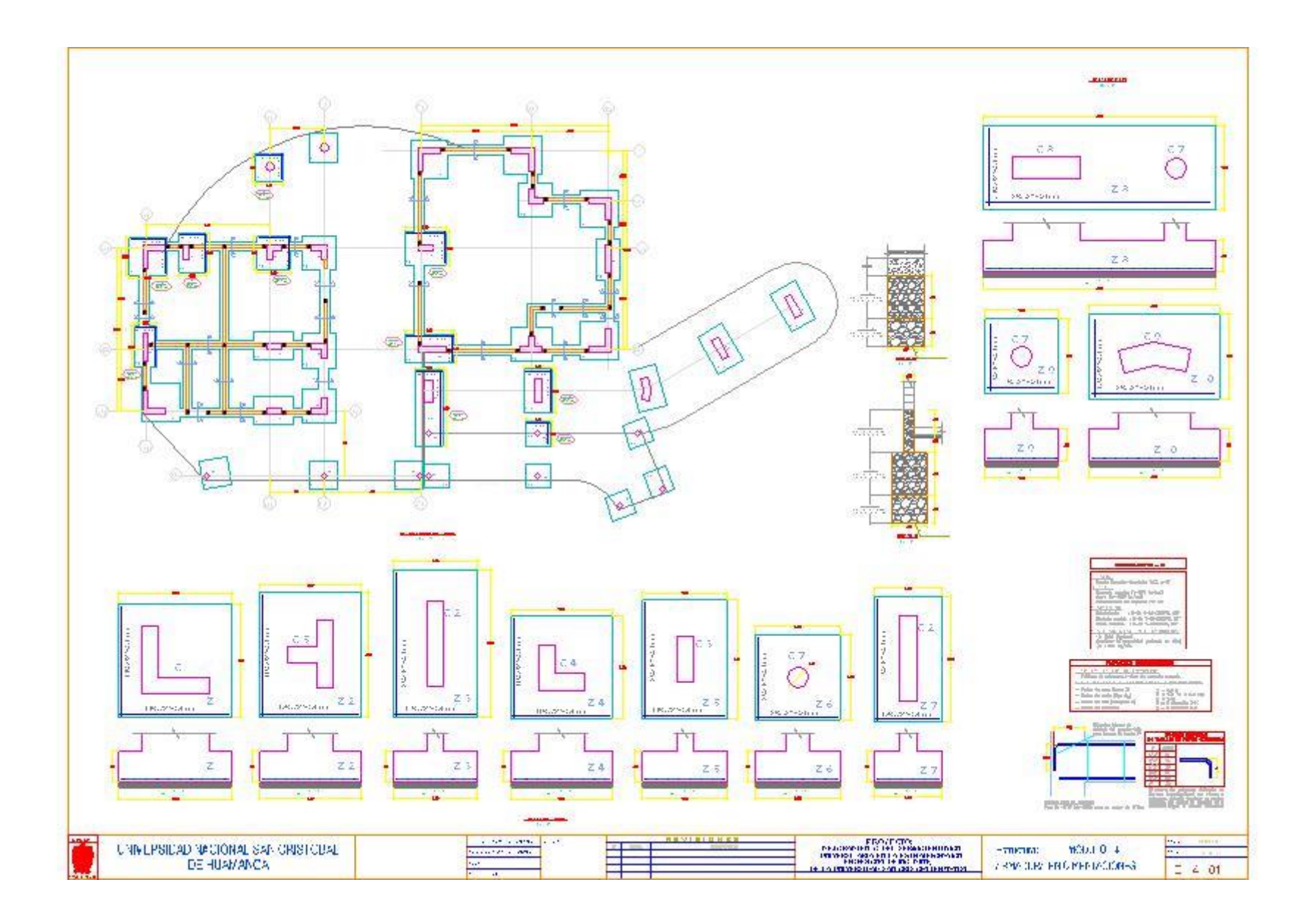

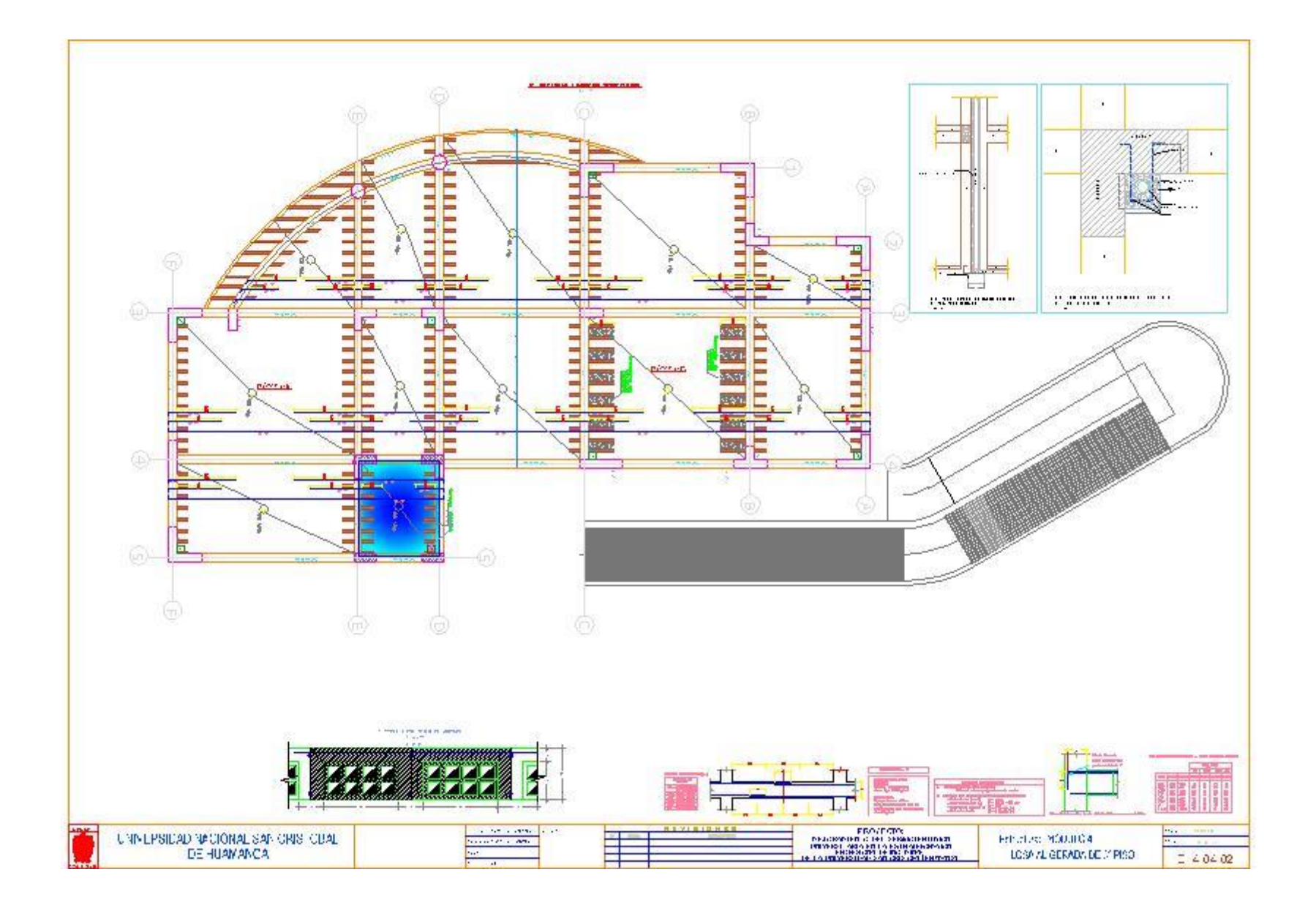